# **Obsah**

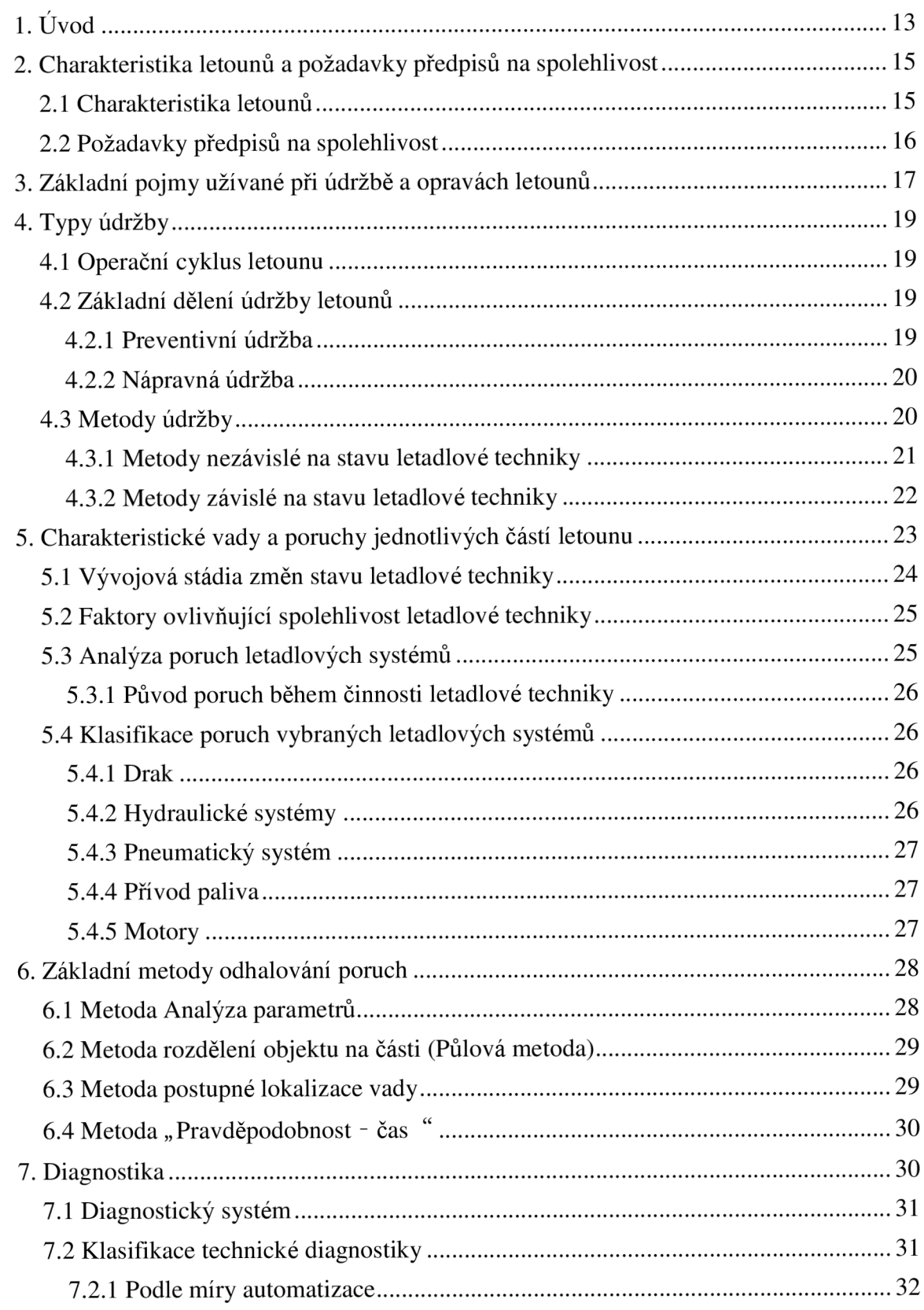

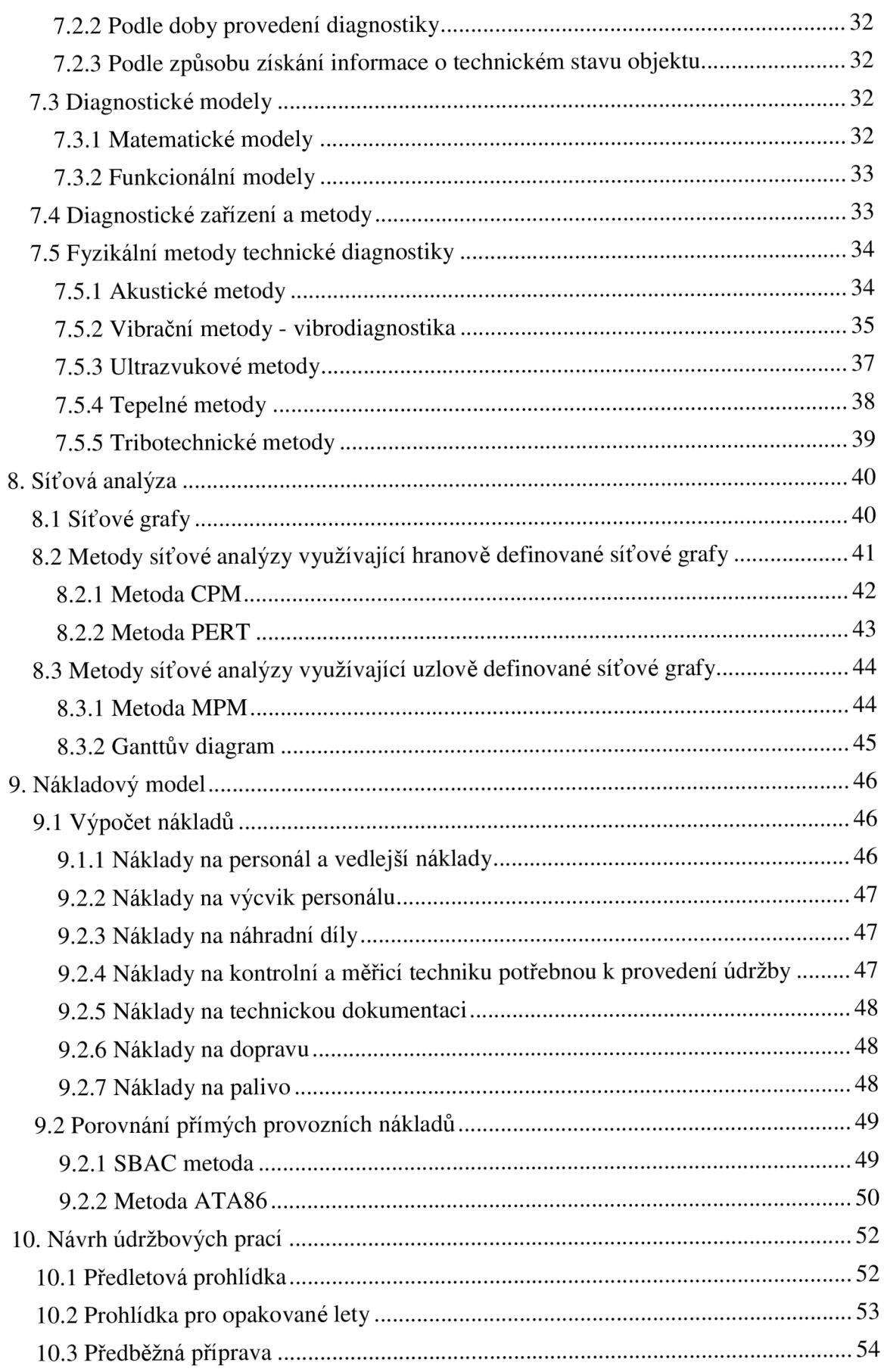

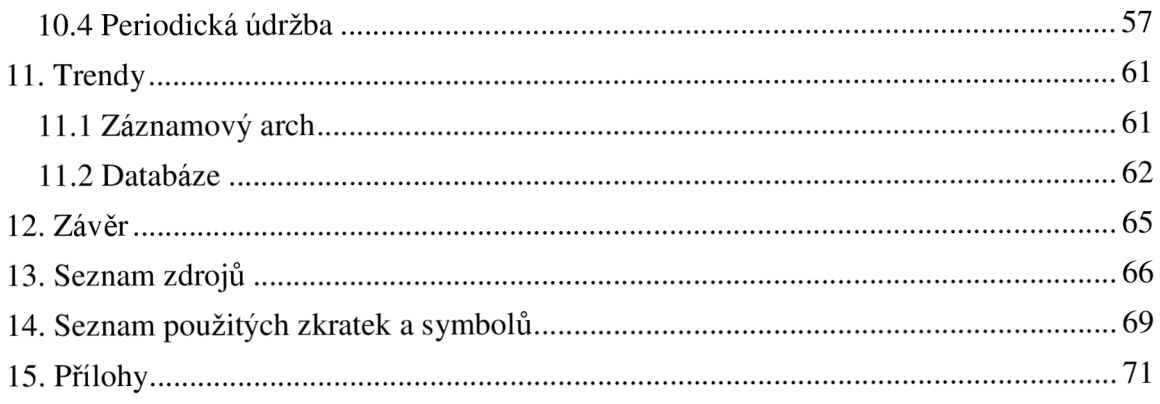

# **1. Úvod**

Letecká doprava je důležitá pro rozvoj společenských, kulturních, politických a sportovních vztahů. Stejně tak je jednou z nejvýznamnějších složek cestovního ruchu. Letectví se od svého vlastního vzniku rovněž stává součástí různých, mnohdy speciálních činností a dále se v nich rozvíjí. Můžeme zde řadit zemědělství, stavebnictví, energetiku, záchranné práce a mnoho dalších. Ke splnění svých úkolů v národním hospodářství každého státu musí být letecká doprava rychlá, bezpečná, kvalitní a hospodárná. Pokud by jedna složka několikanásobně převyšovala ostatní, letecká doprava by ztrácela na významu.

Aby byl letoun rentabilní, musí být jeho doba nepoužitelnosti, tzv. prostoj, snížena na minimum. Prostoji se v první polovině 20. století zabývaly obory jako hornictví, výroba a doprava. Kvůli snížení prostojů jsou všechny důležité systémy a zařízení po celý svůj životní cyklus monitorovány a naměřené výsledky vyhodnocovány. Životní cyklus výrobku se skládá z konstrukčního návrhu, výroby, provozu, údržby a vyřazení. Trendem vývoje údržbových prací je snížení nákladů na tyto úkony. Náklady se zde rozumí jak spotřeba prostředků finančních, tak lidských. Ideálním stavem by bylo, kdyby se údržba vůbec provádět nemusela. Jelikož jsou letouny složitá technická zařízení, údržba se bude vykonávat vždy.

Důležitou částí provozu letounů je jejich spolehlivost. Tato problematika se v letectví začíná řešit v období konce druhé světové války, protože narůstá složitost letounů - jejich konstrukci tvoří stále více částí. Zároveň jsou zjištěné poznatky zanášeny do prvních předpisů o spolehlivosti letounů. Je určena maximální povolená pravděpodobnost poruchy s definovanými důsledky. Letouny musí být konstruovány tak, aby splňovaly tuto maximální hodnotu pravděpodobnosti, nebo aby byla pravděpodobnost výskytu poruchy nižší. Pro určení úrovně provozní spolehlivosti se využívá poznatků z reálného provozu. Rozlišují se dva stavy letecké techniky - poruchový a bezporuchový. Pomocí matematických výpočtů se určí pravděpodobnost výskytu těchto dvou stavů. Tím je umožněno určení provozní spolehlivosti. Je požadován informační systém s velkou kapacitou, protože je nutné uchovat velké množství informací, aby byla správně vyhodnocena spolehlivost v provozu. U letounů všeobecného letectví se spolehlivost zajišťuje prováděním pravidelných prací. Vedle provozní spolehlivosti existuje ještě vrozená spolehlivost, která je dána konstrukcí letounu.

Od roku 1918 do současnosti bylo zaznamenáno celkem 21 430 leteckých havárií. Technickou závadou bylo prokazatelně způsobeno 4 531 leteckých nehod s 27 250 obětmi na životech. Technická závada letounu tedy stojí za více jak každou pátou nehodou. Pouze správnou údržbou a výrobou se toto číslo může snížit.

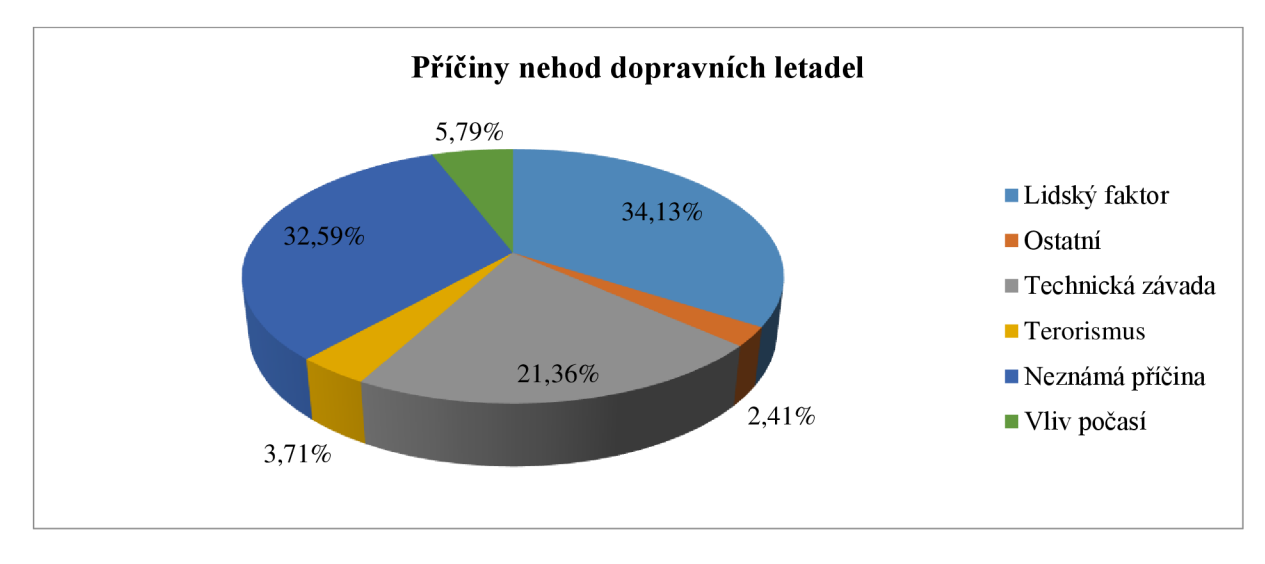

Graf 1 Příčiny nehod dopravních letadel [21]

Cílem této diplomové práce je navrhnout údržbové práce pro malý dopravní letoun tak, aby bylo ušetřeno co nejvíce finančních prostředků a času při vykonávání údržby. To vše s ohledem na bezpečnost a předpisy. Zároveň by mělo být využito zkušeností údržbových společností. V jednotlivých kapitolách jsou uvedeny základní pojmy a činnosti, které se při údržbě letounů používají, nebo používat mohly. Popsána je samotná údržba, poruchy letadlových částí, diagnostika, síťová analýza a rovnice pro výpočet nákladů na údržbu. Návrh údržbových prací pro různé úrovně údržby je uveden na konci práce.

Technická diagnostika neodmyslitelně patří k údržbovým pracím. Pouze na jejím základě se mohou objevit poruchy, které nejsou na první pohled zjevné. Čím jsou diagnostické práce přesnější a spolehlivější, tím větší jsou šance na objevení závady. Mezi základní cíle technické diagnostiky patří mimo jiné zabránění vzniku vážné poruchy. Tím se minimalizují škody, které by se mohly vyskytnout v průběhu provozu. Síťová analýza slouží k optimalizaci údržbových prací, především jejich návaznosti a rozdělení činnosti pozemního personálu, který údržbu vykonává. Pro provedení síťové analýzy se nejčastěji používají metody CPM nebo PERT. Každý provozovatel letounu by měl brát ohled na sekundární náklady na letoun. Mezi ně můžeme zařadit právě náklady na údržbu a provoz letounu.

# **2. Charakteristika letounů a požadavky předpisů na spolehlivost**

## **2.1 Charakteristika letounů**

Malé dopravní letouny mohou být osazeny jak proudovými, tak turbovrtulovými motory. Jejich kapacita se pohybuje kolem 50 cestujících. Do skupiny letadel s proudovými motory mohou spadat letouny jako Antonov An-74 nebo Embraer ERJ145. Turbovrtulovými letouny této kategorie jsou zase Antonov An-140, ATR 42 nebo Bombardier O300. V následující tabulce (Tab. 1.1) jsou uvedeny jejich základní charakteristiky jako rozměry, výkon a kapacita.

| <b>Parametr</b>      | <b>Antonov</b><br>An-74 | Embraer<br><b>ERJ145 XR</b> | <b>Antonov</b><br>An-140                    | <b>ATR 42-500</b>                           | <b>Bombardier</b><br>Q300                   |
|----------------------|-------------------------|-----------------------------|---------------------------------------------|---------------------------------------------|---------------------------------------------|
| Země<br>původu       | Rusko                   | <b>Brazilie</b>             | Rusko                                       | Itálie, Francie                             | Kanada                                      |
| První let            | 1983                    | 1995                        | 1997                                        | 1984                                        | 1989                                        |
| Délka                | $28,07 \; \mathrm{m}$   | 29,87 m                     | $22,60 \,\mathrm{m}$                        | $22,67 \; \mathrm{m}$                       | $25,68 \text{ m}$                           |
| Rozpětí              | 31,89 m                 | $20,04 \text{ m}$           | $24,50 \text{ m}$                           | $24,57 \text{ m}$                           | $27,43 \; \text{m}$                         |
| Výška                | $8,65 \; \mathrm{m}$    | $6,76 \; \rm{m}$            | $8,23 \; \text{m}$                          | $7,59 \; \mathrm{m}$                        | 7,49 m                                      |
| <b>Dolet</b>         | 4 325 km                | 3 706 km                    | 1 380 km                                    | 1 550 km                                    | 1 558 km                                    |
| <b>Dostup</b>        | 10 100 m                | 11 278 m                    | 7 200 m                                     | 7 600 m                                     | 7 620 m                                     |
| Cestovní<br>rychlost | $600$ km/h              | $851$ km/h                  | $460$ km/h                                  | 556 km/h                                    | $528$ km/h                                  |
| <b>MTOW</b>          | 34 500 kg               | 24 100 kg                   | 19 150 kg                                   | 18 600 kg                                   | 19 500 kg                                   |
| Kapacita             | 52                      | 50                          | 52                                          | 50                                          | 55                                          |
| Druh<br>motorů       | Dvouproudové            | Dvouproudové                | Turbovrtulové                               | Turbovrtulové                               | Turbovrtulové                               |
| <b>Motor</b>         | Lotarev D-36            | Rolls-Royce<br>AE 3007      | Pratt $\&$<br>Whitney<br>Canada PW<br>127 A | Pratt $\&$<br>Whitney<br>Canada PW<br>127 E | Pratt $\&$<br>Whitney<br>Canada PW<br>123 B |

Tab. 1.1: Charakteristiky zástupců malých dopravních letounů [27], [28]

Z uvedených typů je patrné, že se koncepce jednotlivých letounů mohou hodně odlišovat. Odlišnosti jsou nejen v druzích použitých motorů, ale i vjejich umístění, v poloze křídel a tvaru ocasních ploch. Turbovrtulové hornoplošné letouny jsou vhodné pro použití i na nezpevněných vzletových a pristávacích drahách a na krátké tratě (délka tratě do 1000 km). Malé dopravní letouny s proudovými motory se používají na tratích středních, s délkou do 3000 km.

Letouny v Tab. 1 mají mnoho různých provedení v rámci modelové řady. Záleží tedy čistě na provozovateli, jakého výrobce a model zvolí. Rozhodujícím kritériem pro koupi určitého letounu by neměla být pouze pořizovací cena. Provozovatel by se měl rovněž zajímat o provozní náklady, poruchovost, cenu náhradních dílů atd. Mezi další důležité aspekty určitě patří i historické vztahy provozovatel – dodavatel a převažující typy letounů ve flotile. Přeškolování veškerého personálu, ať už leteckého nebo pozemního, na nové typy letounů, stojí nemalé finanční prostředky. Rovněž náklady na údržbu jsou pro provozovatele větší, pokud má ve své letce různorodé letouny. Doporučuje se tedy na daných linkách operovat s jedním typem

letounů. Dobrým příkladem jsou nízkonákladové letecké společnosti, které mají ve flotile pouze jeden typ letounu, který pravidelně obměňují a modernizují.

# **2.2 Požadavky předpisů na spolehlivost**

Malé dopravní letouny musí splňovat požadavky předpisu CS-25 a FAR-25 (Oběžník AC 25.1309). Základním požadavkem těchto předpisů je, že selhání samostatného prvku nesmí způsobit katastrofickou událost a pravděpodobnost nastoupení události je závislá na jejím důsledku. Tyto pravděpodobnosti jsou pro předpis CS-25 uvedeny v Tab. 1.2 a pro předpis FAR-25 v Tab. 1.3.

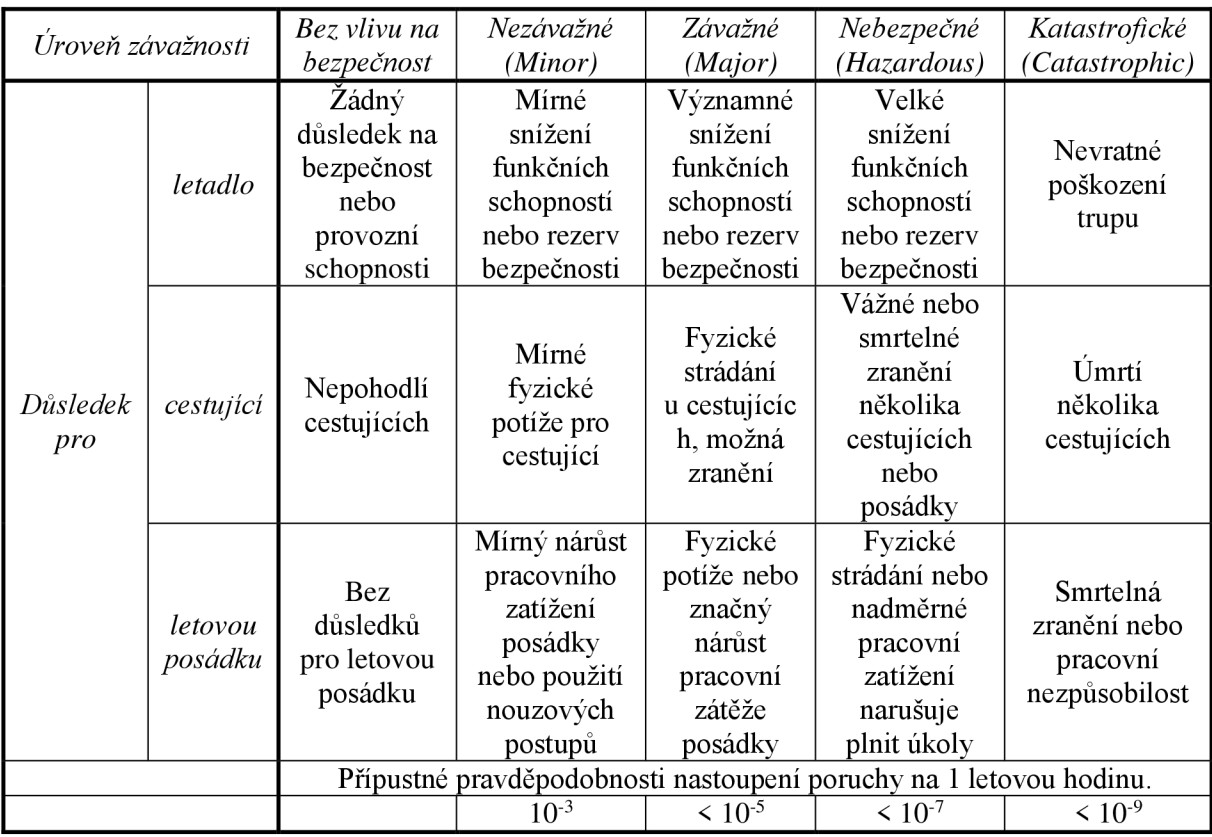

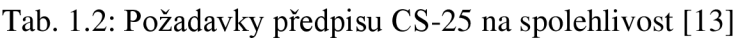

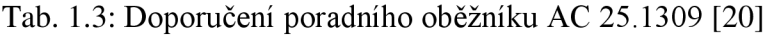

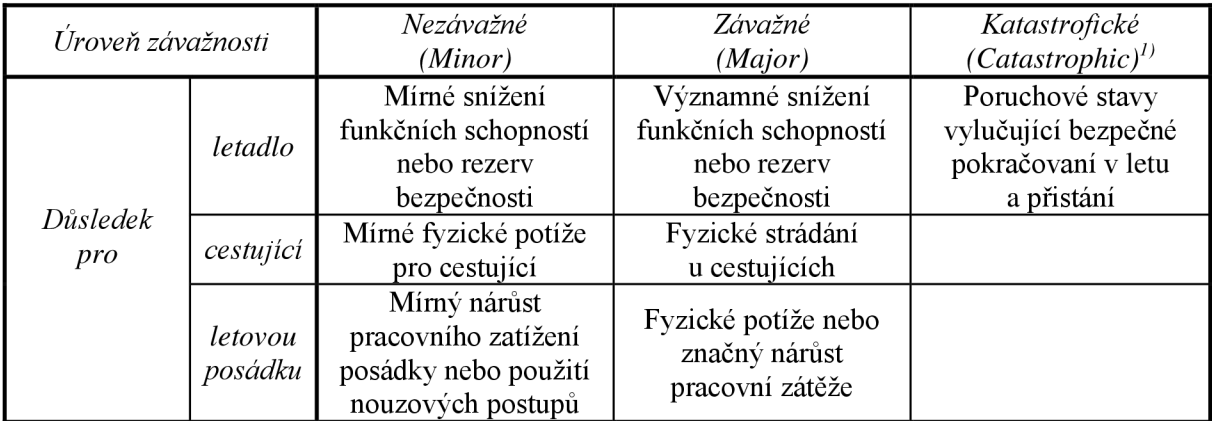

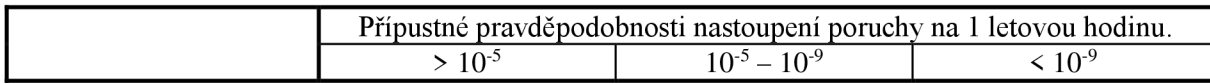

 $\overline{A}$ Katastrofické důsledky většinou končí smrtelnými zraněním cestujících a posádky.

# **3. Základní pojmy užívané při údržbě a opravách letounů**

Používaná terminologie vychází z normy ČSN IEC 50 (191). Ta vznikla překladem Mezinárodního elektrotechnického slovníku, který vydala mezinárodní organizace IEC (International Electrotechnical Commision). Tato komise vznikla v roce 1904 za účelem normalizace v oblasti elektrotechniky a elektroniky. Normy jsou vytvářeny v technických komisích, které spadají pod IEC. Ačkoliv by měly vydané normy, vzhledem k názvu organizace, platit pouze v elektrotechnice, využívají se pro svou obecnost i ve strojírenství. Části následujícího textu, napsané kurzívou, jsou přesné definice pojmů převzaté z normy ČSN IEC 50(191).

*"Objekt (Entita) - Jakákoliv část, součást, zařízení, část systému, funkční jednotka, přístroj nebo systém, s kterým je možné se individuálně zabývat.* 

*Opravovaný objekt (Repaired Object) - Opravitelný objekt, který se po poruše skutečně opravuje.* 

*Neopravovaný objekt (Unrepaired Object) - Objekt, který se po poruše neopravuje.* 

*Spolehlivost (Dependability) - Souhrnný termín používaný pro popis pohotovosti a činitelů, které ji ovlivňují: bezporuchovost, udržovatelnost a zajištěnost údržby.* 

*Pohotovost (Availability) - Schopnost objektu být ve stavu schopné plnit požadovanou funkci v daných podmínkách, v daném časovém okamžiku nebo v daném časovém intervalu, za předpokladu, že jsou zajištěny požadované vnější prostředky.* 

*Bezporuchovost (Reliability) - Schopnost objektu plnit požadovanou funkci v daných podmínkách a v daném časovém intervalu.* 

*Životnost (Durability) - Schopnost objektu plnit požadovanou funkci v daných podmínkách používání a údržby do dosažení mezního stavu.* 

*Udržovatelnost (Maintainability) - Schopnost objektu v daných podmínkách používání setrvat ve stavu, nebo vrátit se do stavu, v němž může plnit požadovanou funkci, jestliže se údržba provádí v daných podmínkách a používají se stanovené postupy.* 

*Zajištěnost údržby (Maintenance Support) - Schopnost organizace poskytující údržbářské služby zajišťovat podle požadavků v daných podmínkách prostředky potřebné pro údržbu podle dané koncepce údržby.* 

*Provoz (Operating state) - Stav, kdy objekt plní požadovanou funkci.* 

*Prostoj (Non-operating state) - Stav objektu, kdy neplní požadovanou funkci.* 

*Použitelný stav (Up State) - Stav objektu charakterizovaný skutečností, že objekt může plnit požadovanou funkci za předpokladu, že vnější podmínky, jsou-li požadovány, jsou zajištěny.* 

*Nevyužitý stav (Idle state) - Prostoj objektu v použitelném stavu v době, kdy není jeho funkce požadována.* 

*Poruchový stav (Fault) - Stav objektu charakterizovaný neschopností plnit požadovanou funkci, kromě neschopnosti během preventivní údržby nebo jiných plánovaných činností, nebo způsobený nedostatkem vnějších zdrojů.* 

*Provozu neschopný stav (Disabled State) - Stav objektu charakterizovaný jeho neschopností z jakýchkoliv důvodů plnit požadovanou funkci.* 

*Porucha (Failure) - Jev spočívající v ukončení schopnosti objektu plnit požadovanou funkci.* 

*Údržba (Maintenance) - Kombinace všech technických a administrativních činností, včetně dozoru, zaměřených na udržení objektu ve stavu nebo navrácení objektu do stavu, v němž může plnit požadovanou funkci.* 

*Oprava (Repair) - Část údržby po poruše, při níž se na objektu provádějí ruční operace.* 

*Doba provozu (Time of Operation) - Časový interval, během něhož je objekt v provozu.* 

*Doba provozu mezi poruchami (Operating Time between Failures) - Celková doba provozu mezi dvěma po sobě jdoucími poruchami opravovaného objektu.* 

*Užitečný život (Useful Life) - Časový interval začínající od daného časového okamžiku a končící v okamžiku, kdy intenzita poruch je nepřijatelná, nebo kdy je objekt v důsledku poruchového stavu považován za neopravíte Iný v daných podmínkách.* 

*Doba údržby (Time of Maintenance) - Časový interval, během něhož se provádí údržbářský zásah buď ručně, nebo automaticky, včetně technických a logistických zpoždění.* 

*Doba opravy (Time of Repair) - Část doby aktivní údržby po poruše, během níž se na objektu provádějí opravárenské práce.* 

*Logistické zpoždění (Logistics Delay) - Kumulovaná doba, během níž se nemohou provádět údržbářské operace z důvodu nezbytného získání údržbářských prostředků, kromě administrativních zpoždění.* 

*Technické zpoždění (Technical Delay) - Kumulovaná doba potřebná k provedení pomocných technických operací, které souvisí s údržbářským zásahem.* 

*Pracnost údržby (Labor Intensity) - Kumulované trvání jednotlivých dob na údržbu, vyjádřeně*  v *normohodinách, využité veškerými pracovníky údržby pro daný typ údržbářského zásahu nebo během daného časového intervalu* 

*Doba do obnovy (Time to Restoration) - Časový interval, během něhož je objekt v nepoužitelném stavu z vnitřních příčin z důvodu poruchy.* 

*Doba použitelného stavu (Time of Up State) - Časový interval, během něhož je objekt v použitelném stavu.* 

*Doba nepoužitelného stavu (Time of Idle State) - Časový interval, během něhož je objekt v nepoužitelném stavu.* "[10]

# **4. Typy údržby**

Existuje několik typů údržby. Údržba letounů se dělí hned z několika hledisek. Cílem této kapitoly je popsat údržbové práce na letounu. Letoun nesmí vykonávat činnost, pokud nebyl po údržbě uvolněn do provozu organizací k tomu pověřenou podle nařízení komise 2042/2003, část 145. Rovněž údržba samotná musí být prováděna kvalifikovanou osobou podle platných předpisů a nařízení, s nástroji a zařízeními k údržbě certifikovanými.

## **4.1 Operační cyklus letounu**

Před popsáním jednotlivých typů údržby je uveden operační cyklus letounu. Skládá se z několika částí:

- 1. Provozuschopný letoun
- 2. Příprava předletová příprava
	- příprava pro opakované lety
	- poletová příprava
	- předběžná příprava
- 3. Připravenost schopnost letounu kdykoliv provést let
- 4. Vykonání letu
- 5. Údržba celková prohlídka
	- zvláštní prohlídka
	- výměna motorů
	- sezonní práce (příprava na zimní / letní sezonu)
	- úschova leteckého materiálu
	- konstrukční úpravy
- 6. Opravy rutinní a malé opravy
	- střední opravy
	- generální opravy
- 7. Nevratné poškození letounu

## **4.2 Základní dělení údržby letounů**

Údržba letounů se dá v základu rozdělit na preventivní a nápravnou.

#### **Údržba**

Preventivní (Plánovaná) Nápravná (Neplánovaná) - Kontroly **Controlly** - Opravy - Servis **- Konstrukční úpravy** - Nastavení - Výměny

#### **4.2.1 Preventivní údržba**

Je prováděna s ohledem na předcházení selhání letadlové techniky, zjištění jejího technického stavu a udržení letounu v provozuschopném stavu.

*Kontroly -* zjištění technického stavu

- fáze: kontrola funkčnosti
	- analýza parametrů (tolerancí)
	- analýza podmínek prostředí, kde bude let vykonán
	- každá kontrola a její výsledky jsou zaneseny do předepsaných dokumentů

*Servis -* Jedna z činností prováděná pozemním personálem. Provádí se v rámci odlišných letových příprav a zahrnuje: čištění, mazání, plnění paliva.

*Nastavení -* Zvláštní práce dělané přímo na letounu nebo jeho agregátech v testovací komoře.

*Výměny -* Agregáty, soustavy a jednotky jsou vyměněny vzhledem k předepsanému časovému úseku nebo technickému stavu, příležitostně po náhlé poruše. Výměny jsou zanášeny do technických dokumentů.

Preventivní údržba se provádí ve čtyřech rozsazích:

- P1 prováděné po  $300 \pm 30$  letových hodinách (lh) nebo po 4 měsících  $\pm 15$  dní
- P2 prováděné po  $900 \pm 30$  lh nebo po 12 měsících  $\pm 30$  dní
- P3 prováděné po 1 800  $\pm$  30 lh nebo po 24 měsících  $\pm$  15 dní
- P4 prováděné po  $3600 \pm 30$  lh nebo po 48 měsících  $\pm 15$  dní

### **4.2.2 Nápravná údržba**

Provádí se v případě poruch na letounech nebo jejich částech a označuje se jako oprava.

Dle objemu prováděných prací se opravy dělí na: - generální opravy (GO)

- střední opravy

- rutinní a malé opravy

*Generální opravy* - jsou prováděny za účelem obnovení provozuschopnosti letounu, jestliže je jedna z hlavních částí letounu poškozena.

*Střední opravy -* jejich cílem je obnovení provozuschopnosti různých systémů, agregátů a jednotek po stanovených obdobích činnosti nebo v případě poškození.

*Rutinní opravy -* slouží k odstranění selhání a poškození různých částí, mechanizmů, agregátů a jednotek.

*Malé opravy -* slouží k odstranění malých poškození nebo selhání.

# **4.3 Metody údržby**

Metody údržby se dělí podle závislosti na stavu letadlové techniky. Použité metody při opravách jsou buď na stavu letounu závislé, nebo nezávislé (viz. Obr. 4.1).

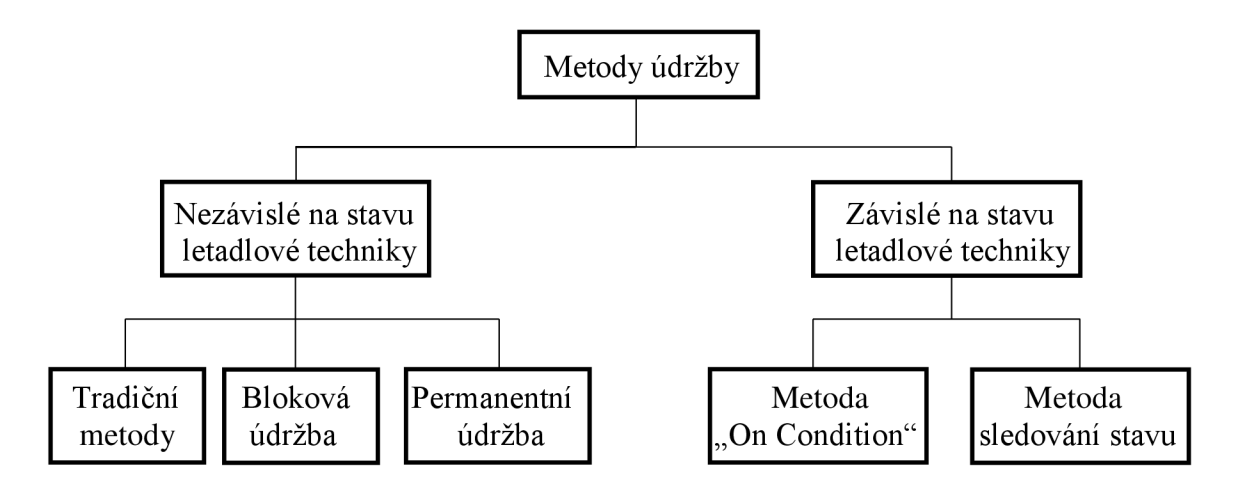

Obr. 4.1 Metody údržby [30]

#### **4.3.1 Metody nezávislé na stavu letadlové techniky**

Tyto metody mají následující rysy: - údržbové práce jsou prováděny v pevně daných intervalech, které se periodicky opakují

- malá účinnost předcházení poruch – metoda není založená na skutečném stavu letounu. Může se projevit stárnutí materiálu, opotřebení atd.

- relativně velké požadavky na pracovní sílu

- vysoké náklady, velká využitelnost pozemního

personálu, trvají dlouhou dobu

Tyto metody jsou použity pro zařízení a části, jejichž opotřebení je závislé na operačním času nebo na podmínkách použití. Všechny metody údržby slouží ke zvýšení spolehlivosti letounu nad přijatelnou úroveň. Vývoj údržbových metod je úzce spjat s vývojem letadlové techniky a vybavení.

Tradiční metody - Principem těchto metod jsou pevně dané servisní intervaly, do kterých jsou jednotlivé práce údržby seskupeny. Údržbové práce se periodicky opakují, mají několik úrovní a odlišný obsah. Práce nižších úrovní jsou většinou součástí prací úrovní vyšších.

*Nevýhody metody: -* vysoká ztráta času

- složitá tvorba letového plánu
- pevné časové rozdělení mezi jednotlivými údržbovými pracemi neodpovídá důvodu vzniku poškození

*Výhody metody: -* kontrolní procedura je relativně jednoduchá, dominuje vizuální kontrola

- pravidelný interval kontrol

- výměna agregátů a ostatních částí letounu je prováděna po předepsané letové době, po ukončení technického života, nebo po poruše

Bloková údržba - Blokem se zde rozumí funkční jednotka, která může být demontována z letounu a zkontrolována jako celek. Odejmutý blok může být dále podroben detailnějšímu rozboru. Principem metody je výměna bloků po předepsaném letovém čase.

Předpoklady k využití této metody:

1. Rozdělení letadlové konstrukce na jednotlivé bloky v průběhu návrhu

- vzhledem k účelu daných částí (pohonné ústrojí, podvozek, atd.)

- vzhledem k funkčním skupinám daných systémů
- 2. Adaptace letounu na blokovou údržbu
	- vznik multifunkčních celků
	- musí být porovnán technický život částí a jejich spolehlivost
	- -jednoduchý přístup k součástem a rychlé nalezení poškození nebo poruchy
	- jednoduchá demontáž a výměna bloků
	- dobré vybavení
	- znormování a unifikace
- *Nevýhody metody: -* Na základě zkušeností bývá odmontováno mnoho bezchybných bloků. Děje se tak kvůli nedostatečným znalostem spolehlivosti bloků a špatné diagnostice.
	- nesprávná montáž bezporuchových bloků může být zdrojem nových poruch

*Výhody metody: -* významná úspora času

- rychlá obnova provozuschopnosti letounu
- nárůst technického života letounu

Permanentní údržba - provádění střední nebo generální opravy letounu má za následek velké časové ztráty. Proto je proces oprav rozdělen do několika menších částí, které jsou z hlediska technologického procesu nezávislé. Tyto části jsou spojeny s údržbou nižších úrovní, takže daný čas nepřekročí požadovaný limit.

*Nevýhody metody: -* vyžaduje technické zázemí k vykonání střední údržby

- obtížné plánování využití pracovních sil pozemního personálu

*Výhody metody: -* zkrácení prostojů letounu

- rovnoměrné využití obsluhujícího personálu

### **4.3.2 Metody závislé na stavu letadlové techniky**

Tyto metody vyžadují: - znalost skutečných vlastností a stavu letounu v každém okamžiku

- možnost nepřetržitě kontrolovat stav letounu během jeho činnosti
- provádět údržbu jen v nezbytně nutných případech
- znalost operačních podmínek letounu
- zařízení pro sběr a vyhodnocení informací o spolehlivosti a účinnosti operací

Metoda "On Condition" - Tato metoda je založená na neustálé kontrole technického stavu letounu s využitím vhodných prostředků a zařízení. Technický stav je kvantitativní a je vyjádřen několika parametry, jako tlak, teplota, otáčky, atd. Srovnáním skutečných a předepsaných parametrů se vyhodnotí změna technického stavu letounu. Jestliže skutečný parametr překračuje povolenou mez, je nutná jeho oprava.

*Nevýhody metody:* - kontroly a dokumentace jsou nákladné

- omezené množství zdokumentovaných záznamů
- zdokumentování se musí provést správně pracujícím systémem

- v průběhu letu má posádka malou možnost využít informace o špatném stavu letounu

*Výhody metody: -* ekonomická

- menší nároky na personál
- menší požadavky na kvalifikaci personálu
- zkrácení času potřebného na údržbu
- možnost zdokumentování a zhodnocení spolehlivosti letadlových částí a systémů

Metoda sledování stavu (Condition Monitoring) - Tato metoda se také označuje jako *metoda*  závislá na poškození nebo fly up to defect. Základem metody je kontrolování technického stavu během služby. Předpokládá se, že změna technického stavu letounu bude zaznamenána před nastoupením krizové situace. Metoda má vysoké požadavky na kontrolu a zhodnocení a může být použita v případech, kdy je možné nebezpečí kritické situace eliminovat.

*Nevýhody metody: -* potřeba monitorovacího systému

*Výhody metody: -* oprava až před samotnou poruchou

# **5. Charakteristické vady a poruchy jednotlivých částí letounu**

Poruchy se klasifikují následovně podle:

1. podmínek vzniku poruchy

a) vnitřní poruchy - únava materiálu, špatná konstrukce nebo montáž, překročen technický život zařízení

b) vnější poruchy - při nedodržení předepsaných provozních podmínek nebo např. při přírodních katastrofách

2. četnosti a pravidelnosti výskytu

```
a) náhodné poruchy
```
- b) systematické poruchy
- 3. rozsahu poruchy
	- a) úplná porucha
	- b) částečná porucha
- 4. časového průběhu poruchy a) náhlé poruchy b) postupné poruchy
- 5. míry škod způsobených poruchou a) lehké poruchy b) těžké poruchy
- 6. vzájemného vztahu poruch a) nezávislé poruchy b) závislé poruchy

7. projevu poruchy

a) zjevné poruchy b) skryté poruchy

8. hlavního projevu poruchy

a) porucha na materiální úrovni – například změna tvaru nebo opotřebování součásti b) porucha na informační úrovni – vzniká chybou při programování systému, tzv. chybným řídícím příkazem. Taková porucha se detekuje simulačními diagnostickými programy. Pokud tyto programy přítomnou vadu neobjeví, může nastat materiální porucha.

c) porucha na energetické úrovni – snížení výkonu v důsledku omezené dodávky energie

Každý technický objekt může být charakterizován z několika hledisek. V případě provozování letounu je důležitá provozuschopnost a spolehlivost letadlové techniky.

Obecná kritéria pro posouzení provozuschopnosti a spolehlivosti leteckého materiálu:

1. Rozhodnutí, zdaje letoun schopen plnit přidělené funkce

2. Rozhodnutí, zda vykazované parametry letounu souhlasí s předepsanými hodnotami (jsou v předepsaných limitech)

Technické stavy letounu jsou obecně hodnoceny následovně:

Vzhledem k *operační schopnosti* jako provozuschopné nebo neprovozuschopné. Z hlediska *funkční schopnosti jako* bezporuchové nebo poruchové.

# **5.1 Vývojová stádia změn stavu letadlové techniky**

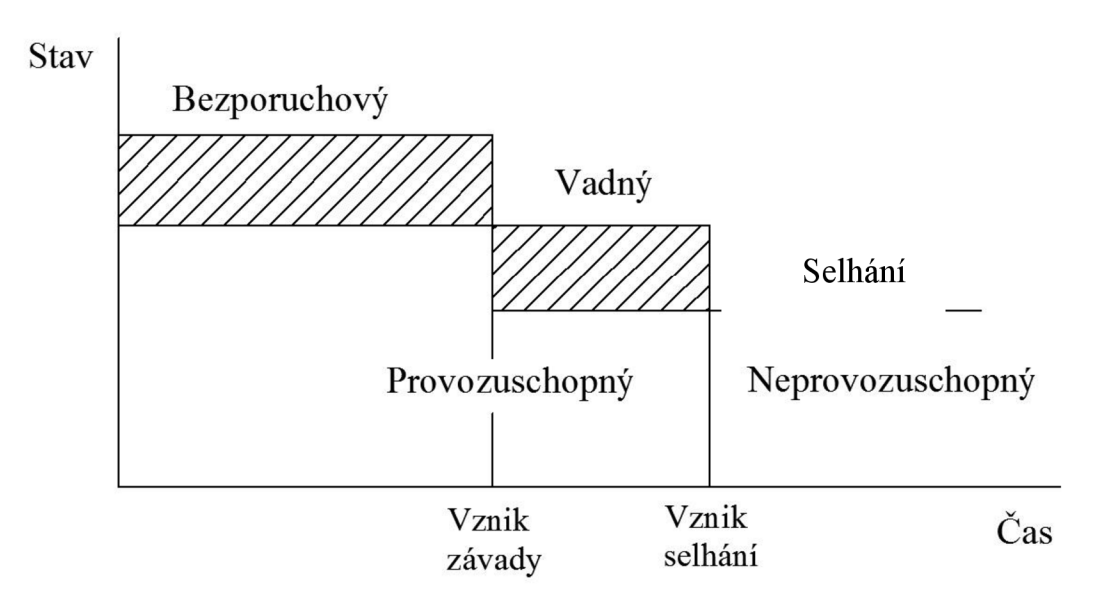

Obr. 5.1 Vývojová stádia změn stavu letadlové techniky [30]

*Selhání -* jev vyskytující se na konci provozuschopnosti letadlové techniky (rozdíl mezi provozuschopností a neprovozuschopností)

*Vada -* porucha, která nemá vliv na plnění funkce letounu (letoun je považován za provozuschopný)

Porucha – odchylka parametrů (stavů objektu) od požadovaných podmínek. Může být bezvýznamná (označována jako vada) nebo významná (vede k selhání leteckého materiálu)

# **5.2 Faktory ovlivňující spolehlivost letadlové techniky**

1. Podmínky používání leteckého materiálu

- intenzita letů (počet vzletů, letových hodin,...)
- charakter plnění letových činností (lety ve vysoké výšce, cvičné nebo bojové mise)

- frekvence zapínání jednotlivých systémů (kontrolní systémy, regulační systémy, chlazení, klimatizace)

- vibrace

- tepelné režimy (změna pevnosti materiálu, stárnutí gumových částí, změna elektrických vlastností, elektrochemická koroze)

- ostatní (bojová činnost, lety v tropických podmínkách, polární podmínky, lety nad mořem)

2. Klimatické podmínky

- teplota vzduchu
- atmosférický tlak
- vlhkost
- znečištění vzduchu
- vítr
- 3. Biologické faktory
	- mikroorganismy
	- hmyz
	- hlodavci
	- ptáci

# **5.3 Analýza poruch letadlových systémů**

V závislosti na původu mohou být poruchy klasifikovány následovně:

- 1. Porucha I. kategorie způsobení nehod (katastrof)
- 2. Porucha II. kategorie přerušení letu

3. Porucha III. kategorie - omezení řiditelnosti letounu (obecně omezení účinnosti)

- Znalosti získané z operací s letadlovým materiálem:<br>1. Při zavedení letounu do provozu může být zaznamenána vyšší míra selhání
- 2. V průběhu činnosti má výskyt selhání náhodný charakter
- 3. Každé selhání vyskytující se v průběhu letu vytváří nehodovou situaci

4. Vylepšení údržby letadlové techniky, servisu a opravárenských prací vede ke zvýšení spolehlivosti letounů spolehlivosti letounů

## **5.3.1 Původ poruch během činnosti letadlové techniky**

S ohledem na místo vzniku poruchy jsou poruchy klasifikovány následovně:

1. Chyba výroby - projevují se jako výsledek konstrukční a montážní chyby (při stavbě nebo opravách letounu) a objevují se zpravidla na začátku operačního cyklu (zcela nový letoun nebo letoun po generální opravě). Rovněž se mohou vyskytnout po určité době činnosti.

2. Poruchy a poškození vzniklé v průběhu činnosti – charakteristickým znakem těchto poruch je, že se objevují v průběhu činnosti letounu. Tyto poruchy mohou být způsobeny:

- a) Postupnými změnami stavu letadlového materiálu vzhledem k opotřebení, stárnutí, únavě, atd. Rozvíjející se stádia poruch mohou být objeveny pravidelnými inspekcemi.
- b) Náhlými změnami stavu letadlové techniky. Překročení přípustných limitů napětí v materiálu, akumulace cyklického zatěžování, únava materiálu.
- c) Poškozením vzniklým neprofesionálním zacházením pozemního personálu (poškození při tankování paliva, tažení letounů, přistavení schodů, atd.).
- d) Poškozením letounu při aktivní činnosti (odlétávající kameny během vzletu a přistání, nárazy ptáků).

# **5.4 Klasifikace poruch vybraných letadlových systémů**

Proces rozvoje chyb je obecně závislý na schopnosti daných prvků odolávat namáhání. I přes úsilí výrobců a provozovatelů letounů nemohou být poruchy zcela vyloučeny. Průběžným měřením se snižuje šance vzniku poruch. Pozemní obsluha proto musí znát servisní proceduru, údržbu letounu a úkony s tímto spojené provádět v předepsaných normách. Cílem této části je popsat typické poruchy pro vybrané letadlové systémy (drak, hydraulický a pneumatický systém, přívod paliva, motory).

## **5.4.1 Drak**

Drak letounu nese hnací soustavu a užitečný náklad (vybavení, výstroj, výzbroj). Drak je přímo vystaven vnějším podmínkám, které způsobují změnu jeho vlastností. Nejtypičtější je mechanické porušení.

Přehled typických porušení draku letounu:

1) Mechanické poškození

- potah (oděrky, ztracené nýty, deformace, koroze ve spojích). Nejcitlivější část vystavená přímo operačním podmínkám.
- nosníky, žebra, přepážky, podélníky jejich poškození nejsou tak častá
- náběžné hrany
- 2) Netěsnosti hermeticky uzavřených oddílů.
- 3) Spatně dovřené dveře a kryty sloužící pro kontrolu komponent zabudovaných v draku.

## **5.4.2 Hydraulické systémy**

Hydraulické systémy pracují na principu přenosu síly kapaliny za vysokého tlaku.

Přehled typických porušení hydraulických systémů letounu:

- 1) Netěsnosti agregátů a potrubí ve spojích hlavní důvody netěsností jsou: změny vlastností těsnicího materiálu (především gumy), šroubové spoje, otočné klouby v pracovních válcích.
- 2) Podélné a příčné praskliny potrubí způsobené únavou materiálu.
- 3) Deformace potrubí (ztráta ovality) v důsledku špatné montáže.
- 4) Průnik vzduchu do hydraulické kapaliny. Vzduch může způsobit kavitace, zhoršení funkce pracovních okruhů.
- 5) Přítomnost vody a nečistot v hydraulické kapalině napomáhá ke vzniku koroze a může vést k opotřebení nebo dokonce k zadření funkčních povrchů (válec - píst).
- 6) Netěsnosti plnicích ventilů.

## **5.4.3 Pneumatický systém**

Přehled typických porušení pneumatických systémů letounu:

- 1) Netěsnosti funkčních povrchů a možný výskyt koroze jako výsledek přítomnosti mechanických nečistot za zvýšené vlhkosti.
- 2) Ucpání potrubí v místech ohybu v důsledku přítomnosti nečistot (koroze) nebo zamrzání zkondenzované vody při nízkých teplotách.

## **5.4.4 Přívod paliva**

Existují dva systémy přívodu paliva na letounu: - přívod paliva v draku

- přívod paliva v motorech

Přehled typických porušení palivových systémů letounu:

- 1) Netěsnost spojů stárnutí těsnění, nedodržení technologických postupů.
- 2) Netěsnost pneumatického systému použitého k čerpání paliva z nádrže.
- 3) Únavové poškození potrubí špatné uchycení, vibrace, odřeniny.
- 4) Deformace potrubí zploštění, možnost vzniku malých trhlin na vysokotlakém potrubí.
- 5) Nefunkční přetlakování v palivové nádrži špatné uzavření hrdel po plnění paliva.

## **5.4.5 Motory**

Výskyt poškození a poruch na motorech je způsoben opotřebením a porušením komponentů a částí motorů.

Přehled typických poruch motorů letounu:

- 1) *Kompresor -* mechanické porušení lopatek částicemi prachu, písku atd.
- 2) *Horká část motoru -* spalovací komora, turbína, výstup z motoru. Tato část motoru trpí vysokoteplotním namáháním všech komponent zde umístěných. Teplotní vyzařování ovlivňuje také ostatní části letounu. Překročení přípustných hodnot teploty v motoru se projevuje např.: - tmavnutím krytu spalovací komory
	- poškozením těsnosti
	- výskytem deformací
- 3) *Rotor a převodový mechanismus -* rotor se skládá z kompresoru (nízkotlaký a vysokotlaký). Převodový mechanismus je uložen v zakrytování a zabezpečuje provoz agregátu.

Typické poruchy: - mechanické opotřebení (různé druhy - oxidace, přehřátí, opotřebení, poškození povrchu)

- mechanické poškození (pohon, hřídele, ložiska)

- Projevy poruch: nestandardní zvuky
	- snížený čas práce motoru
	- ocelové části v olejových filtrech
- 4) *Palivový a regulační systém -* tato skupina zaujímá zvláštní pozici v činnosti motoru. Z hlediska konstrukce a funkce reprezentuje komplexní regulační systém.
	- Mohou nastat tato poškození: únava materiálu (zvláště pružných částí membrány, pružiny)
		- ucpání potrubí v úzkých místech a filtrech (mikroskopické částečky v palivu)
		- netěsnost ventilů
		- poruchy elektrických obvodů přinášející chyby v regulaci průtoku paliva (zastavení operací)
- 5) *Olejový systém* jeden z nej důležitějších systémů letadlových motorů
	- Typické poruchy: průnik paliva do oleje vlivem netěsností výměníku palivo olej
		- zvýšená spotřeba oleje kvůli netěsnostem potrubí, stříkání oleje
		- z odvzdušňovací komory, poškození těsnících komor pro olej
		- snížení průtoku a tlaku oleje ucpání filtrů, pěnivost oleje, atd.

# **6. Základní metody odhalování poruch**

Mezi metody odhalování poruch patří:

- 1. Analýza parametrů
- 2. Rozdělení objektů na části (tzv. půlová metoda)
- 3. Postupná lokalizace vady
- 4. Metoda "Pravděpodobnost čas"

## **6.1 Metoda Analýza parametrů**

Princip: metoda se skládá z kontroly parametrů kontrolovaného objektu, tj. zda hodnoty parametrů nepřekračují povolené meze

Př.: Kontrola spotřeby oleje proudového motoru.

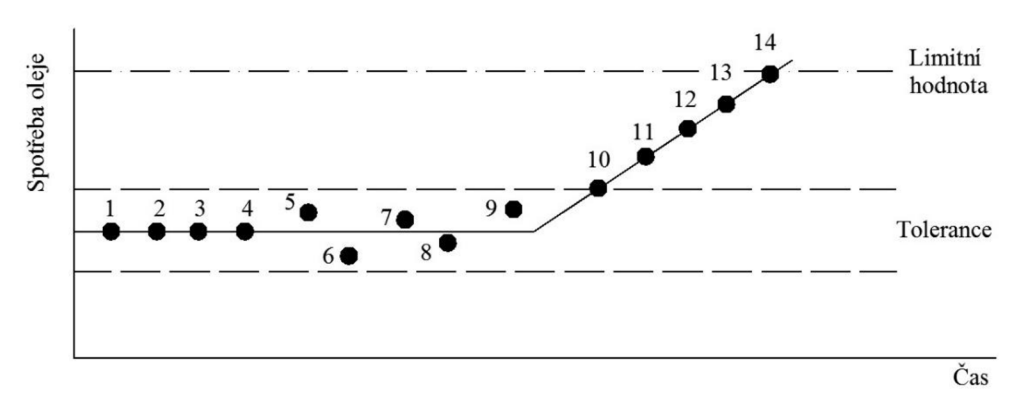

Obr. 6.1 Znázornění spotřeby oleje v závislosti na čase [30]

Provozuschopný stav - konstantní spotřeba oleje

Části operačních stavů:  $1 - 4$  bezporuchové

5 - 9 bezporuchové s jistými odchylkami 10-1 3 růst změn parametrů, postupná změna stavu (poslední možnost činnosti agregátu) 14 dochází k poruše

Podmínky pro správnou analýzu parametrů:

- 1) Znalost předepsaných hodnot parametrů nebo jejich charakteristický vývoj.
- 2) Výběr vhodné měřící aparatury (přesnost, citlivost).
- 3) Stanovení kritéria pro porovnání předepsaných hodnot s reálnými a jejich kvantitativní a kvalitativní zhodnocení (ve vztahu k limitním hodnotám).

Problémy spojené s touto metodou:

- 1) Dostupnost parametrů závisí na konstrukci letounu (ne všechny mohou být měřitelné).
- 2) Informační schopnost parametrů o stavu kontrolovaného objektu není obecně kompletní.
- 3) Většina parametrů má dynamický charakter.
- 4) Obtížná simulace letových režimů (efekt zatížení) na zemi (poruchy se na zemi nemusí projevit).

# **6.2 Metoda rozdělení objektu na části (Půlová metoda)**

Princip: Rozdělení systému na části (např. na elektrickou a na mechanickou) a určení, která z částí je poškozená. Dalším postupným dělením zbývajících částí a jejich kontrolou se lokalizuje porucha. Každá subkontrola je tedy prováděna pouze v polovině systému.

Metoda je použitelná v následujících případech:

- 1) Když jsou všechny komponenty vzájemně propojené
- 2) Pravděpodobnost poruchy u jedné z komponent je stejná jako u druhé

# **6.3 Metoda postupné lokalizace vady**

Tato metoda může být považována za nejefektivnější a nejpoužívanější. Můžeme se s ní setkat při provádění diagnostiky.

Princip: Metoda spočívá v zavedení kontrolního signálu do funkčních jednotek, sledování reakcí (přenos signálu jednotlivými komponenty) a následného porovnání těchto reakcí s požadovanými.

Metoda může být užita dvěma způsoby:

- 1) Kombinací musí být provedena kontrola všech možných kombinací v celém systému. Čas provádění může být velmi dlouhý, jelikož počet možných kombinací komplikovaných systémů je velký. V takových případech je efekt metody malý.
- 2) Výběrový způsob Každý následující krok kontrolní procedury je dán výsledkem předchozí. V případě, že má daný systém více poruch, je nezbytné porouchanou část opravit a pokračovat v hledání dalších chyb. Tento způsob je efektivnější než předchozí.

## **6.4 Metoda "Pravděpodobnost - čas"**

Tato metoda vyžaduje následující znalosti:

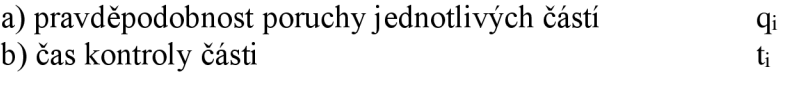

Forma metody je dána následující nerovnicí: Forma metody je dána následující nerovnicí:

 $q_1/t_1 > q_2/t_2 > ... > q_n/t_n$ qi/ti > *qi/t2 > ...>* q<sup>n</sup>

Část, která je méně spolehlivá a kontrola této části zabere méně času (tj. poměr q $t_i$  je největší), je kontrolována jako první.

Př.: Mějme systém složen ze tří komponent. Jejich data a proces určení pořadí kontroly jsou uvedena v následující tabulce (Tab. 6.1):

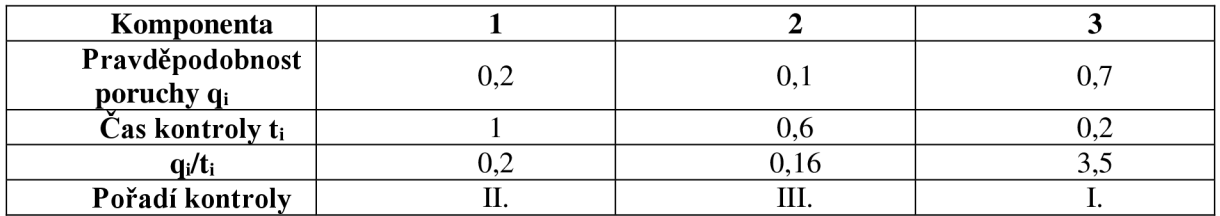

Tab. 6.1 Zjištění pořadí kontroly jednotlivých komponent [30]

# **7. Diagnostika**

Slovo diagnostika je odvozeno z řeckého slovního spojení "dia-gnosis". V řečtině to znamená "skrze poznání". Diagnostika se mimo letectví používá také v ostatních oblastech strojírenství. Údržba strojů a zařízení je důležitá především v oblastech zabezpečujících základní lidské potřeby. Jedná se o energetický průmysl, potravinářský průmysl, zařízení důležitá pro bezpečnost a zdraví obyvatelstva.

Bezdemontážní diagnostika se v 80. letech minulého století řadila mezi perspektivní obory. V současnosti dochází k jejímu dalšímu rozvoji. Díky bezdemontážní diagnostice se může sledovat vývoj postupných poruch strojních celků, aniž by byla přerušena jejich činnost nebo byly rozmontovány.

Technický stav objektu se může určovat v přítomnosti, v budoucnosti (technická prognostika), nebo v minulosti (technická genetika  $-z$  řeckého "genesis" – původ).

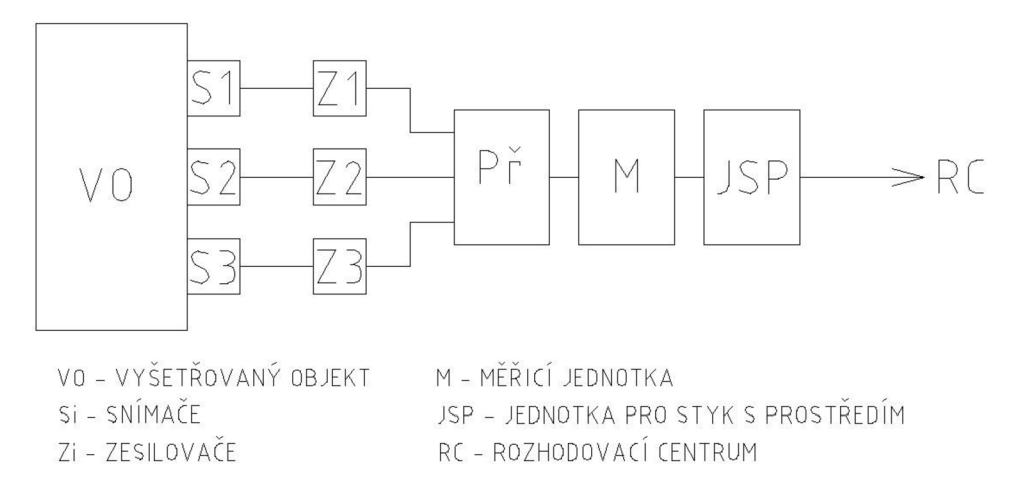

Obr. 7.1 Základní uspořádání diagnostického zařízení [9]

# **7.1 Diagnostický systém**

Diagnostický systém je většinou chápán jako soubor tvořený objekty diagnostiky, diagnostickými prostředky, obsluhou a pracovními postupy. Pomocí diagnostického systému se objektivně určuje technický stav objektů diagnostiky - je určen k realizaci diagnostického procesu.

Diagnostický algoritmus:

- 1. Test provozuschopnosti zařízení. V případě poruchy její detekce.
- 2. Zjištění místa výskytu poruchy. Pokud je zařízení neprovozuschopné, lokalizace poruchy.
- 3. Zjištění příčin poruchy. Porucha a její následky musí být odstraněny, zároveň musí být zabráněno jejímu opětovnému výskytu.
- 4. Prognóza provozuschopnosti zařízení. Vybrané diagnostické veličiny musí být pravidelně kontrolovány a monitorovány. Z naměřených hodnot se určí pravděpodobná doba do poruchy.

Při diagnostikování se také může postupovat tímto způsobem:

- 1. Volba objektu, který vyžaduje pro zvýšení bezpečnosti nebo spolehlivosti diagnostické práce.
- 2. Určení způsobů, kterými může závažná porucha vzniknout.
- 3. Volba diagnostických metod vhodných pro včasné odhalení poruchového stavu objektu. Díky tomu se předchází závažné poruše.
- 4. Ekonomické zhodnocení diagnostických prací.

# **7.2 Klasifikace technické diagnostiky**

Technickou diagnostiku je vhodné klasifikovat z následujících hledisek:

- a) Podle míry automatizace
- b) Podle doby provedení diagnostiky procesní a mimoprocesní diagnostika
- c) Podle způsobu získání informace o technickém stavu objektu

#### **7.2.1 Podle míry automatizace**

Tato kategorie se dá dále rozdělit na poloautomatickou a automatickou diagnostiku. Využívá se především při výrobním procesu. Při těchto diagnostických pracích nedochází k vysílání korekčních příkazů do řídícího centra, ale k upozornění obsluhy nebo počítače na zastavení výrobního procesu. Zastavením se předejde nárůstu chyb a zmetkovosti. Pokud je v diagnostickém procesu zahrnut i člověk, jedná se o poloautomatickou diagnostiku. V opačném případě je to diagnostika automatická, tj. bez lidské přítomnosti.

#### **7.2.2 Podle doby provedení diagnostiky**

Zde se vyskytuje dělení na procesní (funkční) a mimoprocesní (testovou) diagnostiku. Procesní se provádí v průběhu činnosti sledovaného objektu. Mimoprocesní v době, kdy je objekt mimo provoz. Procesní diagnostika se také označuje jako on-line, mimo procesní pak off-line. Online diagnostika se provádí na součástech, které nebyly od zařízení odmontovány. Hlavní výhodou je rychlost určení technického stavu. Nevýhodou je složitost diagnostických přístrojů. Off-line diagnostika se provádí na demontovaných částech. Výhody a nevýhody jsou opačné oproti on-line diagnostice.

#### **7.2.3 Podle způsobu získání informace o technickém stavu objektu**

Poslední skupina klasifikace diagnostiky se dělí na fyzikální (netestové) a funkční (testové) metody. Dosud nebyla vytvořena přesná definice těchto metod, proto je v praxi obtížné rozhodnout se, o jakou metodu se jedná. Fyzikální metodou se sledují vybrané dynamické výstupní veličiny v průběhu činnosti objektu. Předpokládá se bezporuchovost objektu na začátku měření. Při fyzikálních metodách musí být čas mezi změřením veličin a vyhodnocením tohoto měření menší než doba, za kterou může dojít k poruše součásti.

V průběhu funkčních testů se do zkoumaného objektu zavádí předem definovaný signál, jehož fyzikální rozměr je podobný provozním podmínkám. Následně se sledují odezvy objektu na tento signál. U této metody většinou není znám stav objektu.

## **7.3 Diagnostické modely**

Při diagnostikování jsou použity matematické nebo funkcionální modely. Matematické modely se tvoří vyjádřením objektů diagnostiky diferenciálními rovnicemi a logickým nebo topologickým modelem diagnostikovaných objektů.

#### **7.3.1 Matematické modely**

Matematické modely nejsou vhodné pro složité mechanické soustavy. Nelze totiž přesně zachytit např. vliv vůlí nebo kvalitu montáže.

Logický model využívá Booleovské algebry, neboť popisuje konečný vstupní a výstupní stav objektu diagnostiky. Logický model je nej vhodnější pro soustavy s blokovou strukturou. V bezporuchovém stavu výstupní kombinace hodnot odpovídá kombinaci vstupní. Při poruše nastává změna výstupní kombinace. Porucha se musí lokalizovat. Logický model se nepoužívá pro objekty s úzkou funkcionální vazbou parametrů. U takových soustav nelze provést rozbor na části, protože by se tím porušila jejich celistvost.

Pro objekty se silnou funkcionální vazbou se proto používá modelu topologického. Takový model využívá orientovaného grafu. V grafu se vyskytuje množina vrcholů a hran, spojujících tyto vrcholy. Abstraktní vrcholy charakterizují konkrétní vlastnosti objektu. Hrany potom představují souvislosti mezi těmito vlastnostmi. Pokud je sestavený topologický model velký a nepřehledný, zjednoduší se pomocí počítačové techniky na model pracovní. Při tomto zjednodušení se využívá několika kritérií - přístupnosti měřicích míst, pracnosti měření, nákladů na měření atd.

#### **7.3.2 Funkcionální modely**

Funkcionální modely se na rozdíl od matematických tvoří z měření prováděných na skutečných objektech. Rovněž vychází ze zkušeností z reálného provozu. Pravděpodobné chování objektu se dá určit experimentálním pozorováním podnětů (vstupů v daném časovém okamžiku) a odezev (výstupů v daném časovém okamžiku). Model se sestaví postupnou analýzou objektu. Vstupy a výstupy j sou vyjádřeny fyzikálními veličinami - teplotou, tlakem, napětím, kroutícím momentem atd.

### **7.4 Diagnostické zařízení a metody**

Diagnostické prostředky jsou umísťovány na diagnostická pracoviště. Diagnostická pracoviště jsou buď stálá (umístěná v budovách) nebo mobilní. Diagnostické prostředky musí především zajistit: - objektivní kontrolu a hodnocení diagnostických parametrů

- bezdemontážní měření, popř. měření za chodu diagnostikovaného objektu
- přesné, stálé a věrohodné naměřené hodnoty
- rychlost měření snadná příprava prostředku k měření, jednoduchost měření

Poruchy na sledovaných objektech mohou nastat náhle nebo postupně, kdy objekt bude stále funkční. Výběr diagnostické metody závisí i na zvoleném diagnostickém modelu.

#### **Diagnostické metody pro objekty s náhlými poruchami**

Tyto metody umožňují pouze lokalizaci vzniklé poruchy. Náhlé poruchy totiž vznikají bez zjevných příčin. Proto jim nejde předcházet. Metody lze použít za předpokladu, že má vyšetřovaný objekt blokovou strukturu. Jednotlivé prvky diagnostikované soustavy jsou buď funkční, nebo nefunkční.

Po uvedení do provozu se mechanická soustava ihned opotřebovává. Nastává u ní tzv. částečný poruchový stav. Pro složité mechanické soustavy není dostačující rozlišovat jejich stav pouze na bezporuchový a poruchový. Technický stav pozorovaných objektů závisí na době používání a vnějších podmínkách. Diagnostické metody proto musí umožňovat sledování průběžného stavu objektu ve skutečných provozních podmínkách v daném časovém intervalu. Metody by měly rovněž umožnit prognostiku stavu objektu. Před samotným měřením se musí určit měřitelné diagnostické veličiny na vstupu do systému, jejich snímání a zpracování.

Diagnostické veličiny jsou ovlivněny fyzikálními jevy, které ovlivňují samotnou funkci, nebo jsou pouze nedílnou součástí činnosti sledovaného objektu. Tyto se označují jako průvodní a patří mezi ně např. hluk. Poruchový stav se dá identifikovat na základě obou

fyzikálních jevů. V současnosti mají o technickém stavu objektu větší vypovídající hodnotu jevy, které přímo ovlivňují jeho funkci. Jsou ale obtížněji měřitelné než jevy doprovodné.

Zařízení pro snímání diagnostických veličin se může dělit na klasické a speciální. Klasické techniky se využívá pro snímání základních fyzikálních a elektrických veličin jako teplota, tlak, otáčky, proud, napětí atd. Speciální diagnostická zařízení jsou konstruována jednoúčelově. Využívají se pro měření vibrací nebo ultrazvukového vlnění. Jejich vývoj, výroba a použití je nákladné. Speciální zařízení proto vycházejí z klasických a jsou upraveny pro potřeby bezdemontážní diagnostiky.

## **7.5 Fyzikální metody technické diagnostiky**

#### **7.5.1 Akustické metody**

Při použití akustických metod se měří veličiny popisující kmity a vlnění v prostředí. Kmity a vlnění jsou popsány jako zvuk. Zvuk se může šířit prostředím všech skupenství. Nejčastěji však plynným - vzduchem. Zvuk se v technické diagnostice označuje jako hluk. Podílejí se na něm silové impulsy, vzniklé vzájemným pohybem opotřebovaných nebo nepřesně vyrobených stýkajících se ploch. Mezi specifické zdroje hluku patří kompresory, převodovky, ložiska, spalovací motory aj. Rozsah měření je od 20 Hz do 20 kHz.

Akustické metody jsou používány z několika důvodů. Akustické jevy v objektech mohou charakterizovat deformaci, napětí nebo tření v objektu. Lze je relativně jednoduše registrovat v průběhu činnosti objektu. V neposlední řadě akustické jevy disponují velkou informační kapacitou a širokým spektrem. Ke změření zvuku se používají zvukoměry. Zvukoměr umožňuje objektivní a reprodukovatelné měření hladiny hluku. Zvukoměry mohou být různých konstrukcí a velikostí. Základní schéma zvukoměru je uvedeno na Obr. 6.2.

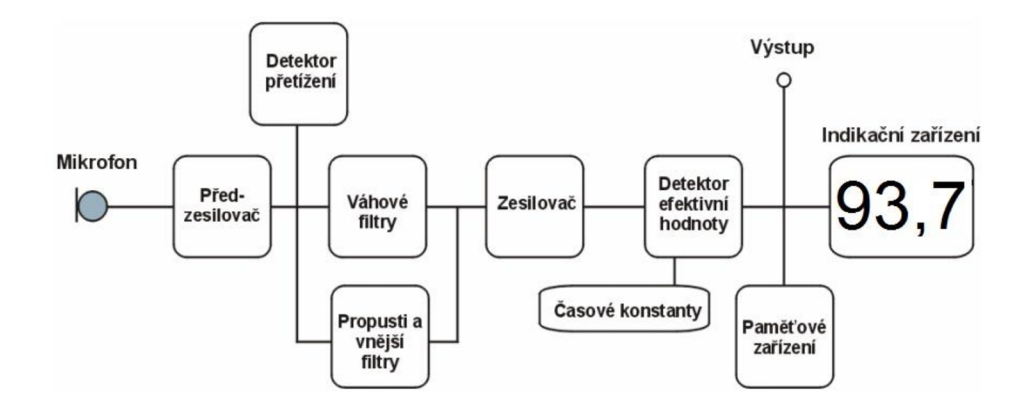

Obr. 7.2 Schéma zvukoměru [16]

Samotná diagnóza se opírá o identifikaci signálu produkovaného sledovaným objektem. Objekt se ale může nacházet v nekonečně mnoha stavech. Proto je klasifikováno několik možných stavů objektu. Sníží se tak nekonečně velká množina. Kvůli této klasifikace spadá několik možných stavů objektu do jedné třídy. Třídy jsou brány jako jeden stav. Nevýhodou takového rozdělení je, že každá třída může být charakterizována několika příznaky. Jednomu stavu objektu tedy odpovídá řada signálů. Není zde jednoznačnost na spojnici signál – stav. Toto je označováno jako šum. Sum ztěžuje určení stavu objektu a je způsobován ostatními

částmi zařízení. Proto se musí zajistit oddělení užitečného signálu od signálu škodlivého. Využívají se k tomu metody jako frekvenční filtrace (pomocí pásmového filtru) nebo časová selekce (strobování signálu).

#### **Druhy akustické diagnostiky**

a) *Porovnání naměřeného akustického signálu s etalonem -* etalony, tj. standardní akustické signály jsou uchovávány v paměti. Každý stav objektu je spojen s určitým etalonem. Hluk je snímán snímači. Dále prochází zesilovačem, zpožďovacím členem a násobícím blokem. Pomocí korelátoru se naměřený akustický signál porovnává se standardním. Výsledkem porovnání je korelační funkce, která nabývá hodnot od nuly do jedné. Hodnota korelační funkce závisí na shodnosti naměřeného a standardního signálu. Nula představuje žádnou shodu, jednička shodu absolutní. Tento druh akustické diagnostiky je vhodný především pro objekty, které vydávají periodický hluk. Pokud má hluk náhodný charakter, nelze pomocí korelačního diagnostického zařízení odhalit podobnost signálů.

b) *Odhalování skryté periodické složky v náhodném akustickém signálu objektu -* hluk má u mnoha mechanismů právě náhodný charakter signálů. I mezi nimi ovšem existuje určitá periodicita. Pokud se taková periodicita objeví, pravděpodobně se v objektu vyskytuje vada.

c) *Porovnání autokorelačnífunkce akustického signálu s etalony autokorelačních funkcí*  - tento druh vychází z podbodu a) s tím rozdílem, že se zde vyskytují náhodné signály. Jejich korelační funkce je tedy nulová. Proto se pro takové signály stanovuje statistická charakteristika, tzv. autokorelační funkce s nenáhodným průběhem. Statistická charakteristika popisuje základní vlastnosti signálu a umožňuje rozlišení jednotlivých signálů. K zisku standardních akustických signálů odpovídajících jednotlivým stavům objektu se musí signály pří různých technických stavech změřit.

### **7.5.2 Vibrační metody - vibrodiagnostika**

Každý mechanický pohyb je doprovázen vibracemi. Vibrace je vratný pohyb kolem rovnovážné polohy. Vibrace se šíří v materiálu všemi směry, podobně jako světlo nebo zvuk. Vibrace jsou charakteristické svým zrychlením, rychlostí nebo výchylkami. Mezi těmito veličinami existuje matematická vazba. Stačí tedy změřit pouze jednu z nich, zbylé dvě se dopočítají. Použity k tomu mohou být následující rovnice.

Rovnice pro výpočet výchylky

$$
x = R \cdot \cos(\omega \cdot t + \varphi) = R \cdot \sin\left(\omega \cdot t + \varphi + \frac{\pi}{2}\right) \tag{7.1}
$$

Rovnice pro výpočet rychlosti

$$
v = x' = -\omega \cdot R \cdot \sin(\omega \cdot t + \varphi) = \omega \cdot R \cdot \cos\left(\omega \cdot t + \varphi + \frac{\pi}{2}\right) \tag{7.2}
$$

Rovnice pro výpočet zrychlení

$$
a = x' = -\omega^2 \cdot R \cdot \cos(\omega t + \varphi) = \omega^2 \cdot R \cdot \cos(\omega t + \varphi \pm \pi)
$$
 (7.3)

*R ...* amplituda kmitání

ω ...úhlová rychlost *(fi ...* fáze signálu

Vibrace se v praxi nejčastěji měří piezoelektrickým snímačem zrychlení. Při takovém měření se netlumí informace při vyšších frekvencích. V každém mechanickém systému je největší energie kmitavého pohybu u zdroje buzení. Od tohoto místa se mechanické vlnění šíří dále, je však tlumeno prostředím, kterým se šíří. Mezi vzdáleností, do které může vlna postoupit, a její frekvencí platí nepřímá úměra. Vlny s vyšší frekvencí jsou utlumeny na kratší vzdálenosti. Proto je nejvýhodnější měřit vibrace co nejblíže zdroji buzení. Jedná se například o ložiska.

Vibrodiagnostika se může rozdělit na *aktivní/pasivní* a *univerzální/speciální.* Při aktivní diagnostice se snímají vibrace stroje vyvolané jeho vlastní činností. U pasivní diagnostiky se využívá generátoru kmitů, pomocí kterého se diagnostikovaným objektem šíří vlnění. Pokud se ve sledovaném objektu vyskytuje porucha, dochází ke změně šíření vyvolaných vln. Univerzální metody, jak už název napovídá, mohou být aplikovány na nejrůznější zařízení. Speciální metody se mohou použít pouze pro vybrané aplikace.

Do aktivních univerzálních diagnostických metod patří: - *Metoda měření mohutnosti kmitání emitovaného diagnostikovaným strojem -* jedná se o rychlou a levnou metodu. Posuzuje se pouze provozuschopnost. Neumožňuje určení příčiny vzniku poruchy. Vibrace jsou snímány v rozsahu 10 - 1000 Hz . K posouzení provozuschopnosti objektu se naměřené hodnoty porovnávají s mezními hodnotami vibrací z norem a směrnic, s mezními hodnotami vibrací danými výrobcem, nebo podle zkušeností uživatele.

*- Metoda spektrální analýzy vibrací emitovaných diagnostikovaným strojem* - je nej používanější metodou vibrodiagnostiky. Využívá se Fourierovy transformace (FFT). Jde o rozklad komplexního, časově závislého a složitého signálu na jednodušší sinové a cosinové kmitání. Pro zjištění provozuschopnosti se naměřené hodnoty porovnávají s hodnotami stanovenými výrobcem nebo s hodnotami z předešlého měření, které zaručovaly provozuschopnost. Spektrální analýzou se dá přesně lokalizovat porucha.

*- Metoda kepstrální analýzy vibrací emitovaných diagnostickým objektem -* používá se, pokud se porucha rotačních částí diagnostikovaného objektu projevuje především na postranních frekvenčních pásmech. Tato analýza vychází ze základních charakteristik signálu, tj. výchylky, rychlosti a zrychlení. Kepstrum znamená výkonové spektrum logaritmického výkonového spektra.

$$
C(\tau) = \left| F\left\{ \log |G(t) \right\} \right|^2 \tag{7.4}
$$

 $G(t)$  ... výkonové spektrum signálu f(t)<br> $\tau$  ... nezávislá proměnná kepstra – quefrence (převrácená hodnota frekvenčního intervalu)

$$
G(t) = |F\{f(t)\}|^2
$$
\n(7.5)

F ... FFT veličiny ve složené závorce

Vysoká quefrence znamená malé intervaly postranních frekvencí, tj. rychlé změny spektra. U nízké quefrence je to naopak.

### **7.5.3 Ultrazvukové metody**

Ultrazvukové vlnění je vyvoláno mechanickými rázy. Vlny se od místa vzniku radiálně šíří jak sledovaným objektem, tak okolním prostředím. Rychlost šíření vln odpovídá rychlosti zvuku v daném materiálu. Ultrazvukové vlnění se může snímat přímou (měření čela vlny v požadovaném frekvenčním rozsahu) a nepřímou metodou (využití rezonanční frekvence přijímače). Při použití přímé i nepřímé metody nastává problém s umístěním měřicí aparatury, tj. s volbou měřícího místa. Vlna se šíří homogenním prostředním konstantní rychlostí, dokud nedojde ke změně prostředí. Na rozhraní dvou různých látek dochází k lomu nebo odrazu vlnění podle Snellova zákona. Měřicí místo je proto nutné vybrat s ohledem na konstrukci letounu tak, aby se vlnění šířilo co nej menším počtem různých prostředí.

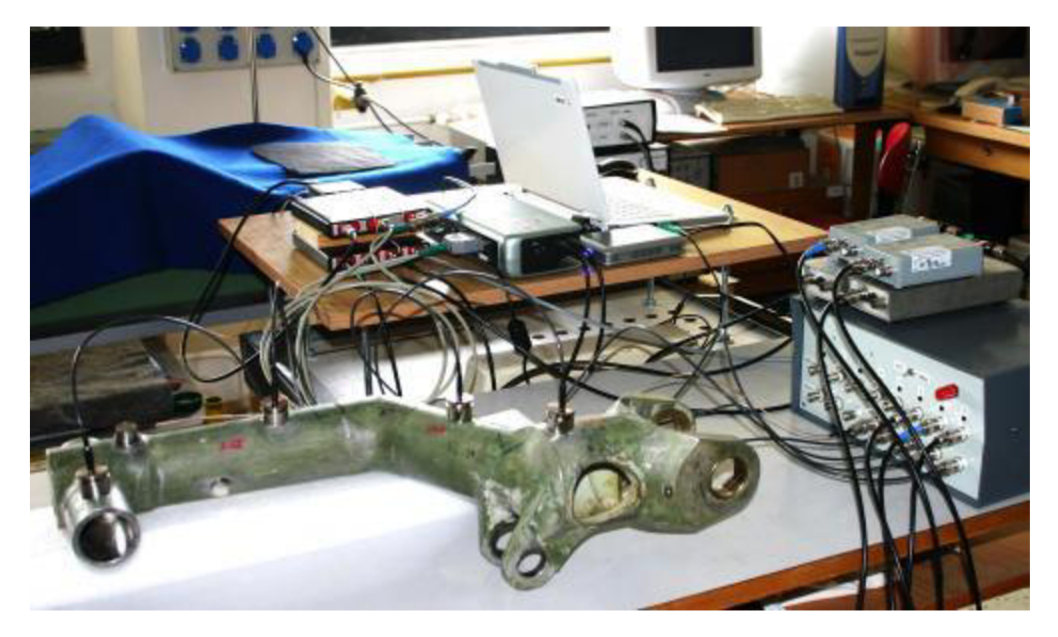

Obr. 7.3 Nelineární ultrazvuková spektroskopie části leteckého podvozku [19]

Nelineární ultrazvuková spektroskopie je v současnosti vyvíjena ve spolupráci evropských a amerických laboratoří. Tato metoda je spolu s ultrazvukovou tomografií až tisíckrát citlivější na přítomnost defektů než klasické ultrazvukové metody. Vycházejí ze studia nelineárních jevů při vzniku ultrazvukových vln.

Aktivní ultrazvukové metody slouží ke sledování objektu během jeho funkce. Nemusí se využívat žádných zdrojů ultrazvukového vlnění, neboť zdrojem je objekt samotný. U těchto metod se porovnávají změřená ultrazvuková spektra s těmi, která zaručují provozuschopný stav. Sledovaný objekt generuje ultrazvukové vlnění během činnosti při:

*- úniku kapaliny nebo plynu netěsností nebo trhlinou -* nastává turbulentní proudění generující ultrazvukové vlnění. Může být ovšem utlumeno izolací nebo okolním materiálem a je ovlivňováno tvarem a rozměry vady. Frekvence takového vlnění spadá do intervalu od jednotek do desítek kHz.

*- vzniku kavitace v kapalinách -* kavitace (pochází z latinského slova cavitas - dutina) je jev charakteristický pravidelným vznikáním a zanikáním bublin v hydrodynamických systémech. Dochází k němu, pokud tahová nebo tlaková napětí překročí přitažlivé síly mezi sousedními molekulami. Právě zánik způsobuje v kapalině rázy a vznik tlakových impulsů. Tyto impulsy několikanásobně převyšují provozní tlaky. Kavitace má za následek lokální

zvýšení teploty, erozi na povrchu pevných látek a šum v oblasti slyšitelného, ale i ultrazvukového spektra.

*- dynamickém namáhání systému rázy -* při dynamickém namáhání dochází ke vzniku elastických kmitů širokého spektra (od desítek do několika stovek Hz). Při použití této metody se musí spolehlivě znát konstrukce sledovaného objektu, protože se využívá tzv. vlnovodu. Vlnovod by se měl umísťovat do míst, kde by sledovaný signál procházel co nejmenším počtem změn prostředí. Vlnovod slouží k transformaci amplitudy. Na jeho konci dochází k růstu amplitudy výchylky a rychlosti kmitání.

Při pasivní diagnóze se využívá průchodové nebo odrazové metody. Jedná se o klasické defektoskopické metody. K pasivním ultrazvukovým metodám je potřebná měřicí aparatura složená ze zdroje ultrazvukového vlnění, snímacího a vyhodnocovacího zařízení.

#### **7.5.4 Tepelné metody**

Změna teploty patří mezi základní veličiny, které mohou značit zhoršování technického stavu diagnostikovaného objektu. Teplota se měří ve třech stupnicích - Celsiově (°C), Fahrenheitově (°F) a absolutní Kelvinově (K). Teplota se měří teploměrem bodově nebo plošně (snímání teplotních polí). Teploměry se mohou rozdělit např. podle následující tabulky.

| Kontakt                  | Skupina teploměrů     | Typ teploměru             | Rozsah měření [°C] |  |
|--------------------------|-----------------------|---------------------------|--------------------|--|
| Dotykové<br>teploměry    |                       | Plynový                   | - 5<br>$+500$      |  |
|                          |                       | Tenzní                    | $-40$<br>$+400$    |  |
|                          | Dilatační teploměry   | Kapalinový                | $-200$<br>$+750$   |  |
|                          |                       | Kovový                    | $\Omega$<br>$+900$ |  |
|                          |                       | Termoelektrické           | $-200 + 1700$      |  |
|                          | Elektrické teploměry  | Odporové kovové           | $-250 + 1000$      |  |
|                          |                       | Odporové polovodičové     |                    |  |
|                          |                       | Diodové                   | $-200$<br>$+400$   |  |
|                          |                       | Teploměrná tělíska        | $+100 + 1300$      |  |
|                          | Speciální teploměry   | Teploměrné barvy          | $+20 + 1000$       |  |
|                          |                       | Kapalné krystaly          | $+300$<br>$\Omega$ |  |
| Bezdotykové<br>teploměry |                       | Širokopásmové pyrometry   | $-40 + 5000$       |  |
|                          |                       | Monochromatické pyrometry | $+100 + 3000$      |  |
|                          | Bezdotykové teploměry | Poměrové pyrometry        | $+700 + 2000$      |  |
|                          |                       | Termovize                 | $-30 + 1200$       |  |

Tab. 7.1 Druhy technických teploměrů [15]

*Dilatační teploměry* pracují na principu teplotní roztažnosti látek, kterými jsou naplněny, v závislosti na teplotě. *Plynové teploměry* měří tlak plynu, který s měnící se teplotou kolísá. *Elektrické teploměry* převádějí změnu teploty na změnu elektrické energie. *Odporové teploměry* jsou založeny na růstu odporu snímače s teplotou. *Diodové teploměry* obsahují polovodičové snímače, tzv. termistory. Jsou lehčí, menší a citlivější než teploměry odporové. *Termoelektrické teploměry* jsou rovněž označovány jako bimetalové. Skládají se ze dvou odlišných kovů (např. železo - konstantan). Oba kovy jsou spojeny a při změně teploty dochází na jejich koncích k růstu napětí. Speciální metody využívají sloučeniny, které s teplotou mění svou barvu. Slouží k zobrazení teplotního pole. Pro přesné změření teploty se ale musí použít jiných metod. Kapalné krystaly se používají např. pro určení míst s maximální teplotou nebo pro směr postupu tepla.

Teplotní pole bývá snímáno i bezkontaktně. Při sledování teplotního pole se využívá dvou principů - s rozkladem teplotního pole a bez rozkladu teplotního pole. Druhý jmenovaný způsob je méně používaný. Systémy pro takové snímání jsou obrazové měniče, infrafotografie a evapografy. Systémy s rozkladem obrazu jsou nazývány termovizemi. Skládají se z kamery, vyhodnocovacího zařízení, monitoru, počítače a přídavného zařízení.

Použitím pyrometrů se dá na základě Stefan - Boltzmannova zákona změřit přesná teplota. Stefan - Boltzmannův zákon pro absolutně černé těleso

$$
I = \sigma T^4 \to T = \sqrt[4]{\frac{l}{\sigma}}
$$
 (7.6)

Stefan - Boltzmannův zákon pro šedé těleso

$$
I = \varepsilon \cdot \sigma \cdot T^4 \to T = \sqrt[4]{\frac{l}{\varepsilon \cdot \sigma}}
$$
\n(7.7)

- I ... Intenzita záření [W . m<sup>-2</sup>]
- $\sigma$  ... Stefan Boltzmannova konstanta ( $\sigma = 5,6697$  .  $10^{-8}$  W . m<sup>-2</sup> . K<sup>-4</sup>)
- T ... Termodynamická teplota [K]
- e ... Emisivita tělesa závisí na barvě, tvaru a teplotě povrchu

Základem pyrometrů je snímač a zrcadlo. Zrcadlo soustřeďuje záření tělesa na snímač. V něm je díky změně odporu změřena teplota. Rozlišují se dva druhy pyrometrů - úhrnné a pásmové. Úhrnné pyrometry využívají na místě snímačů termočlánky a termistory, pásmové zase fotoodpory. Úhrnné měří v celém vlnovém spektru záření, jedná se o tzv. neselektivní vyhodnocení. Fotoodpory umožňují selektivní vyhodnocení, prováděné v rozsahu vymezeném citlivostí čidla.

#### **7.5.5 Tribotechnické metody**

Tribotechnika má na základě výzkumu tření pomoci zmenšit součinitele tření a zároveň snížit opotřebení vzájemně se po sobě pohybujících se těles. Sledování olejů se provádí rychlometodami, analytickými metodami a speciálními metodami. Tribotechnika především zjišťuje stav a možné prodloužení životnosti olejů. Dále zjišťuje místo a možný průběh opotřebení součástí tak, že se vyhodnotí výskyt cizích látek. V oleji se po určité době používání začínají vyskytovat příměsi, které se do oleje dostanou v průběhu činnosti stroje. Tyto příměsi jsou označovány jako kovový otěr. Při jeho sledování se posuzuje velikost částic, tvar a materiálové složení. Zjištěné hodnoty jsou srovnány s těmi, které zaručují provozuschopnost. Tyto mohou být určeny výpočtem nebo se využije zkušeností z dlouhodobého sledování. Místo vzniku poruchy se stanoví srovnáním materiálního složení otěru a materiálů mazaných olejem. Pokud tribotechnická diagnostika neposlouží k přesné lokalizaci poruchy, použijí se metody jiné.

# **8. Síťová analýza**

Pro zvýšení provozuschopnosti letounu se musí snížit doba prohlídek, předepsané údržby, oprav a přípravy letounu k letu. Při všem ale musí být dodrženy předepsané postupy. Zkrácení prací tudíž nesmí být dosaženo na úkor bezpečnosti provozu, ale zvýšením organizace a řízení údržbových a opravárenských prací. Použitím síťové analýzy se zlepšuje návaznost nebo souběžnost jednotlivých prací prováděných při údržbě a opravách, odhalují se zbytečné časové prodlevy, lépe se využívá pracovní síla a pracovní prostředky. Pří pravidelné údržbě a opravách letounů se provádí několik desítek prací. Síťová analýza se dále uplatňuje při investiční výstavbě nebo v oblasti výzkumu a vývoje.

Každá údržbová práce nebo oprava se dá označit jako projekt, tj. soubor provázaných činností. Jeho modelováním vznikne síťový graf (SG) s jedním počátečním ajedním koncovým uzlem. Činností se při síťové analýze rozumí předem definovaná část projektu, tj. určitá práce končící v daném časovém okamžiku.

Díky síťové analýze byl zaveden systém technologických karet, důsledně se začaly evidovat všechny provedené práce a byla zkvalitněna kontrolní činnost. Především podrobnou evidencí vzrostla zodpovědnost každé osoby, provádějící údržbu.

## **8.1 Síťové grafy**

Síťové grafy se dělí na dvě velké skupiny – hranově a uzlově definované. Dále jsou konečné, souvislé, orientované, acyklické nebo prosté. V hranově definovaném grafu představují hrany činnosti a uzly události a jevy (viz Obr. 7.1 a)). U uzlově definovaného grafu odpovídají hrany návaznostem činností, které jsou vyjádřeny pomocí uzlů (viz Obr. 7.1 b)). Uzly se v síťových grafech značí písmeny *i, j.* Předcházející stav projektu představuje *i, j* představuje následný stav projektu. Činnosti jsou označeny indexy vycházejícími z ihned předcházejícího stavu projektu a ihned následujícího stavu projektu (i, j). V projektovém řízení jsou hranově definované SG též nazývány jako AOA (Activity on Arc - činnost na hraně), uzlově definované SG zase AON (Activity on Node - činnost v uzlu). Síťový graf je mimo jiné nástrojem pro posouzení různých variant řešení, zabraňuje neprovedení určitých činností, dává přehled o rozsahu projektu a důležitosti jednotlivých činností. Pokud mají grafy více počátečních nebo koncových uzlů, musí se převést na graf s jediným počátečním a koncovým uzlem. Děje se tak pomocí zavedení fiktivní činnosti.

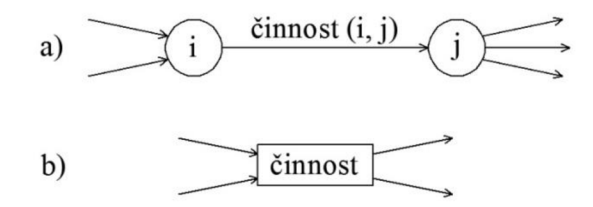

Obr. 8.1 Hrany a uzly síťového grafu [3]: a) hranově definovaný SG b) uzlově definovaný SG

Hranově definované grafy se dále dělí podle tzv. realizace uzlu. Jedná se o rozdělení uzlu v SG na vstup a výstup. Ve vstupní části končí předchozí činnosti, z výstupní části zase vystupují činnosti nové. Uzly mohou být: - *disjunktivně realizované* – realizace uzlu nastává po realizaci pouze jedné z činností, které do uzlu vstupují

*- inkluzivně realizované -* uzel se realizuje, pokud je realizována alespoň jedna z činností, do uzlu vstupujících *- konjunktivně realizované -* pokud jsou realizovány všechny činnosti vstupující do uzlu, nastává samotná realizace uzlu

Výstupy z uzlu jsou rozděleny následovně: - *deterministický výstup -* realizují se všechny činnosti vystupující z uzlu

*- stochastický výstup -* provede se pouze jedna

#### nebo několik výstupních činností

Síťové grafy se označují jako Model složitého návazného procesu. Ukončení jedné činnosti podmiňuje začátek další. Jednotlivé práce mohou probíhat i současně. Taková situace ale vyžaduje více zdrojů pracovních sil a materiálu v jeden okamžik, avšak vede k urychlení údržby nebo opravy. Mělo by se tedy důkladně prozkoumat, zdali se souběžné činnosti vyplatí. Činnosti zobrazované v grafech hranami mohou být fiktivní nebo skutečné. Fiktivní činnosti jsou bezrozměrné (mají nulové trvání) a vyjadřují složité vztahy v síti. Používají se jako pomocný nástroj. Kreslí se přerušovanou čarou. Skutečné činnosti představují čas potřebný k realizaci daného úkonu. V grafech jsou zobrazeny šipkou. Uzly v síťovém grafu také představují kontrolní body, protože se v nich dosahuje určitého stavu projektu.

V síťových grafech se zobrazují rovněž přípravné práce a prostoje, bez nichž nelze práce vykonat. Přípravnou činností je např. přivezení materiálu nebo příprava dílny na daný typ letounu. Přípravné práce musí být dokončeny před zahájením údržby nebo opravy samotného letounu. Pokud dokončeny nejsou, zbytečně se zvyšuje neprovozuschopnost letounu. Mezi prostoje patří zasychání lepidel, vytvrzování nýtů, nabíjení baterií pracovních prostředků nebo předepsané přestávky personálu. Prostoje nevyžadují činnost technického personálu, ale musí se s nimi při plánování údržby počítat.

Při sestavování síťového grafu se musí dbát především na to, aby byl návazný proces:

- konečný - konečný počet uzlů a hran, v případě neohraničeného procesu se vybere určitá ohraničená část

- orientovaný - probíhá jedním směrem, od přítomnosti do budoucnosti

- návazný - jednotlivé hrany na sebe navazují

- acyklický - ukončení operace nesmí být podmínkou pro začátek operace předchozí. V případě vzniku cyklu může nastat formální nebo logická chyba. Proces samotný cyklický být může.

Síťové grafy jsou znázorňovány graficky, tabulkově nebo incidenční maticí (maticí vazeb). Grafické zobrazení je nejpoužívanější. Využívá se k zobrazení SG, který obsahuje maximálně 500 činností. Pro SG s více činnostmi se aplikuje zobrazení tabulkové. Incidenční matice může být jedním z následujících druhů. Buďto matice *uzel - uzel,* matice *uzel - činnost* nebo matice *činnost - činnost.* 

# **8.2 Metody síťové analýzy využívající hranově definované síťové grafy**

Síťová analýza hranově definovaných SG se opírá o dvě základní metody CPM a PERT.

## **8.2.1 Metoda CPM**

Zkratka CPM značí Critical Path Method, čili Metodu kritické cesty. Tato metoda využívá hranově orientovaných SG, ve kterých jsou uzly konjunktivně deterministicky definovány. Složitá činnost se musí pro metodu CPM rozložit na několik jednodušších, které na sebe časově navazují. Hlavním cílem metody je dosažení co nejkratšího času, potřebného pro realizaci projektu. Pokud bude činnost prováděna po kritické cestě, nezbude žádná časová rezerva pro možné problémy. Kritická cesta začíná v počátečním a končí v koncovém uzlu SG. Je složená z kritických činností. Trvání činností lze při této metodě exaktně určit.

#### Používané pojmy u metody CPM

Při aplikaci Metody kritické cesty se pracuje s charakteristikami na třech úrovních. Na úrovni celého SG, na úrovni činností a na úrovni uzlů.

#### **"Charakteristiky na úrovni SG:**

*Tn Vypočítané trvání projektu*   $T_p$  ... ... *Plánované trvání projektu*  $T_0$ ....... Termín zahájení projektu

#### *Charakteristiky na úrovni činnosti SG:*

- *ty Trvání činnosti (i, j) ZMij... Nejdříve možný počátek činnosti (i,j) KMtj...Nejdříve možný konec činnosti (i,j)*
- *ZPij... Nejpozději přípustný začátek činnosti (i,j)*
- *KPij.... Nejpozději přípustný konec činnosti (i, j)*
- *Rdj... Celková rezerva činnosti (i, j)*
- *RVij... Volná rezerva činnosti (i, j)*
- *RNij... Nezávislá rezerva činností (i, j)*

#### *Charakteristiky na úrovni uzlů SG:*

*T<sub>j</sub>* ... *Termín uzlu j TMj... Nejdříve možný termín realizace uzlu j TPj... Nejpozději přípustný termín realizace uzlu j Rj Rezerva uzlu j* 

*Termín zahájení projektu To může být zadán absolutně (přesným datem), nebo relativně (termín 0) "* **[3,** str. **68]** 

Nejdříve možný počátek činnosti je určen nejdříve možným termínem uzlu. Nejdříve možný konec činnosti je součet nejdříve možného termínu zahájení činnosti a doby jejího trvání. Nejpozději přípustný termín uzlu stanovuje nejpozději přípustný konec činnosti. Nej pozdější termín, do kterého je možno odložit zahájení činnosti, aby nedošlo k ohrožení realizace projektu, se nazývá nejpozději přípustný začátek činnosti. Rovněž časových rezerv existují v CP M tři druhy: a) *Celková rezerva činnosti* (možný čas, o který se může zpozdit ukončení

- činnosti, aniž by byl opožděný celý projekt)
- b) *Volná časová rezerva* (zpožděním činnosti nejsou ovlivněny navazující)
- c) Nezávislá časová rezerva (kterákoliv činnost v SG nebude zpožděním činnosti ovlivněna)

#### **Algoritmus CP M**

Algoritmus Metody kritické cesty je složen z pěti záchytných bodů. V prvním bodě se musí očíslovat uzly SG. Číslo jedna bude mít počátek. Dalšími čísly jsou označeny následující uzly tak, aby nejvyšší číslo měl uzel konečný. Toto číslo odpovídá počtu uzlů v SG. V dalším bodě se určí nejdříve možné termíny (tzv. postup vpřed), poté nejpozději přípustné termíny (tzv. postup vzad). Dalším krokem je určení časových rezerv činností a nakonec určení kritické cesty.

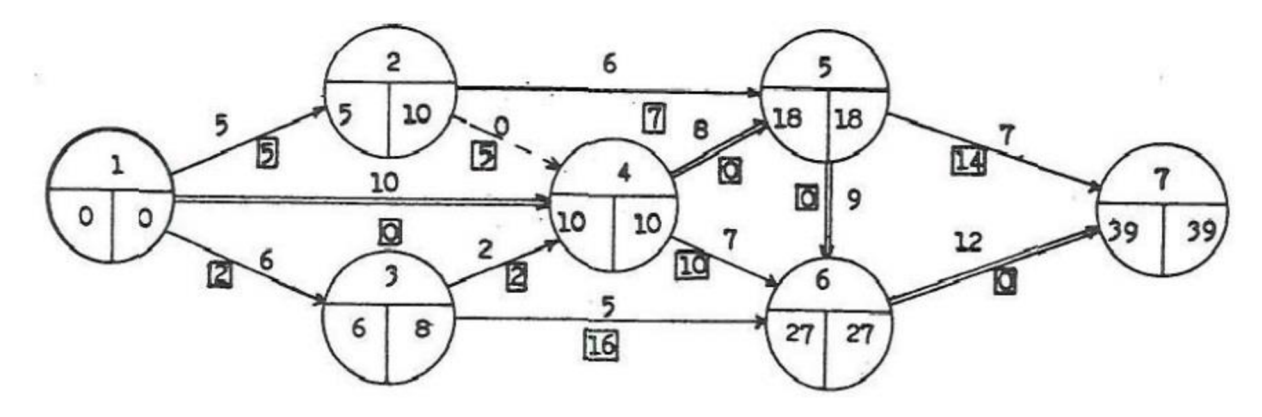

Obr. 8.2 Znázornění metody CPM [14]

Popis Obr. 8.2: V horní polovině uzlu je uveden index uzlu (j). V levé dolní části nejdříve možné termíny realizací uzlu (TMj) a v pravé dolní části nejpozději přípustné termíny realizací uzlu (TP<sub>i</sub>). Číslo nad hranou označuje dobu trvání činnosti (t<sub>ii</sub>), číslo v rámečku pod hranou celkové rezervy činnosti (RCij). Dvojitá hrana představuje kritickou cestu.

#### **8.2.2 Metoda PERT**

PERT je zkratka anglického slovního spojení Program Evaluation and Review Technique, které nemá český překlad. Podobně jako metoda CPM i PERT využívá hranově definované SG. Na rozdíl od CPM se u metody PERT nedá přesně určit doba trvání činnosti, protože se využívá pro nové, neopakovatelné činnosti. Pracuje se proto s časovými odhady, síťový graf je tzv. stochasticky ohodnocen. Časové odhady jsou tři – *optimistický odhad* trvání činnosti (značí se a), *nejpravděpodobnější odhad* trvání činnosti (m) a *pesimistický odhad* trvání činnosti (b).

K řešení metody PERT se využívá dvou postupů. První postup je podle metody Monte Carlo, druhý je převodem na Deterministický model. K řešení metodou Monte Carlo je nutné použití výpočetní techniky s generátorem náhodných čísel. Dochází totiž k realizaci síťového grafu, tj. nahrazení původních časových odhadů (a, m, b) novým ohodnocením (trvání) činnosti. To je dáno náhodným výběrem z rozdělení činnosti v určitém intervalu. Dále se postupuje podle metody CPM . Konstruuje se několik realizací síťového grafu a pomocí statistickým metod se odhadují časové charakteristiky SG.

Deterministický model je jednodušší řešení než metoda Monte Carlo. Nevyžaduje využití výpočetní techniky. Opírá se o tři základní rovnice. Po vytvoření deterministického modelu podle následujících rovnic, se dále postupuje klasickou metodou CPM .

Očekávané trvání činnosti

$$
t_e = \frac{a + 4.m + b}{6}
$$
 (8.1)

Rozptyl trvání činnosti

$$
D(t_{ij}) = \frac{(b-a)^2}{36}
$$
 (8.2)

Směrodatná odchylka

$$
\sqrt{D(t_{ij})} = \frac{b-a}{6} \tag{8.3}
$$

# **8.3 Metody síťové analýzy využívající uzlově definované síťové grafy**

Uzlově definovaných grafů využívá metoda MPM a Ganttovy diagramy. Stejně jako u hranově definovaných grafů jsou i zde uzly konjunktivně deterministicky interpretovány.

#### **8.3.1 Metoda MPM**

MPM není tak hojně využívaná jako CPM, PERT nebo Ganttovy diagramy, ačkoliv představuje vhodnou alternativu. Přepokládá časovou svázanost počátků. Neplatí tak nutnost ukončení přechozí činnosti před zahájením následující. Ohodnocení hrany spojující činnosti představuje vzdálenost počátků. U metody MPM se může zadat časový interval, ve kterém musí začít následující činnost po konci předchozí.

#### Používané pojmy u metody MPM

Obdobně jako metoda CPM i MPM využívá charakteristiky na úrovni uzlů (činností) a hran (vazeb). Charakteristiky uzlů jsou podobné těm u CPM . Liší se však zápisem.

Charakteristiky na úrovni činnosti SG:

- *"ť Doba trvání činnosti i*
- *oTi°.... Nejdříve možné zahájení činnosti i*
- *oTi<sup>1</sup> .... Nejpozději přípustné zahájení činnosti i*
- *iTi°.... Nejdříve možné dokončení činnosti i*
- *iTi<sup>1</sup> .... Nejpozději přípustné dokončení činnosti i*
- *Rf.... Celková rezerva činnosti i*
- *Ri<sup>V</sup> .... Volná rezerva činnosti i* "[18]

#### **Charakteristiky na úrovni vazeb SG**

Hrana spojující předchozí činnost s následující bývá popsána dvěma potenciály. Potenciály mohou být kladné nebo záporné a jsou vyjádřeny čísly. Kladný potenciál udává minimální časovou vzdálenost počátků dvou sousedních činností. Záporný potenciál vyjadřuje maximální čas, o který jsou od sebe počátky vzdáleny. V praxi se většinou hrany označují jen kladným potenciálem. Záporné potenciály nabírají záporných hodnot, protože jsou formálně přiřazeny vazbě jdoucí proti směru skutečné vazby.

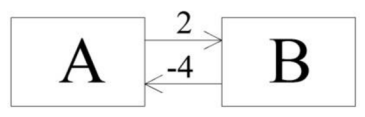

Obr. 8.3 Síťový graf se zobrazeným kladným a záporným potenciálem [18]

Z Obr. 8.3 vyplývá, že činnost B může začít nejdříve dvě časové jednotky po činnosti A , ale nejpozději však 4 časové jednotky. Algoritmus MPM je velmi podobný algoritmu CPM.

#### **8.3.2 Ganttův diagram**

První zmínka o Ganttových diagramech se datuje do roku 1896. Tehdy byly vytvořeny Karolem Adamieckim, který je nazval harmonogramem. Henry Laurence Gantt začal diagramy používat v období první světové války a jako první je publikoval. Nesou proto jeho jméno. Tyto diagramy znázorňují souběžně prováděné činnosti. Takové činnosti jsou prováděny paralelně. Naopak nevyjadřuje vztahy mezi činnostmi, provázanost s finančním rozpočtem nebo se systémem rizik. Ve sloupcích Ganttových diagramů je zobrazeno plánované časové období. V řádcích jsou uvedeny činnosti. Činnosti jsou seřazeny podle časového sledu jejich realizace. Časové období, ve kterém se jednotlivé činnosti provádí, může nabývat délek od jednotek hodin až po roky. V údržbě letadlové techniky jsou obvykle nej delším časovým úsekem dny.

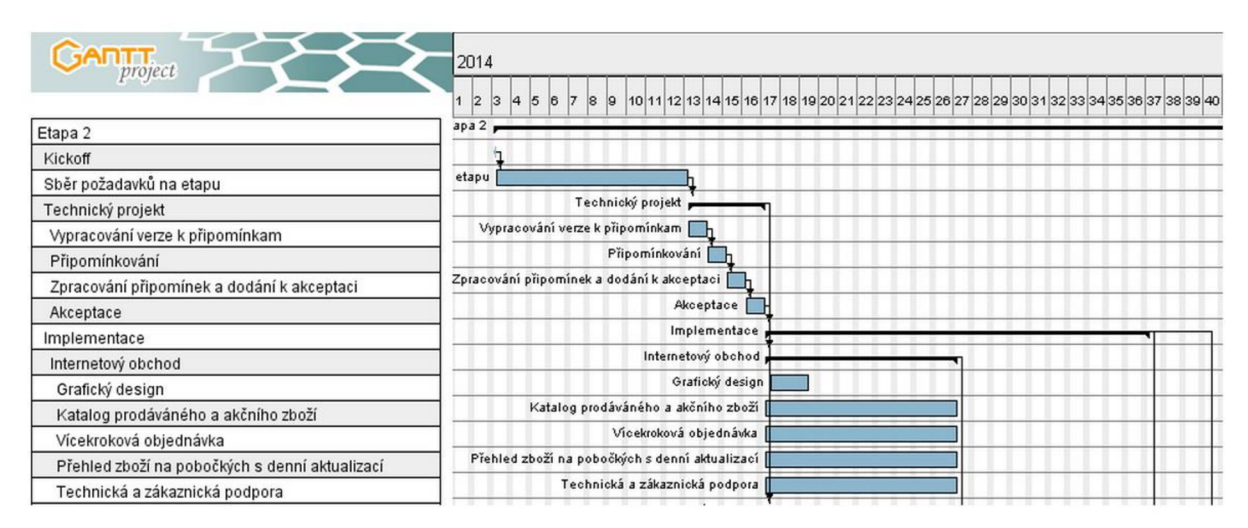

Obr. 8.4 Vyžití Ganttova diagramu v praxi [12]

Existují čtyři typy Ganttových diagramů: - *Finish to Start -* Následující činnost nemůže být zahájena před ukončením předchozí. Jedná se o nejpoužívanější typ.

*- Start to Start -* Následující činnost nemůže být zahájena dříve, než začne předchozí. *- Finish to Finish -* Činnost nemůže být ukončena, dokud nebude ukončena činnost předchozí. *- Start to Finish -* Činnost nemůže být ukončena, dokud nezačne předchozí činnost. Tento typ je využíván velmi zřídka.
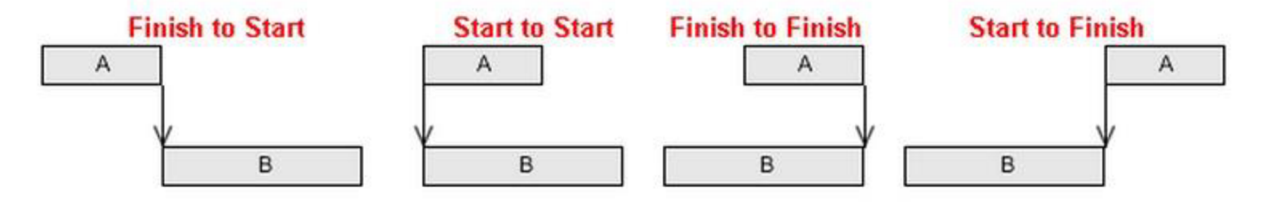

Obr. 8.5 Typy Ganttových diagramů [12]

Zanesením šipek do ganttova diagramu (viz. Obr. 8.5) vzniká Ganttův graf. Ganttovy diagramy se používají v kombinaci s dalšími metodami síťové analýzy.

# **9. Nákladový model**

Celkové náklady na letoun jsou složeny z pořizovacích a provozních nákladů. Pořizovací náklady jsou dané smlouvou mezi dodavatelem a zákazníkem, většinou provozovatelem letounu. Výše pořizovacích nákladů závisí na několika faktorech, ať už na vybavení letounu, na historickém vztahu dodavatel - zákazník, nebo počtu odebraných kusů letounů. Provozní náklady jsou složeny z nákladů potřebných pro samotný provoz letounu, nákladů nutných na údržbu ale i finančních prostředků, které se využijí pro modernizaci nebo vyřazení letounu z provozu. V této kapitole budou rozebrány především náklady na údržbu letounu.

Celkové náklady na údržbu letounu se skládají z několika dílčích základů. Mezi ně patří náklady na personál a vedlejší náklady, náklady na výcvik personálu, náklady na náhradní díly, náklady na příslušenství potřebné k provedení údržby, náklady na měřící a kontrolní techniku, náklady na technické údaje a náklady na dopravu.

### **9.1 Výpočet nákladů**

V následující části textu jsou uvedeny vzorce, které mohou být použity k výpočtu nákladů na údržbu, pokud budou známa data k tomu potřebná. Vzorce 9.1 - 9.8 jsou převzaty z [7], byly na nich provedeny mírné úpravy.

#### **9.1.1 Náklady na personál a vedlejší náklady**

Náklady na personál a vedlejší náklady zahrnují výdaje na vedení pracovišť pro plánovanou a neplánovanou údržbu. Dále pak náklady na manipulační techniku a dokumentaci. Za jaké časové období budou náklady počítány, záleží čistě na provozovateli letounu. Nejčastěji se vztahují k jednomu roku.

Náklady personálu a pomocné náklady [Kč]

$$
C_{omm} = C_{oou} + C_{oos} \tag{9.1}
$$

Coou ... náklady na neplánovanou údržbu za rok Coos ... náklady na neplánovanou údržbu za rok

Náklady na neplánovanou údržbu [Kč]

$$
C_{\text{out}} = (Q_{\text{ca}} M_{\text{mhc}} C_{\text{ocp}}) + (Q_{\text{ca}} C_{\text{mh}}) + (Q_{\text{ca}} C_{\text{dc}})
$$
\n(9.2)

Q<sub>ca</sub> ... objem prací neplánované údržby M<sub>mhc</sub> ... osobohodiny nutné k provedení neplánované údržby [osh]  $C_{\text{ocp}}$  ... cena práce při neplánované údržbě [Kč] C<sub>mh</sub> ... náklady na manipulaci s materiálem [Kč]  $C_{dc}$  ... náklady na dokumentaci [Kč]

Náklady na plánovanou údržbu [Kč]

$$
C_{_{oos}} = (Q_{pa} M_{_{mhp}} C_{_{opp}}) + (Q_{pa} C_{_{mh}}) + (Q_{pa} C_{_{dc}})
$$
\n(9.3)

Q<sub>pa</sub> ... objem prací plánované údržby Mmhp ... osobohodiny nutné k provedení plánované údržby [osh]  $C_{opp}$  ... cena práce při plánované údržbě [Kč]  $C_{dc}$  ... náklady na dokumentaci [Kč]

#### **9.2.2 Náklady na výcvik personálu**

Do nákladů na výcvik nejsou zahrnuta prvotní školení. Vypočítává se zde pouze metodický (periodický) výcvik. Výcvik není důležitý pouze pro zaškolení nových zaměstnanců, ale i pro zdokonalení práce zkušených pracovníků.

Náklady na výcvik personálu [Kč/čas]

$$
C_{omp} = \frac{Q_{sm}C_{tom}T_t}{N_{lh}}\tag{9.4}
$$

Q<sub>sm</sub> ... počet pracovníků ve výcviku

Gem ... náklady na výcvik personálu za zvolené časové období [Kč/čas] T<sub>t ...</sub> doba trvání kurzu

Nm ... nálet letounu za zvolené časové období [lh]

#### **9.2.3 Náklady na náhradní díly**

Tato kategorie se vztahuje k letové hodině. Zahrnuje v sobě náklady na nákup náhradních dílů, mazadel, paliv a spotřebního materiálu, potřebného k provedení údržby. Při nákupu letounu může mezi dodavatelem a zákazníkem vzniknout dohoda o dodání několika náhradních dílů spolu s letounem. Náklady na takové náhradní díly zde zahrnuty nejsou, neboť jsou obsaženy v pořizovací ceně.

Náklady na náhradní díly [Kč/lh]

$$
C_{omx} = C_{so} + C_{si} + C_{sd} + C_{ss} + C_{sc}
$$
\n(9.5)

*C x, ... cena náhradních dílů potřebných pro malé a rutinní opravy na lh [Kč/lh]* 

*C si* ... *cena náhradních dílů potřebných pro střední opravy na lh [Kč/lh]* 

*Csd* **•••** *cena náhradních dílů nutných pro GO na lh [Kč/lh]* 

*Css* **•••** *náklady na údržbu prováděnou výrobcem letounu na lh [Kč/lh]* 

*Csc* **•••** *náklady na spotřební materiál na lh [Kč/lh]* 

#### **9.2.4 Náklady na kontrolní a měřicí techniku potřebnou k provedení údržby**

Náklady na doprovodnou kontrolní a měřicí techniku a vybavení jsou rozděleny opět do dvou skupin. První skupinou jsou pořizovací náklady. Ve druhé skupině jsou zase náklady na údržbu

takového vybavení. Pro různé úrovně údržby a různé letadlové systémy se používá jiného vybavení. Celkové náklady jsou tedy dány součtem nákladů na pořízení tohoto vybavení a nákladů na jeho údržbu. Podobně, jako náklady na náhradní díly, se i tyto náklady nejčastěji vztahují k letové hodině.

Náklady na kontrolní a měřicí techniku potřebnou k údržbě [Kč/lh]

$$
C_{\text{oms}} = C_{\text{geo}} + C_{\text{sei}} + C_{\text{sed}} + C_{\text{om}}
$$
(9.6)

C<sub>seo ...</sub> cena kontrolní a měřicí techniky potřebné pro malé a rutinní opravy na lh [Kč/lh]

 $C_{\text{sei}}$  ... cena kontrolní a měřicí techniky potřebné pro střední opravy na lh [Kč/lh]

 $C_{\text{sed}}$  ... cena kontrolní a měřicí techniky potřebné pro GO na lh [Kč/lh]

Com ... pořizovací cena konttolní a měřicí techniky, přepočítaná na letovou hodinu [Kč/lh]

#### **9.2.5 Náklady na technickou dokumentaci**

Tato položka nákladů na údržbu obsahuje výdaje nutné k vedení technické dokumentace nezbytné k zajištění správné údržby a provozu po stanovenou dobu životnosti letounu. Náklady na technickou jsou dány součtem všech nákladů potřebných k vytvoření a k uchování dokumentů, ať už v papírové nebo elektronické podobě. Jejich výše může být vztažena na časové období nebo na letovou hodinu.

#### **9.2.6 Náklady na dopravu**

V nákladech na dopravu jsou zahrnuty pouze výdaje, které jsou potřebné pro dopravu letecké techniky mezi provozovatelem a dodavatelem při jednotlivých údržbových pracích všech kategorií. Nejsou zde započítány náklady na počáteční manipulaci. Součástí nákladů na dopravu jsou i náklady na balení letecké techniky. Letecké technika musí být zabalena tak, aby při transportu nedošlo k poškození ať jí samotné, nebo okolních zařízení a prostředků. Opět záleží na provozovateli, jestli náklady spočítá na časové období neboje přepočítá na letovou hodinu.

Náklady na dopravu [Kč]

$$
C_{\text{omt}} = C_t \cdot Q_t + C_p \cdot Q_t \tag{9.7}
$$

 $C_t$  ... náklady na dopravu [Kč]  $C_p$  ... náklady na balení [Kč] Q<sub>t</sub> ... počet jednosměrných zásilek

#### **9.2.7 Náklady na palivo**

Součástí údržbových prací bývá i zkouška motorů při jejich volnoběhu nebo stanoveném procentuálním výkonu. Proto je nutné do nákladů na údržbu zahrnout i náklady na palivo spotřebované právě během motorových zkoušek.

Náklady na palivo [Kč]

$$
C_{\text{fuel}} = C_{\text{t}}(c_0 T_0 + c_{50} T_{50} + c_{100} T_{100} + c_x T_x)
$$
\n(9.8)

 $C_1$  ... cena jednoho litru paliva [Kč/l]

co ... hodinová spotřeba paliva při volnoběhu motorů [1/h] c5o ... hodinová spotřeba paliva při chodu motorů na 50%ní výkon [1/h]  $c_{100}$  ... hodinová spotřeba paliva při chodu motorů na plný výkon [l/h]  $c_x$  ... hodinová spotřeba paliva při chodu motorů na požadovaný  $(x%)$  výkon [l/h] To ... doba chodu motorů na volnoběh [1/h] T5o ... doba chodu motorů na 50%ní výkon [1/h]  $T_{100}$  ... doba chodu motorů na plný výkon [1/h]  $T_x$  ... doba chodu motorů na požadovaný  $(x$ %ní) výkon [l/h]

## **9.2 Porovnání přímých provozních nákladů**

Náklady na údržbu patří spolu s odpisy, náklady na palivo, náklady na mazací hmoty a s náklady na mzdy létajícího do tzv. přímých provozních nákladů. Pokud se provozovatel při koupi letounu rozhoduje mezi více modely letounů stejné kategorie, mohlo by být jedním z rozhodujících kritérií pro výběr určitého letounu cena údržbových prací. K porovnání přímých provozních nákladů může posloužit jedna z následujících metod. Pro výpočet nákladů na údržbu draku a motorů bude použito standardní metody na porovnání přímých provozních nákladů SBAC (The Society of British Aircraft Constructors) a ATA86. SBAC metoda má, jak název napovídá, původ ve Velké Británii. Metoda ATA86 zase v USA. Používanější je metoda ATA86 . Rovnice 9.9 - 9.28 jsou převzaty z [29].

#### **9.2.1 SBAC metoda**

V následujících vzorcích je uveden výpočet celkových nákladů na ošetřování a údržbu podle metody SBAC.

Náklady na ošetřování a údržbu celkem [Kč/hod]

$$
N = N_{\text{pdr}} + N_{\text{mdr}} + N_{\text{pm}} + N_{\text{mm}} \tag{9.9}
$$

Npdr ... náklady na práce při ošetřování a údržbě draku [Kč/hod] N<sub>mdr</sub> ... náklady na materiál při ošetřování a údržbě draku [Kč/hod]

 $N_{\text{pm}}$  ... náklady na práce při ošetřování a údržbě motorů [Kč/hod]

 $N_{\text{mm}}$  ... náklady na materiál při ošetřování a údržbě motorů [Kč/hod]

Náklady na práce při ošetřování a údržbě draku [Kč/hod]

$$
N_{\text{pdr}} = \left(3 + \frac{0.374 \cdot m_{dr}}{1000}\right) M_{\text{mech}} \tag{9.10}
$$

 $m_{dr}$  ... hmotnost vystrojeného draku [kg]  $M_{\text{mech}}$  ... hodinová mzda mechaniků [Kč/hod]

Náklady na materiál při ošetřování a údržbě draku [Kč/hod]

$$
N_{\text{mdr}} = 0.011 \cdot \frac{C_{\text{dr}}}{1000} \tag{9.11}
$$

C<sub>dr</sub> ... cena draku [Kč]

Náklady na práce při ošetřování a údržbě motorů [Kč/hod]

$$
N_{pm} = \left(\frac{J}{0.736.3, 6. H_{Gom}} + 0.2\right) K_m \cdot M_{mech}
$$
\n(9.12)

J ... startovací výkon motoru [kW] H<sub>GOm</sub> ... doba do GO motorů [hod]  $K_m \dots$  počet motorů [ks]

Náklady na materiál při ošetřování a údržbě motorů [Kč/hod]

$$
N_{mm} = \frac{C_m}{10000} \tag{9.13}
$$

 $C_m$  ... cena všech motorů [Kč]

#### **9.2.2 Metoda ATA86**

V následujících vzorcích je uveden výpočet celkových nákladů na ošetřování a údržbu metodou ATA86.

Náklady na ošetřování a údržbu celkem [USD/hod]

$$
N = N_{pdr} + N_{mdr} + N_{pm} + N_{mm}
$$
 (9.14)

Náklady na práci při údržbě draku [USD/hod]

$$
N_{\text{pdr}} = \frac{\left[K_{\text{fha}}.(t_b - T_{\text{gm}}) + K_{\text{fca}}\right]RL}{t_b} \left(\frac{t_{dz}}{t_d}\right)^{e^{2_d}} . k_b . K_{\text{pud}} \tag{9.15}
$$

Kfha ... pracnost údržby draku na letovou hodinu [hod/hod] t<sub>b</sub> ... úsekový čas [hod] Tgm ... doba pozemního manévru [hod]  $K_{\text{fca}}$  ... pracnost údržby draku na letový cyklus [hod/cyklus] RL ... mzdová sazba při údržbě letounu [USD/hod] t<sub>dz</sub> ... vztažná doba do GO draku [hod] t<sub>d ...</sub> skutečná doba do GO draku [hod]  $e_{d}$  ... exponent pro  $N2_{d}$  $k_b$  ... násobek režijních nákladů<br> $K_{\text{pud}}$  ... regulační koeficient nákladů při práci na údržbě draku

 $\mathbf{r}$  regulacent nákladů při práci nákladů při práci nákladů při práci nákladů při práci na údržbě draku práci na údržbě draku práci na údržbě draku práci na údržbě draku práci na údržbě draku práci na údržbě draku prá

Pracnost údržby draku na letový cyklus [hod/cyklus]

$$
K_{fca} = \left(0,0.5\frac{\frac{m_{pr}}{PK}}{1000} + 6 - \frac{630}{\frac{m_{pr}}{1000}}\right) k_{dc}
$$
 (9.16)

m<sub>pr</sub> ... hmotnost prázdného letounu bez motorů [kg]

PK ... převodová konstanta; 1 lb = 0, 4536 kg

 $k2_{dc}$  ... regulační koeficient pracnosti draku na letový cyklus

Pracnost údržby draku na letovou hodinu [hod/hod]

$$
K_{\text{fha}} = 0.59. K_{\text{fca}}. k2_{\text{dh}} \tag{9.17}
$$

k2dh ... regulační koeficient pracnosti draku na letovou hodinu

Náklady na práci při údržbě motoru [USD/hod]

$$
N_{pm} = \frac{\left[K_{fhe}(t_b - T_{gm}) + K_{fce}\right]RL}{t_b} \left(\frac{t_{mz}}{t_m}\right)^{e2_m} . k_b . K_{pum}
$$
(9.18)

K<sub>fhe</sub> ... pracnost údržby motoru na letovou hodinu [hod/hod]

K<sub>fce</sub> ... pracnost údržby motoru na letový cyklus [hod/cyklus]

t<sub>mz</sub> ... vztažná doba do GO motoru [hod] t<sub>m</sub> ... skutečná doba do GO motoru [hod]

 $e2_m \dots$  exponent pro  $N2_m$ 

 $K_{\text{pum}}$   $\ldots$  regulační koeficient nákladů při práci na údržbě motoru

Pracnost údržby motoru na letový cyklus [hod/cyklus]

$$
K_{fce} = \left(0,3 + \frac{0,03.N_{oi}}{1000}\right) i_m k 2_{mc}
$$
\n(9.19)

N<sub>oi</sub> ... maximální vzletový výkon 1 motoru [kW]

 $i_{\rm m}$  ... počet instalovaných motorů na letounu [ks]

k2<sub>mc</sub> ... regulační koeficient pracnosti motoru na letový cyklus

Pracnost údržby motoru na letovou hodinu [hod/hod]

$$
K_{\scriptscriptstyle fhe} = \left(0,3 + \frac{0,03.N_{\scriptscriptstyle oi}}{1000}\right) i_{\scriptscriptstyle m} \cdot k_{\scriptscriptstyle m} \tag{9.20}
$$

k2mh ... regulační koeficient pracnosti motoru na letovou hodinu

Náklady na práci při údržbě celkem [USD/hod]

$$
N_p = N_{pd} + N_{pm} \tag{9.21}
$$

Náklady na materiál při údržbě draku [USD/hod]

$$
N_{\text{mdr}} = \frac{C_{\text{fha}} \left(t_b - T_{\text{gm}}\right) + C_{\text{fca}}}{t_b} \left(\frac{t_{dz}}{t_d}\right)^{e_{dz}}.K_{\text{mud}}
$$
(9.22)

Cfha ... materiál při údržbě draku na letovou hodinu [USD/hod]

C<sub>fca</sub> ... materiál při údržbě draku na letový cyklus [USD/cyklus]

e3<sub>d</sub> ... exponent v N3<sub>d</sub><br>K<sub>mud</sub> ... regulační koeficient nákladů na materiál při údržbě draku Kmud ... regulační koeficient nákladů nákladů na materiál při údržbě draku.<br>V při údržbě draku

Materiál při údržbě draku na letový cyklus [USD/cyklus] Materiál při údržbě draku na letový cyklus (USD/cyklus)<br>Do na letový cyklus (USD/cyklus)

$$
C_{\text{fca}} = \frac{6,24.C_d}{10^6} \cdot k3_{\text{dc}} \tag{9.23}
$$

C<sub>d</sub> ... cena vystrojeného draku [USD]

k3<sub>dc</sub> ... regulační koeficient materiálových nákladů draku na letový cyklus

Materiál při údržbě draku na letovou hodinu [USD/hod]

$$
C_{\text{fha}} = \frac{3,08.C_d}{10^6} \cdot k3_{\text{dh}}
$$
 (9.24)

k3dh ... regulační koeficient materiálových nákladů draku na letovou hodinu Náklady na materiál při údržbě motoru [USD/hod]

$$
N_{mm} = \frac{C_{fhe} \left(t_b - T_{gm}\right) + C_{fce}}{t_b} \left(\frac{t_{mz}}{t_m}\right)^{e3_m} . K_{mum} \tag{9.25}
$$

Cfhe ... materiál při údržbě motoru na letovou hodinu [USD/hod] C<sub>fce</sub> ... materiál při údržbě motoru na letový cyklus [USD/cyklus]  $e3_m \dots$  exponent v  $N3_m$ 

. regulacent nákladů nákladů nákladů nákladů na materiál při údelování při údelování při údelování při údelování  $\frac{1}{2}$ 

materiál při údelský cyklus (USD/cyklus) (USD/cyklus) (USD/cyklus) (USD/cyklus) (USD/cyklus) (USD/cyklus) (USD/<br>District (USD/cyklus) (USD/cyklus) (USD/cyklus) (USD/cyklus) (USD/cyklus) (USD/cyklus) (USD/cyklus) (USD/cyklu

$$
C_{fce} = 2 \dot{I}_m \cdot \frac{C_{mi}}{10^5} \cdot k \cdot 3_{mc} \tag{9.26}
$$

 $C_{mi}$  ... cena 1 motoru [USD]

... regulační koeficient materiálových nákladů na letový cyklus

Materiál při údržbě motoru na letovou hodinu [USD/hod]

$$
C_{\text{fhe}} = 2.5 \, i_m \cdot \frac{C_{\text{mi}}}{10^5} \cdot k \, 3_{\text{mh}} \tag{9.27}
$$

k3mh ... regulační koeficient materiálových nákladů na letový cyklus

Náklady na materiál při údržbě celkem [USD/hod]

$$
N_m = N_{md} + N_{mm} \tag{9.28}
$$

## **10. Návrh údržbových prací**

V této kapitole budou navrženy činnosti, které by se měly na letounu vykonat při *předletové prohlídce, prohlídce pro opakované lety, předběžné přípravě* a *periodických kontrolách Pl - P4.* Tyto úkony nejsou široké veřejnosti přístupné. Výrobci letounů, provozovatelé, ale i údržbářské společnosti si data chrání. Návrh údržby je pouze obecným postupem. U různých výrobců letounů se postupy údržby určitým způsobem liší. Základní kroky by měly být ale stejné pro každý letoun.

### **10.1 Předletová prohlídka**

Předletová prohlídka bývá vykonávána těsně před vzletem a provádí ji kapitán letounu nebo pracovník údržby. Předletová prohlídka je známá každému pilotovi, neboť je její provedení nezbytně nutné před každým letem. Při její realizaci se používá vizuálních prostředků, popř.

hmatu. Před provedením předletové prohlídky se musí odstranit všechny kryty a záslepky, jsouli na letounu umístěny. Předletová prohlídka začíná v pilotní kabině, pokračuje přes přední část trupu, podvozkovou část, pravé křídlo, ocasní plochy a levé křídlo. Doba předletové prohlídky musí být taková, aby kvůli ní nebyl opožděn odlet letounu. Zároveň ale nesmí být úmyslně zkrácena, neboť by nemusela být provedena řádně, což by mohlo mít katastrofické následky.

Letoun musí být v průběhu předletové prohlídky zajištěn klíny. V pilotní kabině se musí zkontrolovat především množství paliva, zdali je zapalování motorů v poloze vypnuto a sklo pilotní kabiny na praskliny. Dále pak všechna potřebná dokumentace. Při prohlídce letounu z vnější se začíná u přídě. Kontroluje se potah letounu na různá poškození, jako větší škrábance nebo promáčkliny. Při prohlížení podvozku se sleduje nahuštění pneumatik a jejich opotřebení. Podvozkové nohy musí být ve správné pozici. Pokud tomu tak není, mohou být mechanicky poškozeny, nebo je v nich nesprávný tlak hydraulické kapaliny nebo vzduchu. Také se musí zkontrolovat uchycení překrytu podvozku v zasunuté poloze.

Při dalším postupu k pravému křidlu se prohlíží vstupy a výstupy motoru, jako je sání vzduchu a výfuk na nečistoty nebo nasáté předměty. Dále pak nastává vizuální kontrola na únik paliva nebo provozních kapalin z motoru. U turbovrtulových motorů je kontrolována vrtule na praskliny. Podobný postup je i u motorů proudových, kdy se kontrolují první lopatky nízkotlakého kompresoru na praskliny nebo ohyb. Zjištěné poškození by mohlo být způsobeno únavou materiálu nebo mechanickým poškozením, např. nasátím cizích předmětů. Při kontrole křídla se opět sleduje stav potahu a možné úniky hydraulických kapalin, potřebných k ovládání vztlakové mechanizace křídla. Pokud je křídlo dostupné bez nutnosti přistavení schodů nebo jiného zařízení, kontroluje se i mechanizace samotná, především křidélka a vztlakové klapky. Podobný postup nastává i při kontrole ocasních ploch, levého motoru a křídla. Nalezené anomálie musí být neprodleně oznámeny kompetentní osobě a do jejich vyřešení, nesmí být let proveden.

V průběhu předletové prohlídky musí být zkontrolováno, jestli nejsou snímače tlaku a teploty zaslepeny nestandardními prostředky, jako jsou izolační pásky apod. Dodatečné, neschválené záslepky se na letoun mohou dostat v průběhu údržbových prací, jako je mytí nebo lakování. Dále se musí pozornost upřít na uzavřenost a zajištěnost různých krytů přístupových otvorů, ať už do letounu samotného, nebo k jeho systémům. Dveře nebo otvory v průběhu prohlídky otevřené slouží pozemní obsluze letounu k vykonání nutných činností. Mezi tyto činnosti patří nakládka zavazadel, plnění pitné vody, doplnění chemického roztoku v toaletách, připojení pozemního zdroje elektrické energie (GPU), nástup cestujících a plnění paliva. Za uzavření otvorů a dveří potřebných k výkonům výše zmíněných, by měla odpovídat osoba, která je k tomu určená letištěm nebo provozovatelem. Piloti se v průběhu těchto činností totiž plně věnují přípravě na let.

## **10.2 Prohlídka pro opakované lety**

Prohlídka pro opakované lety přímo vychází z předletové prohlídky. Provádí se na letištích, pokud letoun po přistání z určité destinace pokračuje po dokončení všech potřebných činností do destinace další. Po tvrdém přistání je nutné letoun hlouběji zkontrolovat, jinak nesmí být uvolněn do dalšího provozu. Jestliže letoun v dané destinaci zůstává delší dobu, není nutné prohlídku pro opakované lety provádět. Provede se až předletová prohlídka. Po zajetí letounu na stojánku a vypnutí všech motorů se může z motorů ozývat nestandardní hluk. Na vzniklou situaci musí upozornit pracovníci letiště nebo personál údržby. V takovém případě opět letoun nesmí být, až do vyřešení celé situace, puštěn k dalšímu letu.

Jestliže letoun nebude pokračovat v dalším letu, je vhodné umístit záslepky a kryty na místa k tomu určená. Dále se může letoun zajistit proti pohybu umístěním klínů i pod další podvozková kola. Všechny palubní a motorové systémy musí být vypnuté. Manipulovat s nimi může jenom technik, který je řádně proškolen a má osvědčení na daný typ letounu. Důvodem k dodatečnému zapínání různých systémů může být stížnost pilotů na jejich funkčnost, popř. zápis do deníku letounu. Pokud se za letu objeví nějaká závada, neohrožující bezpečnost provedení aktuálního letu, musí být zaznamenána a po přistání odstraněna v nejbližším možném termínu.

## **10.3 Předběžná příprava**

Předběžná příprava se provádí v případě, že letoun není delší dobu v provozu. Je vykonávána zhruba den před vzletem letounu. Předběžná příprava začíná sejmutím všech záslepek a krytů ze vstupních kanálů, zajištěním si všeho potřebného vybavení a nářadí. Dále otevřením všech přístupových krytů k provádění údržby. Vztlaková mechanizace křidel musí být vysunuta. Stejně tak vzduchové brzdy, jsou-li na letounu instalovány. Předběžnou přípravu provádějí mechanici údržby. Na jednom letounu může být prováděna více techniky. Jejich počet záleží na zkušenostech provozovatele nebo údržbové společnosti a samozřejmě na spotřebě finančních prostředků.

Tato údržba může být vykonávána v podobném směru jako předletová prohlídka, tj. od přídě přes pravou část trupu, zadní část letounu, levou část letounu zpět k přídi. V případě zapojení většího počtu údržbového personálu se může letoun rozdělit na dvě poloviny v podélné ose a každá četa bude zodpovědná za jednu část. Následuje popsání prvního případu.

Při prohlídce přední části trupu se v první řadě opět kontrolují promáčkliny potahu, těsnost spojů, nýtu a šroubů. Při postupu k přednímu podvozku se sledují jednotlivé segmenty podvozkové nohy, závěsů a vzpěr. Objeveny musí praskliny a zkontrolována dotaženost jednotlivých spojů. U tlumičů bočních kmitů se pozornost upíná na únik maziva nebo hydraulické kapaliny a zámky. Pneumatiky musí být nahuštěné na tlak vhodný pro povrch letiště, na kterém bude letoun vzlétat a přistávat. Pokud je letoun určen na nezpevněné vzletové a přistávací dráhy (VPD), použije se huštění nižší. Pro použití na zpevněných VPD zase vyšší. Pneumatika nesmí být opotřebovaná pod mez stanovenou předpisy. Opotřebovanější pneumatika má horší adhezní vlastnosti, může dojít k jejímu nenadálému prasknutí nebo, v případě přistání na VPD s vyšší vrstvou vody, k aquaplaningu. Zvýšená pozornost se musí věnovat tavné pojistce kola. Tyto pojistky jsou umístěny v blízkosti brzd. Pokud dojde k přehřátí brzd, tavná pojistka vypadne a musí být nahrazena novou. Jestliže přehřátí brzd nastane, měla by být nalezena příčina. Kvůli přehřátým brzdám se v minulosti stalo několik havárií, neboť na palubě vznikl kvůli zataženému přehřátému podvozku požár. Také se musí provést kontrola dveří podvozku na uchycení.

Stejně jako při prohlídce přední části trupu, i při prohlídce křídla se sleduje stav jeho potahu. Nejenže by se v něm neměly vyskytovat žádné praskliny, měl by být taktéž hladký, bez nerovností. Vzniklé nerovnosti totiž ovlivňují aerodynamickou čistotu. Spojení potahu s kostrou musí být těsné. Potah se ke kostře většinou nýtuje. Při kontrole musí být zkontrolovány všechny nýty, ať už na těsnost nebo přítomnost samotnou. Pokud by byl nějaký z nýtů vypadlý nebo uvolněný, musí být nahrazen novým. Jestliže to konstrukce křídla a jeho vík v potahu dovolí, kontrolují se také podpovrchové části. Víka mohou vést k nosníkům, žebrám, výztuhám a dalším důležitým částem konstrukce, např. k palivovým nádržím. Ty musí být kontrolovány na těsnost. Nádrže v křídlech mohou být v podobě vložených nádob nebojsou

tvořeny utěsněnými nosníky, žebry a potahem. V takovém případě se ještě zevnitř natírají speciálními těsnícími látkami.

Náběžná hrana se kontroluje na promáčkliny, které by mohly být způsobeny např. nárazem ptáků. Pokud je letoun vybaven sloty, Krugerovou klapkou nebo sklopnou náběžnou hranou, musí se zkontrolovat jejich funkčnost. Stejně tak se musí zkontrolovat i mechanizace na odtokové hraně křídla. Tady se jedná o vztlakové klapky všech druhů, ojediněle i vzduchové brzdy. Na horní straně křídla podléhají analýze spojlery. Dále se na odtokové hraně sleduje funkčnost a plynulý chod křidélek. Ke zjištění plynulosti se využívá citu nebo různých siloměrů. Siloměry slouží ke změření síly nutné k vyvolání výchylky křidélka. Jestliže je vztlaková mechanizace a křidélka ovládána hydraulicky nebo pneumaticky, musí být ve vedení dostatek média.

Podobně jako křídlo se kontrolují i vodorovné ocasní plochy (VOP) a svislé ocasní plochy (SOP). VO P jsou složeny ze stabilizátoru a výškového kormidla. Stabilizátory, jakožto pevná část křídla, se kontrolují především na praskliny potahu a promáčkliny. U výškových kormidel je sledováno jejich spojení se stabilizátorem, stav povrchu potahu a jejich funkčnost. Obdobný postup se aplikuje u SOP. Na výškových i směrových kormidlech jsou umístěny vyvažovací plošky, ovládané většinou mechanicky. Jejich chod a funkčnost musí být zkontrolována. Jejich zaseknutí v průběhu letu v jedné z krajních poloh vede k nárůstům sil do řízení, kdy musí pilot korigovat jejich výchylku.

Hlavní podvozek se sleduje na stejné vady jako podvozek příďový, je ale více namáhán, neboť absorbuje rázy vzniklé při prvním kontaktu letounu se zemí. Ve své konstrukci se od příďového liší. V případě hornoplošných letounů je uchycen a sklápěn do trupu. Ojedinělé je uchycení a sklápění do křídel a motorových gondol. Toto řešení není výhodné z hlediska pevnosti a hmotnosti konstrukce. Podvozkové nohy jsou totiž vysoké a těžké. Dolnoplošné letouny mají hlavní podvozek uchycen a sklápěn buď do prostoru k tomu určeného v křídle, nebo do motorových gondol. Tlumiče podvozku jsou buď oleopneumatické nebo hydraulické. U oleopneumatických se k tlumení používá kapalina a k pružení stlačený dusík. Hydraulické používají kapalinu k obojímu. Je proto nutné kontrolovat množství a tlak kapaliny nebo dusíku. Podobně jako u příďového podvozku, i zde se sleduje huštění pneumatik, jejich opotřebení a celkový stav. Hlavní podvozek bývá vybaven brzdami častěji než příďový, proto také obsahuje tavnou pojistku.

Motory a všechny jejich části jsou u letounů popisované kategorie umístěny buď na pylonech pod křídly, na křídlech, nebo na trupu v jeho zadní části. Upevnění přímo na trupu je využito pouze u proudových motorů. Z hlediska údržby je výhodnější umístění motorů na pylonech v oblasti křídel, neboť je k nim snadnější přístup. Motory jsou uloženy v gondolách. Ty musí zajišťovat snadný přístup pro údržbu. Gondoly jsou buď otevíratelné, nebo odnímatelné. Gondoly se kontrolují na tvar a praskliny. Jejich tvar, podobně jako tvar potahu, ovlivňuje aerodynamické proudění. Tvarování vstupních a výstupních otvorů motorových gondol má navíc vliv na chlazení a výfuk motorů. Kromě kontroly na tvar je vstupní a výfukové potrubí kontrolováno také na přítomnost cizích předmětů, ačkoliv by takové předměty měly být odhaleny při poletové prohlídce.

Samotná údržba motorů může spočívat v kontrole jejich pohyblivých častí na hladký chod, propustnosti palivové a olejové soustavy. Zároveň je u těchto soustav sledována jejich těsnost. U samotných vrtulí jsou, podobně jako u předletových prohlídek, zjišťovány povrchové vady na listech. To samé platí u kompresorů proudových motorů. Dále se zjišťuje funkce stavitelnosti listů vrtulí turbovrtulových motorů. V motorech musí být dostatečné množství oleje. Ze záznamu o provozu a údržbě se dá zjistit spotřeba oleje. Zvýšená spotřeba oleje, než jakou udává výrobce motoru, může značit určitou závadu na motoru nebo olejové soustavě. U turbovrtulových motorů se dále pozornost upíná na reduktor, který snižuje otáčky turbíny na otáčky vrtule. Je namáhán na krut, kmity a rázy. Specifické práce vykonávané na motorech se, podobně jako u údržby draků, liší výrobce od výrobce.

Při vnější kontrole trupu je také vhodné zjistit stav všech vík a dveří do montážních a vstupních otvorů do letounu. Jejich uchycení k trupu, vzpěry, zámky a těsnost přiléhání k trupu při zavření. Pokud by mezi dveřmi (víky) a trupem byly v zavřeném stavu větší vůle, mohly by se dveře (víka) při vyšších rychlostech náporem vzduchu otevřít, což by mohlo vést ke katastrofickým událostem.

Do předběžné přípravy letounu z vnější také spadá kontrola a případná oprava všech světel a majáků instalovaných na letounu. Takové práce by se daly označit za jedny z nejjednodušších, protože spočívají pouze ve vizuální kontrole. Doporučují se provádět v hangáru s minimem osvětlení. Při provádění na přímém slunci by některé z osvětlení nemuselo být rozpoznatelné. Pokud nějaký maják nebo světlo správně nefunguje, musí být nahrazen světlem stejné barvy, svítivosti a rozsahu. Porouchané zábleskové majáky se opravují nebo vyměňují za majáky o stejné frekvenci záblesku. Pro instalaci nových žárovek je nezbytná jejich certifikace pro použití v civilním letectví.

V průběhu předběžné přípravy je také vykonáváno mytí letounu, pokud to vyžaduje stav jeho potahu. Nečistoty na potahu mají vliv na spotřebu paliva ale i na reklamu provozovatele. Čistý letoun vyvolá u cestujících lepší dojem, než letoun špinavý. Pro umývání letounu by se měly používat prostředky k tomu určené, aby znovu nedošlo k situaci jako na Letišti Václava Havla v Praze - Ruzyni, v červnu 2012. Tehdy použili mechanici pro čištění letounu vysoce hořlavé látky a elektrický mycí stroj. Uvnitř mycího stroje se vznítily výpary z mycích látek. Plameny se poté rozšířily dále na letoun. V důsledku požáru byl zcela zničen jeden letoun ATR 42-500 a další byl poškozen. Při mytí se musí dávat pozor také na možné poškození potahu letounu, ať už mycí technikou nebo údržbáři samotnými, např. chozením po nevhodných částech křídla.

V letounu mohou technici kontrolovat pilotní kabinu, kabinu pro cestující a prostor pro zavazadla. V dané kategorii letounů je prostor pro zavazadla na stejné úrovni paluby jako kabina pro cestující. Tyto dva prostory jsou od sebe odděleny pevnou přepážkou. Zavazadlový prostor se může nacházet buď za kabinou cestujících v zádi letounu, nebo mezi pilotní kabinou a kabinou pro cestující. V zavazadlovém prostoru se zjišťuje stav sítí zajišťujících náklad, jejich kotvení ke kotvícím prvkům a osvětlení. Kabina cestujících zase musí být před letem vybavena vším bezpečnostním vybavením, jako jsou hasicí přístroje, plovací vesty nebo nafukovací čluny. Každé sedadlo musí být vybaveno bezpečnostním pásem. Také osvětlení interiéru musí být v bezvadném stavu, především pak to, které odkazuje na nouzové východy. Okna kabiny nesmí mít hlubší škrábance. Interiér kabiny pro cestující by měl být čistý, bez zápachu, s funkční klimatizací a přihrádkami nad hlavami cestujících pro jejich příruční zavazadla. V kokpitu podléhají kontrole všechny ovládací prvky a spínače na hladkost chodu a sepnutí, kontakty, čelní okna a jejich stírače. Dále je testována veškerá avionika a radiostanice. Po dokončení výše popsaných prací následuje motorová zkouška, během které se za chodu motorů otestují všechny systémy. Určité závady se za klidu letounu nemusí projevit.

# **10.4 Periodická údržba**

Periodická údržba je prováděna v rozsazích PI - P4. Při údržbě prováděné po delším časovém úseku se opakují a provádějí práce, konané i při nižších úrovních. Pro přehlednost jsou prováděné práce uvedeny v následující tabulce (Tab. 10.1). Pokud je údržbářská práce v dané úrovni údržby prováděna, je označena v příslušném poli 1. Jestliže prováděna není, značí se 0. Před zahájením periodické údržby je letoun většinou zvednut nad úroveň země pomocí speciálních podpěr a dalších zařízení.

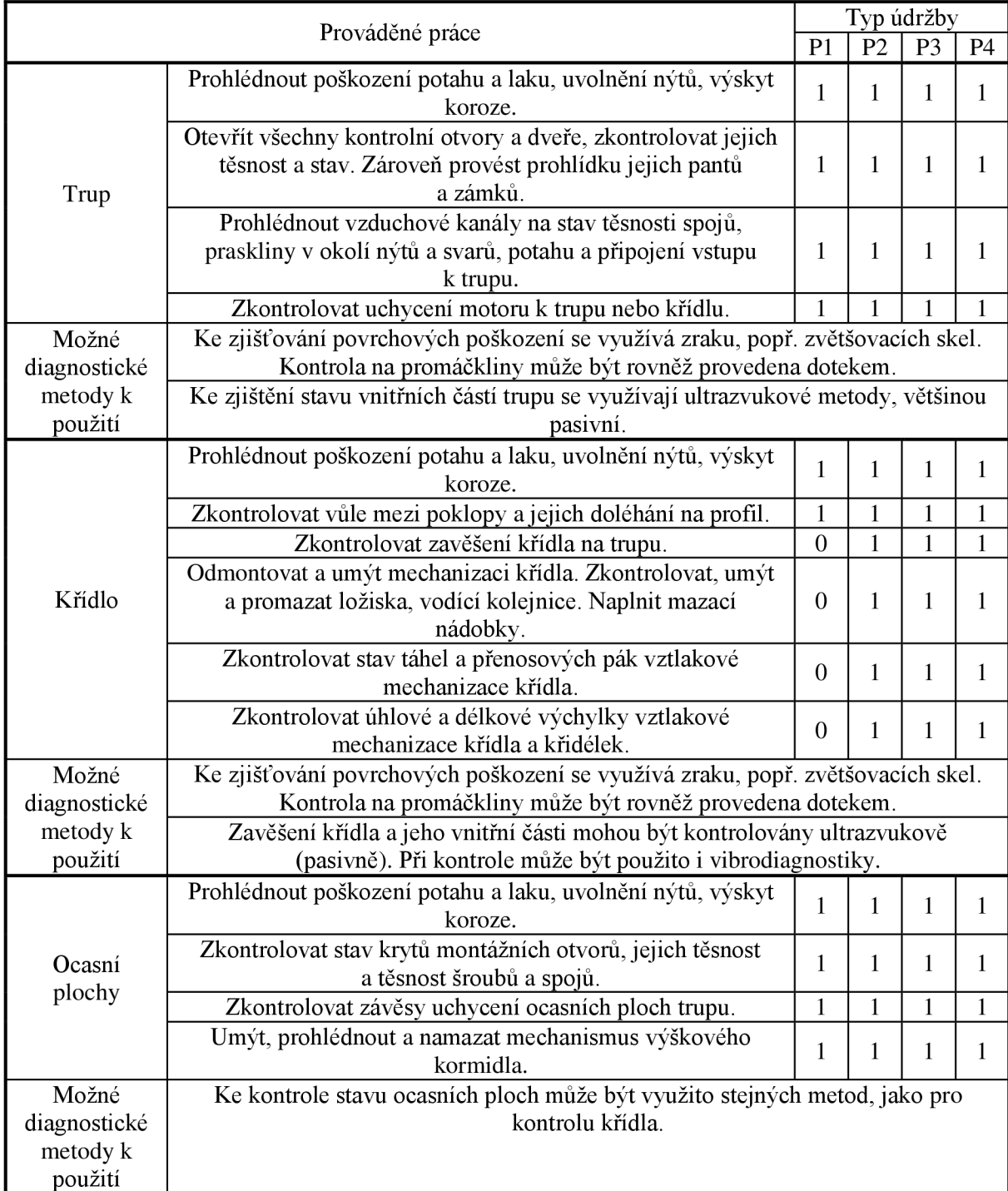

Tab. 10.1 Návrh údržbových prací prováděných při periodické údržbě

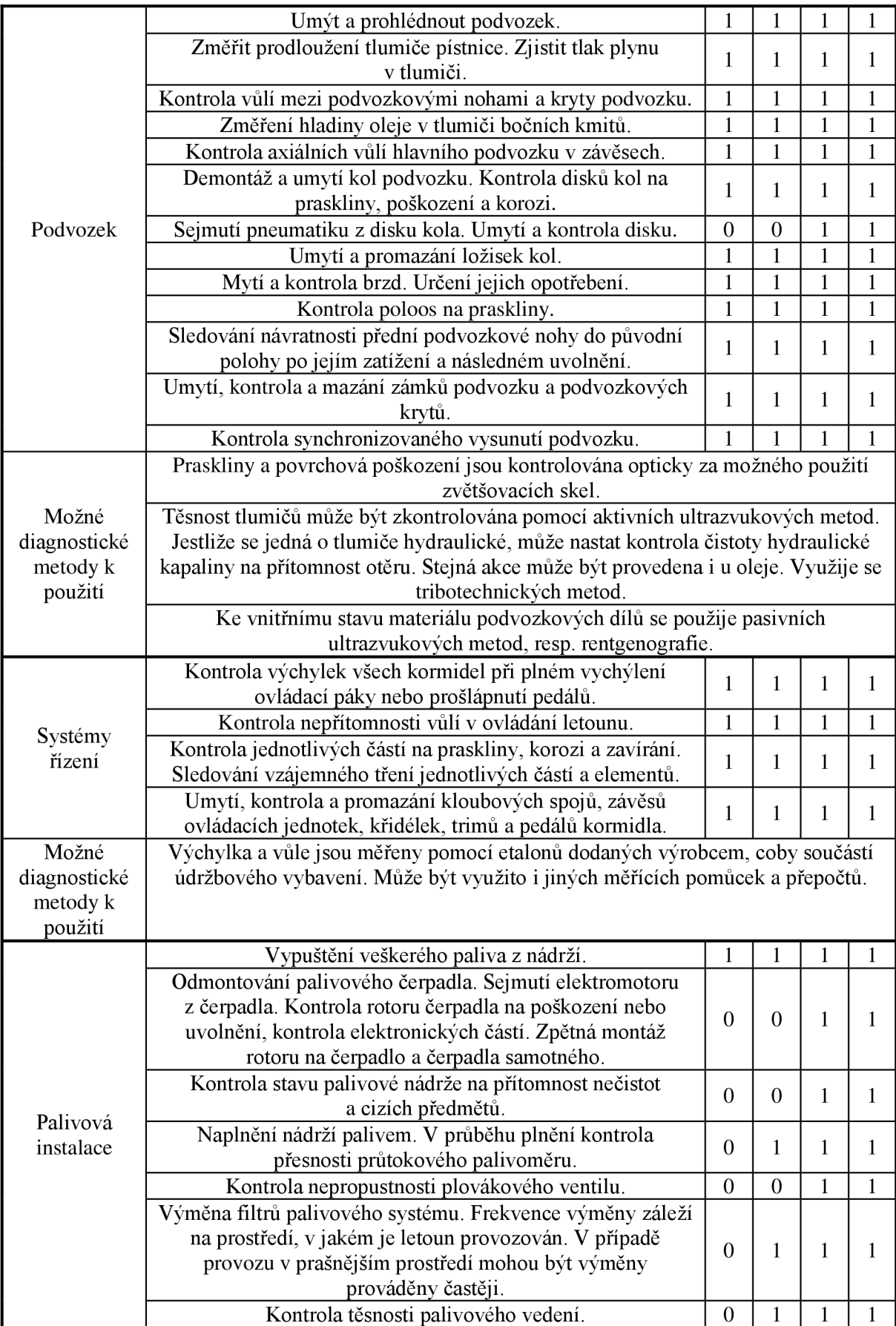

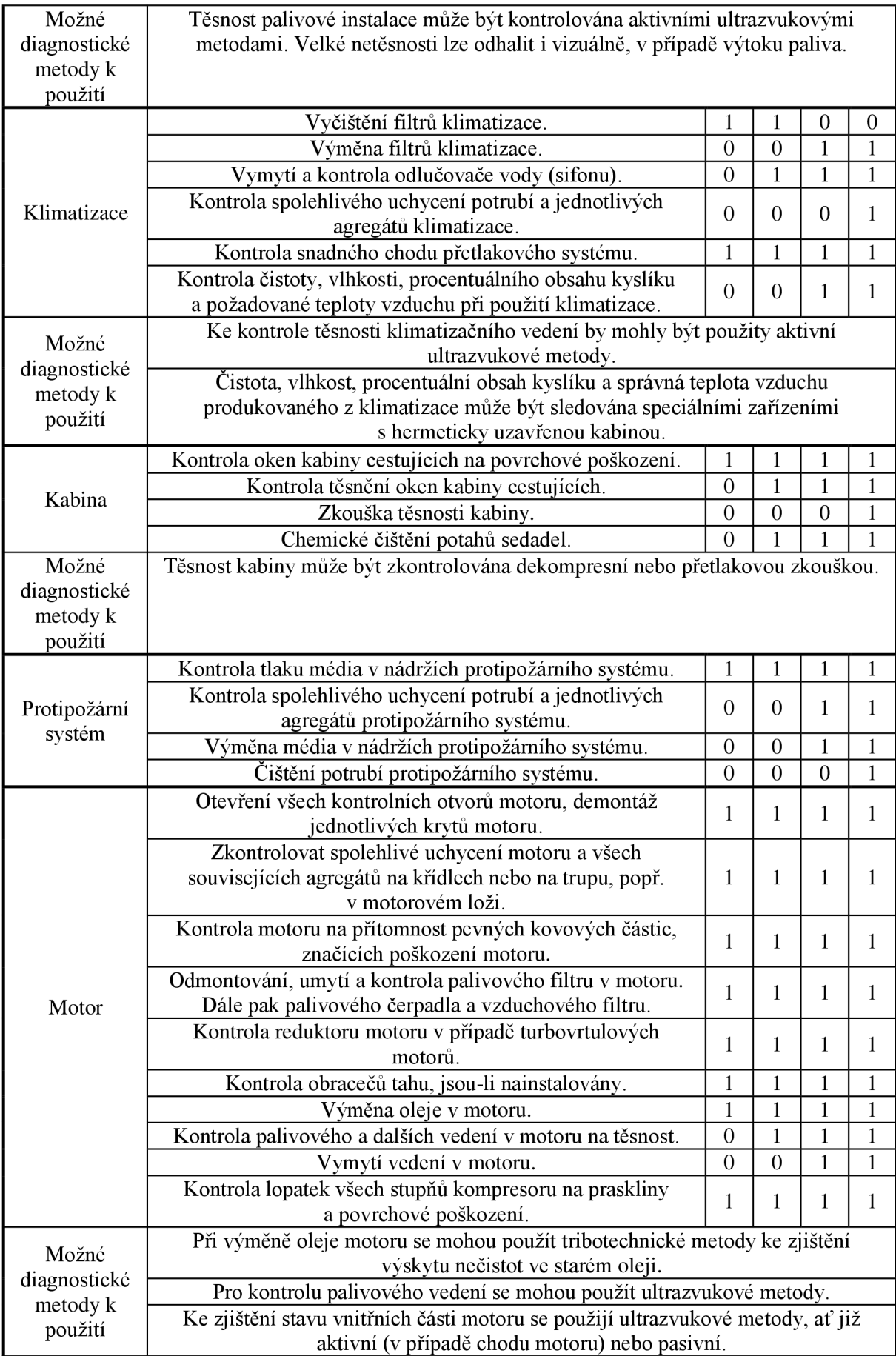

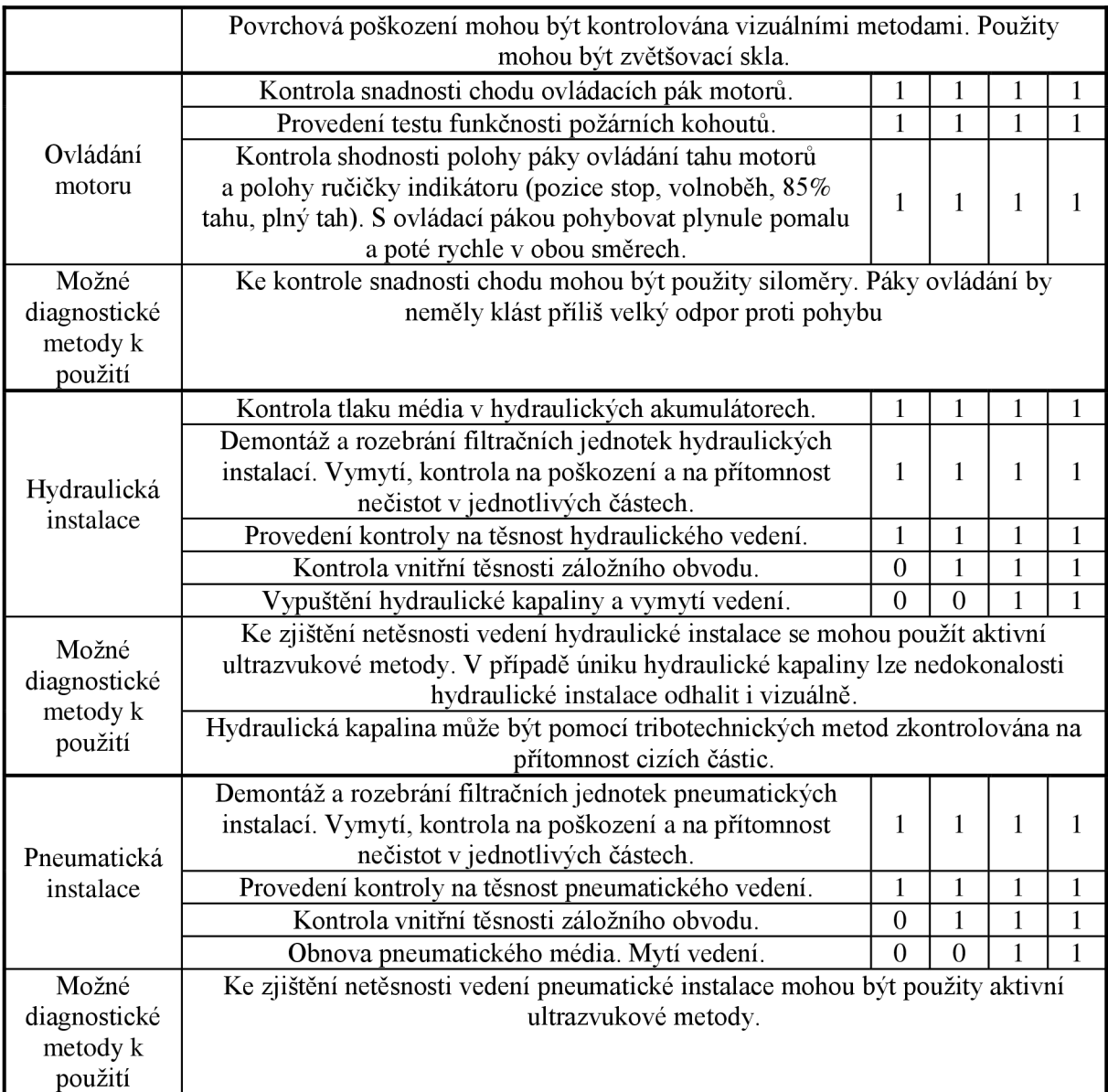

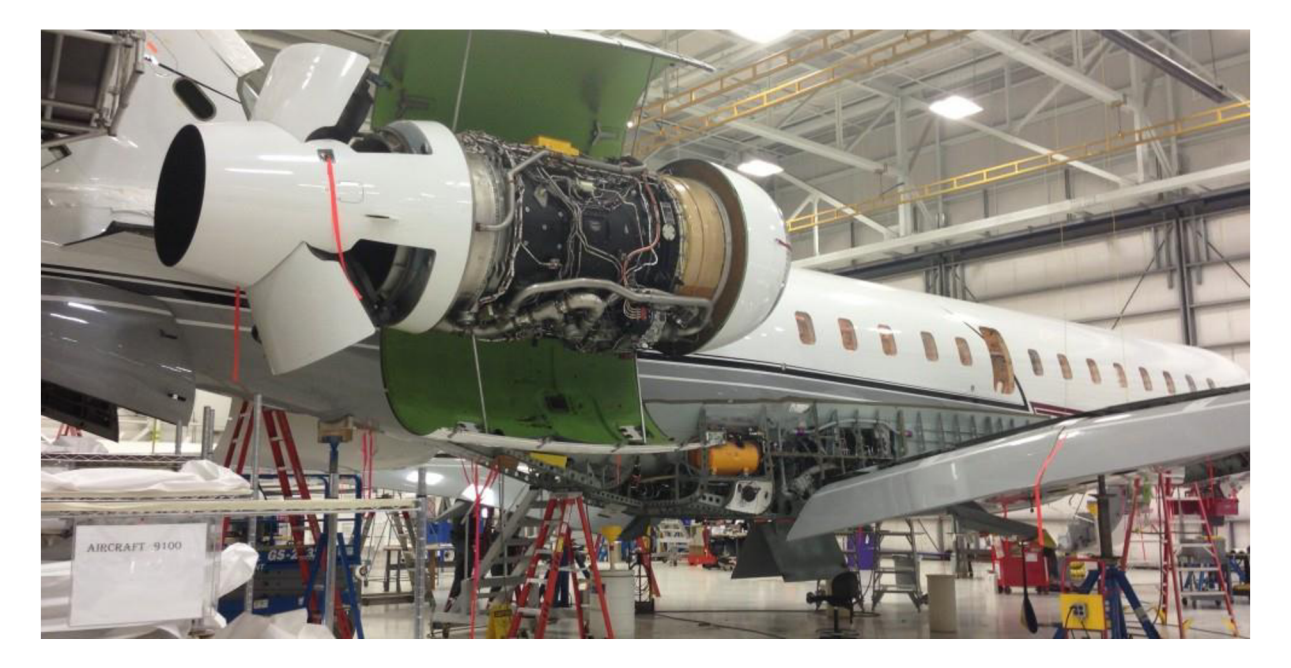

Obr. 10.1 Údržba proudového letounu [22]

# **11. Trendy**

V současnosti je snaha minimalizovat údržbové práce. Důvod je jednoduchý - finance. Každá údržba, která není vynucena technickým stavem letounu, je finanční ztrátou pro provozovatele. Údržba je v dnešní době prováděna na základě předepsaných doporučení výrobce letounů, leteckých motorů nebo jednotlivých letadlových systémů. S neustálým rozvojem měřící techniky a vyhodnocovacích zařízení se přechází k údržbě *On condition* a *Condition Monitoring.* Jednotliví výrobci udávají počet letových hodin nebo časové období, po jakém by se měla provést daná údržbová práce. Mnohdy jsou tyto období z důvodu bezpečnosti podhodnocena a provozovatelé letounů tak zbytečně přicházejí o finanční prostředky. Jedním z užitečných kroků v údržbě letounů by mohlo být zavedení databáze, která by byla přístupná všem údržbovým společnostem, provozovatelům a výrobcům letounů. Databáze by se týkala především periodických údržbových prací  $P1 - P4$ . Ke každé práci by pak byly rozepsány jednotlivé činnosti, jež jsou doporučené výrobcem k provedení. Záznamy v databázi by vedl vedoucí pracovník, který by byl na její používání řádně proškolen.

Databáze mohou být vedeny pouze za podmínky provádění permanentní údržby. V takovém případě se budou používat metody údržby *On Condition* nebo *Condition Monitoring,* kdy je nutné pravidelně sledovat stav letadlových dílů a k jejich opravě nebo výměně přistoupit jen v případě nutnosti.

## **11.1 Záznamový arch**

Jednotliví pracovníci údržby by po rozdělení jejich úkolů dostali *záznamový arch* (dále *checklist, záznam o údržbě)* o údržbě. Jednotlivé záznamy na sebe musí navazovat. Checklist každého pracovníka by obsahoval pouze práce, které mu byly přiděleny na briefingu. K nim by pracovníci zaznamenávali, zdali byla práce provedena, dobu jejich trvání a typ provedené práce (kontrola, údržba, oprava, výměna). Dále by pracovníci na základě svých zkušeností uvedli,

zdali byla výměna nebo oprava nutná či nikoliv. Checklisty by byly po údržbě odevzdány vedoucímu, který by je vyhodnotil a zanesl do elektronického systému. Záhlaví a zápatí záznamu o údržbě musí obsahovat jméno a osobní číslo pracovníka vykonávajícího údržbu, jméno a osobní číslo odpovědného vedoucího, datum provedení činností, typ a imatrikulaci letounu, který podléhá údržbě. V neposlední řadě rovněž místo pro podpisy technika a vedoucího, kterými je stvrzena správnost checklistu. Hlavní částí checklistu je pak seznam jednotlivých prací, které se při údržbě musí provést, buňky pro uvedení, jestli byla práce vykonána či nikoliv, buňky pro vepsání času začátku a ukončení činnosti, dobu trvání údržby, stavu součástí a nutnosti výměny. Jestli nebyla určitá práce z jakýchkoliv důvodů vykonána, musí být dokončena pracovníkem následující směny. Do poznámky se poté dopíše důvod neprovedení práce nebo možné prostoje v průběhu údržby. Checklist také obsahuje pole pro vepsání navrhovaných prací zaměstnancem údržobové společnosti. Vzor checklistu je uveden v Příloze 2. Záznamy o údržbě se musí po určitou dobu uchovávat na dobře dostupném místě. Doporučuje se jejich uchování po dobu, než nastanou opětovné údržbové práce.

Papírové záznamy o údržbě by mohly být nahrazeny elektronickou formou. Ta by byla nahrána do přenosného počítače, PDA, tabletu nebo chytrého telefonu. V případě připojení těchto zařízení k internetu, by se automaticky data s checklistů synchronizovala s Databází. Takové řešení ale vyžaduje větší prvotní investici než klasické záznamy. Ušetří ale práci vedoucím pracovníkům při zpracování jednotlivých záznamů. Prvotní vklad je větší kvůli nutnosti nákupu moderních technologií, internetového připojení a naprogramování aplikací pro záznam. Vyplatit se tedy může pouze společnostem, které spravují větší počet letounů. S vývojem technologií se dá očekávat, že jiné než elektronické záznamové zařízení používány nebudou. Elektronické záznamy musí být rovněž uchovány. Jejich skladování je jednodušší než záznamů papírových. Je nutné ale vytvořit elektronické zálohy originálů. Zálohy můžou být v podobě CD nosičů, harddiskových zařízení nebo různých serverových a cloudových úložištích. Fyzické kopie a originály by neměly být uchovávány na stejném místě. V případě krádeže, požáru nebo jiných neočekávatelných událostí, by oba záznamy mohly být zcizeny nebo zničeny.

### **11.2 Databáze**

Databáze by byly celosvětového rozsahu. Přístup do ní by po udělení licence měly všechny údržbové společnosti, provozovatelé a výrobci letounů. Vytvoření databází by si vyžádalo velké investice. Ať už na vytvoření programu samotného, na jeho distribuci, certifikaci nebo na zaškolení uživatelů. Co se počátečního vkladu týče, poskytnout by ho mohli podílově uživatelé databází, nebo by jej financovala nově založená společnost, např. bankovní půjčkou. Finanční prostředky vložené do vývoje a rozvoje databází by se do několika let ušetřily na prováděných údržbových pracích. Na vývoji databází by se podíleli jak samotní výrobci letonů, tak údržbové společnosti a provozovatelé. Hlavním přínosem výrobců by bylo zavedení jednotného označení prací, které jsou doporučené k provedení v průběhu údržby. Údržbové společnosti by se na vývoji databází podíleli zanesením doby trvání údržby, počtem pracovníků danou údržbu vykonávajících, náklady na ní a dalších věcí s ní spojených, např. prostoji. Pracovníci údržby, jakožto uživatelé, kteří by s databázemi přicházeli do styku nejčastěji, by dali podněty na vytvoření přívětivého uživatelského prostředí. Uživatelské prostředí musí být jednoduché, aby ho pochopili i starší pracovníci, kteří nemají s výpočetní technikou mnoho zkušeností.

Databáze mohou být vytvořeny v kancelářských aplikacích Microsoft. V případě požadavku na sofistikovanější programy se doporučuje použití jednoho z programovacích

programů jako Matlab, Delphi,  $C^{++}$  ad. Dále může být i v podobě internetové aplikace dostupné online ze všech počítačů připojených k internetu. Databáze by měly splňovat základní požadavky, jako jsou malé nároky na použitý hardware, jednoduchost použití i jednoduchost řešení případných chyb. Databáze by měla mít takové zabezpečení, aby se do ní mohli dostat pouze osoby nebo organizace oprávněné k přístupu. Po zapsání informací ze záznamových archů a jejich uložení v databázi, by se jednotlivé databáze synchronizovaly s celosvětovým systémem. Taková synchronizace by nastávala buď po stisku tlačítka, nebo jednou denně. Celosvětové úložiště by sloužilo zároveň jako záloha. Další zálohování dat z databází by bylo ve stejné podobě jako elektronické záznamové archy, čili na CD nosiče, harddisky, servery nebo cloudové služby. Základním uživatelským jazykem by byla angličtina, s možností překladu do dalších světových jazyků. Databáze by se mohly inspirovat u jednoho z již existujících programů, používaných v civilním letectví, např. World Traceru, který je určen k zápisu a sledování poškozených nebo opožděných zavazadel.

Výsledky celosvětových databází by byly v pravidelných intervalech vyhodnocovány odbornými komisemi a pracovníky. Komise by po vyhodnocení databáze dávali doporučení na úpravu údržbových prací. Komisní pracovníci by měli mít několikaletou praxi v oblasti údržby nebo výrobě letounů. Také by se k nim mohli zařadit znalci z oboru materiálního inženýrství, především kvůli poznatkům z únavy materiálu a šíření trhlin materiálem. Dalšími pracovníky v komisi by mohli být statistikové, neboť se k vyhodnocení databáze použijí statistické metody. Aby takové úpravy mohli vejít v platnost, musí být podloženy velkým počtem záznamů, statistický soubor musí být tedy dostatečně velký. To si vyžádá několikaleté pozorování, během něhož budou nadále uplatňovány tradiční metody údržby. Jednotlivá doporučení by podléhala diskuzi s výrobci. Upravené postupy by se týkaly především doby, po které se musí vykonat výměny součástí. Termíny vykonávání rozsáhlejších údržbových prací by mohli měnit pouze výrobci letounů, protože hlavně oni mají zodpovědnost za správnou funkčnost svých výrobků. V případě údržby motorů by tuto roli přebírali jejich výrobci.

Vyhodnocovací komise by měla možnost otevřít všechny záznamy o údržbě, plány údržby a všechny další možnosti databáze, avšak pouze pro čtení. Vyhodnocovací komise by z nasbíraných dat poté vytvořila, nebo vyhodnotila statistiku, na základě které by vydala doporučení na úpravu údržbových postupů s cílem ušetřit finanční prostředky za údržbu. Aby byla manipulace s programem pro komisi jednodušší a nemusela tak pracovat s velkým množstvím "nepotřebných" dat, např. pro jiné typy letounů, než žádá, obsahovala by databáze různé filtry. Tyto filtry by mohly být např. na výběr sledovaného regionu, typ letounu, rozsah prováděné periodické údržby.

Jednou z funkcí údržbové databáze by mohla být synchronizace dat z letounu s údržbovým plánem. Po připojení palubního počítače, určeného pro sběr dat o technickém stavu letadlových částí, k počítači s nahranou databází, by bylo provedeno sehrání s ní. Pracovník údržbové společnosti by poté okamžitě viděl, jaké práce jsou nezbytně nutné k provedení při nejbližší údržbě daného letounu. Nemusely by být tedy prováděny diagnostické práce, potřebné pro zjištění stavu jednotlivých částí letounu. Systém by automaticky rozeznal, které komponenty je nutno opravit nebo vyměnit. Zároveň by bylo možné okamžité objednání náhradních dílů nutných k výměně, pokud by takové díly nebyly zrovna na skladě.

Navrhovaná vizualizace databáze, jakožto počítačového programu, je uvedena v Přílohách 3 - 6. Pod každým oknem navrhované databáze je uveden jeho popis a popis funkcí tlačítek. Vyobrazeno je uživatelské rozhraní pro údržbovou společnost (Příloha 4), pro výrobce (Příloha 5) a pro provozovatele letounu (Příloha 6). Pro databázi byl zvolen název *Údržbová databáze.* 

Fiktivní údržbová společnost, databázi využívající, nese název *Aircraft Maintenance Brno.*  Vizualizace je zaměřena především na jednoduchost ovládání a přehlednost. Možnosti její instalace musí mít uživatelé všech operačních systémů (Windows, Linux, Mac). Vizualizace vychází z programů používaných v nejrozšířenějším systému, a to Microsoft Windows. K vizualizaci bylo použito programu AutoCAD společnosti Autodesk, jedná se tedy pouze o vzhled databáze, nikoliv funkční program.

# **12. Závěr**

Práce by měla poskytnout komplexní přehled o činnostech, které se při v údržbě letounů musí provést, aby byla údržba co nejefektivnější. Zároveň může poskytnout přehled pro širokou veřejnost k bližší představě o neodmyslitelné součásti provozování letounu. Bohužel nemohla být provedena analýza případů z praxe a jejich možné zdokonalení. Údržbové společnosti totiž nejsou ochotné poskytnout jakékoliv informace o údržbových pracích, které provádí. Toto je ovšem pochopitelné, neboť si tím chrání své know-how. Stejně tak ani výrobci letounů nebyli ochotni poskytnout údaje o svých letounech, aby mohl být návrh údržbových prací učiněn pro jeden typ letounu a z něho potom udělán postup univerzální. Byl zde proto vytvořen obecný postup k předletové prohlídce, prohlídce pro opakované lety, předběžné přípravě a periodické údržbě, použitelný pro většinu letounů všech kategorií.

Diagnostika, síťová analýza a náklady na údržbu jsou v práci uvedeny pouze ve formě teorie. Odhad nákladů a času na údržbu by byl totiž bez informací přímo z provozu hrubý a silně zavádějící. Pokud by provozovatel nebo údržbová společnost měla potřebná data k výpočtu časových a finančních nákladů na údržbu letounu, mohly by kapitoly věnované právě síťové analýze a nákladům posloužit alespoň jako základní návod pro výpočet nutného času a finančních prostředků na provedení oprav nebo kontrol.

S neustálým rozvojem leteckých materiálů a konstrukcí bude docházet ke snižování nutnosti provádění údržby. Letouny budou čím dál tím víc spolehlivější. Podobným tempem, jako letecká technika, se vyvíjí i zařízení nutné k diagnostice a k opravám samotným. Taktéž jeho modernizace povede k zisku přesnějších informací o stavu letecké techniky. Tím pádem bude i přesnější vyhodnocení dat a časová predikce možné poruchy, před níž musí být provedena údržba. Doba, po kterou je nutné kvůli provádění údržby odstavit letoun z provozu, bude minimalizována. Díky modernizaci nástrojů k údržbě bude do prací na letounu zapojeno méně pracovníků. Běžné předletové prohlídky se budou provádět i nadále, neboť zaberou málo času a nejsou finančně náročné.

Za více jak 110 let letectví se dá předpokládat, že se metody preventivní údržby vyvinuly natolik, že způsobů k jejich zdokonalení bude málo. Tradiční periodická údržba je spíše na ústupu. Stále více se budou rozvíjet metody využívající monitorování stavu letecké techniky a samotná údržba bude provedena jen v nejnutnějších případech, kdy by mohla být ohrožena bezpečnost letu. K takovému monitorování je potřeba kvalitních senzorů a výpočetní techniky, která je umístěna přímo v letounu a zároveň na pracovištích údržby. Po zjištění a vyhodnocení dat z palubních počítačů se určí jednotlivé termíny k provedení údržby. Pomoci k modernímu řešení údržby by mohla databáze, která je v této práci zpracována formou vizualizace.

Databáze předpokládá zapojení provozovatelů letounů, jejich výrobce a údržbové společnosti. Jejím vývojem by mohlo být dosaženo online synchronizace dat z letounu tak, že by provozovatel nebo údržbová společnost věděla o závadách na letounu ještě před tím, než by dosedl na zem. V současnosti se počítá se synchronizací dat pouze přes propojení letadlového počítače s počítačem údržby klasickou cestou.

# **13. Seznam zdrojů**

## Literární zdroje

- [I] HANUŠ, Daniel. *Pohon letadel.* Vyd . 1. Praha: Vydavatelství ČVUT, 1997. 201 s.
- [2] MERTL , Vlastimil. *Konstrukce a projektování letadel.* Vyd . 1. Brno: Nakladatelství PC-DIR Real, 2000. 133 s. ISBN 80-214-1789-7.
- [3] RAIS, Karel, DOSKOČIL Radek. *Operační a systémová analýza I: studijní text pro kombinovanou formu studia.* Vyd . 1. Brno: Akademické nakladatelství CERM , 2006. s. 60-107. ISBN 80-214-3280-2. Str. 68.
- [4] SLAVIK , Slavomír. *Drak a systémy, nouzové vybavení letounů.* 1. vyd. Brno: Akademické nakladatelství CERM, 2006. 372 s. ISBN 80-7204-437-0.
- [5] STODOLA , Jiří. *Provozní spolehlivost a diagnostika.* 2. vyd. Brno: V A Brno, 2002. 321 s. ISBN 80-85960-43-5.
- [6] SVOBODA , Bohumil. *Inženýrské letecké zabezpečení.* Košice: Vysoká vojenská letecká škola.
- [7] TABAČEK, Patrik. *Metodika výpočtu provozních a údržbových nákladů letounu L-159.*  Brno: Vojenská akademie Brno, Fakulta letectva a Protivzdušné obrany, 2000. 101 s. Vedoucí diplomové práce pplk. Ing. Jan Mrnuštík, CSc.
- [8] TRETINA , Karel. *Metodika sledování diagnostických parametrů hydraulické tlakové soustavy v provozu letadla.* Brno: Vysoké učení technické v Brně, Fakulta strojního inženýrství, 2008, 25 s.
- [9] ZNAMIROVSKY , Karel, et al. *Provozní spolehlivost strojů a agregátů.* 1. vyd. Praha: Nakladatelství technické literatury, 1981. 336 s.
- [10] *CSNIEC 50 (191): Medzinárodný elektrotechnický slovník. Kapitola 191: Spolahlivosť a akosť služieb.* Praha: Český normalizační institut, 1993. 168 s.
- [II] *Instructions for Maintenance and Servicing L 39 ZA*

## Internetové zdroje

- [12] CIMPL , Lukáš. *Časové plánování při projektovém řízení (5. díl) Ganttův diagram a Ganttův graf* [on-line]. Vydáno: 28.10.2013. [citováno 2014-03-09]. Dostupné z WWW: < [http://blog.czm-cvut.cz/casove-planovani-pri-projektovem-rizeni-5-dil-ganttuv](http://blog.czm-cvut.cz/casove-planovani-pri-projektovem-rizeni-5-dil-ganttuv-)diagram-ganttuv-graf >
- [13] EUROPEAN AVIATION SAFETY AGENCY. *Certification Specifications for Large Aeroplanes CS-25* [on-line]. Vydáno 19.09.2007. Dostupné z WWW : < [http://easa.europa.eu/system/files/dfu/agency-measures-docs-certification](http://easa.europa.eu/system/files/dfu/agency-measures-docs-certification-)specifications-CS-25-CS-25\_Amdt-3\_19.09.07\_Consolidated-version.pdf >
- [14] JIRCHÁŘ, Václav. *Metoda CPM/PERT* [citováno 2014-03-09]. Dostupné z WWW :

 $\langle$  http://kmlinux.fjfi.cvut.cz/~jahodfra/ztgb/prezentace/cpm\_pert.pdf  $\rangle$ 

- [15] KMÍNEK, Miloš. *Měření teploty* [on-line]. Vydáno: 2005. [citováno 2014-03-09]. < [http://uprt.vscht.cz/kminekm/mrt/predn/txt-Mgr/FTOP08\\_Teplota.pdf](http://uprt.vscht.cz/kminekm/mrt/predn/txt-Mgr/FTOP08_Teplota.pdf) >
- [16] NĚMECEK, Pavel. *Akustická diagnostika* [on-line], [citováno 2014-03-09]. Dostupné z WWW: < [http://www.kvm.tul.cz/studenti/texty/technicka\\_diagnostika/In-](http://www.kvm.tul.cz/studenti/texty/technicka_diagnostika/In-)TECH%202\_%20Akusticka\_diagnostika.pdf >
- [17] PAVELEK , Milan, JANOTK O V A , Eva. *Vizualizační a optické měřící metody* [on-line]. Brno: 2007. 2. vydání. Dostupné z WWW : < <http://ottp.fme.vutbr.cz/~pavelek/optika/0204.htm>>
- [18] SUBRT, Tomáš. *Projektové řízení* [on-line], [citováno: 2014-03-07]. Dostupné z WWW : < [http://etext.czu.cz/php/skripta/kapitola.php?](http://etext.czu.cz/php/skripta/kapitola.php)titul\_key=77&idkapitola=35 >
- [19] ÚSTAV TERMOMECHAMK Y A V ČR. *Laboratoř nedestruktivního testování,* [online], [citováno 2014-03-09]. Dostupné z WWW : < <http://www.it.cas.cz/cs/d4/1042>>
- [20] VINTR, Zdeněk, VALIS, David, HLINKA , Jiří. *Analýza spolehlivosti a bezpečnosti v praxi (aneb jak přesvědčit zákazníka, že požadavky na spolehlivost a bezpečnost výrobku budou splněny)* [on-line]. 1. vyd. Praha: Česká společnost pro jakost, 2009. 66 s. ISBN 978-80-02-02156-8. Dostupné z WWW: < [http://www.csq.cz/fileadmin/user\\_upload/Spolkova\\_cinnost/Odborne\\_skupiny/Spol](http://www.csq.cz/fileadmin/user_upload/Spolkova_cinnost/Odborne_skupiny/Spol) ehlivost/Sborniky/Sbornik\_192\_35\_Analyzy\_spolehlivosti.pdf >
- [21] *Bureau of Aircraft Accidents Archives* [on-line]. Vydáno 2014. Dostupné z WWW : < <http://www.baaa-acro.com/advanced-search>>
- [22] *Camp aviation* [on-line], [citováno 2014-03-09]. Dostupné z WWW : < <http://camp-aviation.com/wp-content/uploads/2013/05/l-1000x504.jpg>>
- [23] *Commision regulation (EC) No 2043/2003* [on-line]. Dostupné z WWW : < <http://eur-lex.europa.eu/LexUriServ/LexUriServ.do?uri=OJ:L:2003:315:0001:0165> :EN:PDF >
- [24] *EU OPS Commercial Air Transportation* [on-line]. Dostupné z WWW : < [http://www.jaa.nl/publications/jar\\_amdts.html](http://www.jaa.nl/publications/jar_amdts.html) >
- [25] Creating Gant Chart. *[Gantt.com](http://Gantt.com)* [on-line]. Dostupné z WWW : < <http://www.gantt.com/creating-gantt-charts.htm>>
- [26] Ganttův diagram (Gantt Chart). *Management mania.* [on-line]. Dostupné z WWW : < <https://managementmania.com/cs/ganttuv-diagram>>
- [27] *[Wikipedia.org](http://Wikipedia.org)* [on-line], [citováno: 2014-03-07] Dostupné z WWW : < [http://cs.wikipedia.org >](http://cs.wikipedia.org)
- [28] *[Planesspoters.net](http://Planesspoters.net)* [on-line], [citováno: 2014-03-07] Dostupné z WWW : < [http://www.planespotters.net/ >](http://www.planespotters.net/)

# Ostatní zdroje

- [29] CHLEBEK , Jiří. *Metody na porovnaní přímých nákladu* [pdf].
- [30] TRETINA , Karel. Učební texty předmětu Údržba a opravy letadel. Fakulta strojního inženýrství, Vysoké učení technické v Brně, Letecký provoz.

# **14. Seznam použitých zkratek a symbolů**

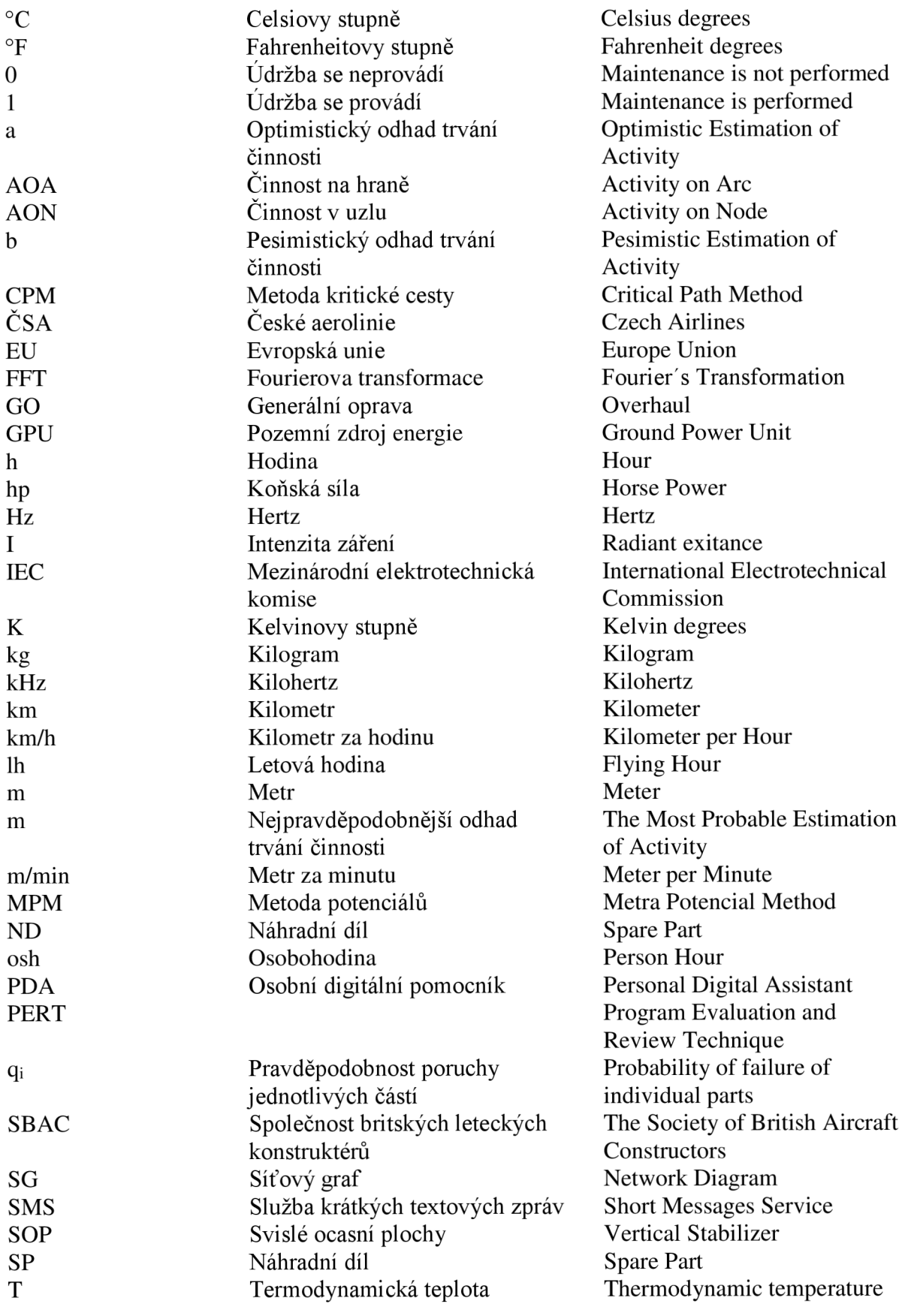

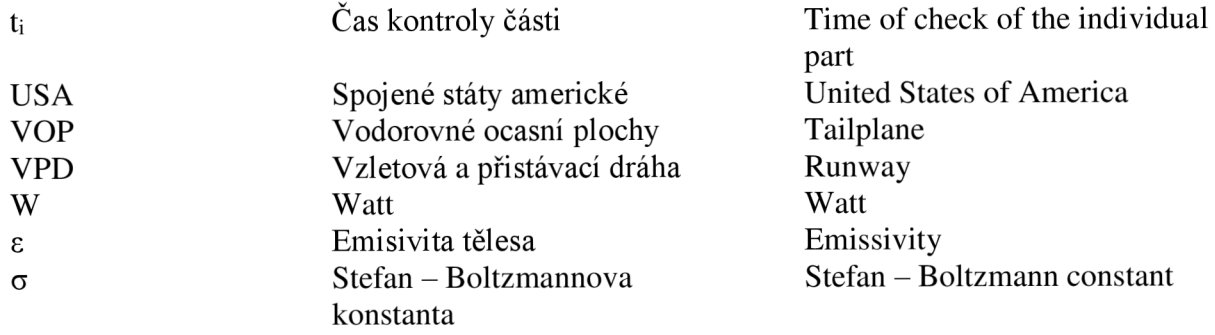

# **15. Přílohy**

# Seznam příloh

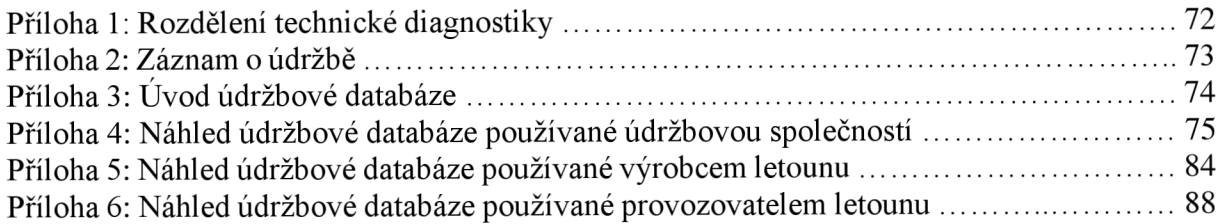

# **Příloha 1**

Rozdělení technické diagnostiky [5]

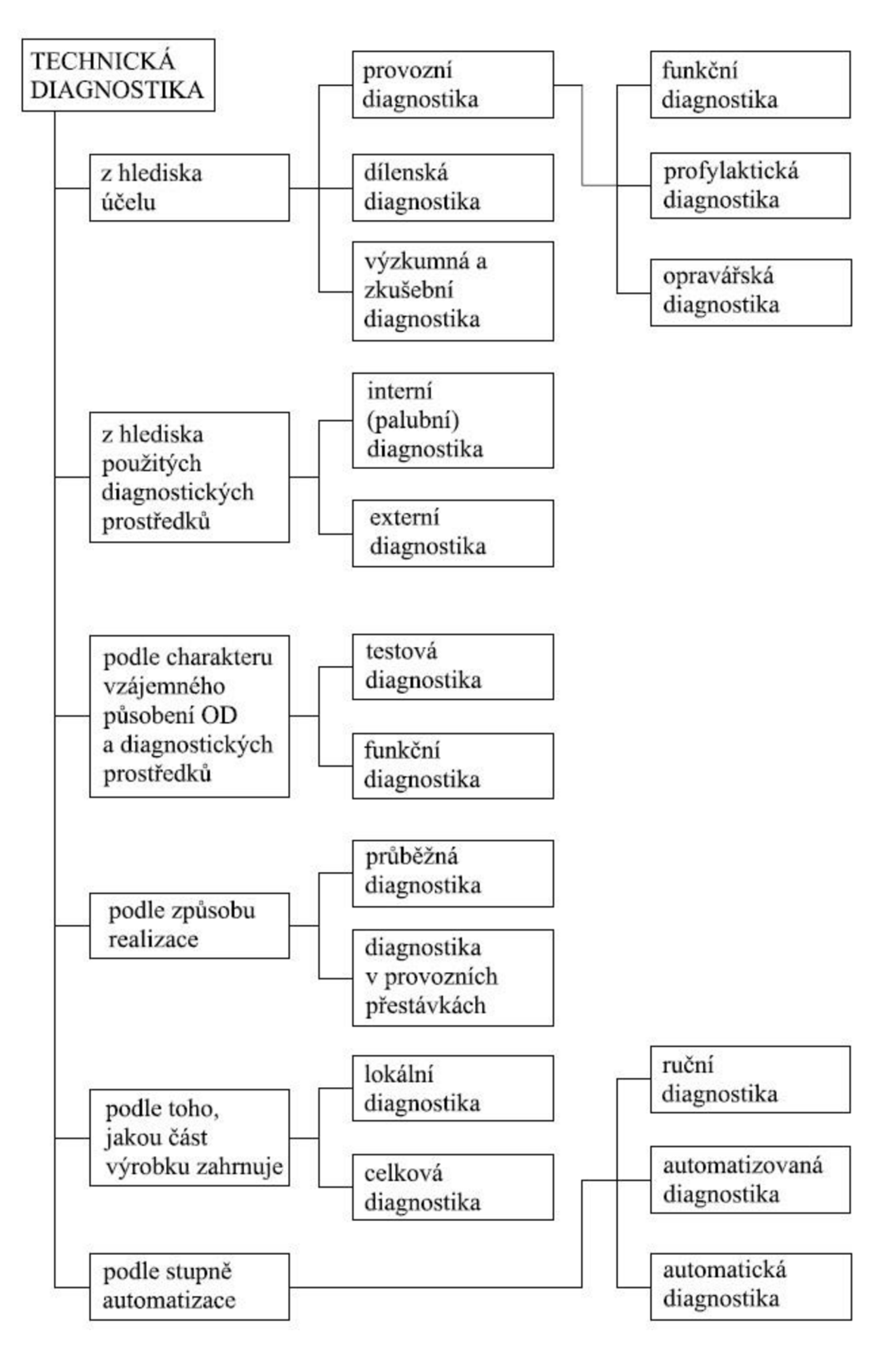

# **Příloha 2**

Záznam o údržbě

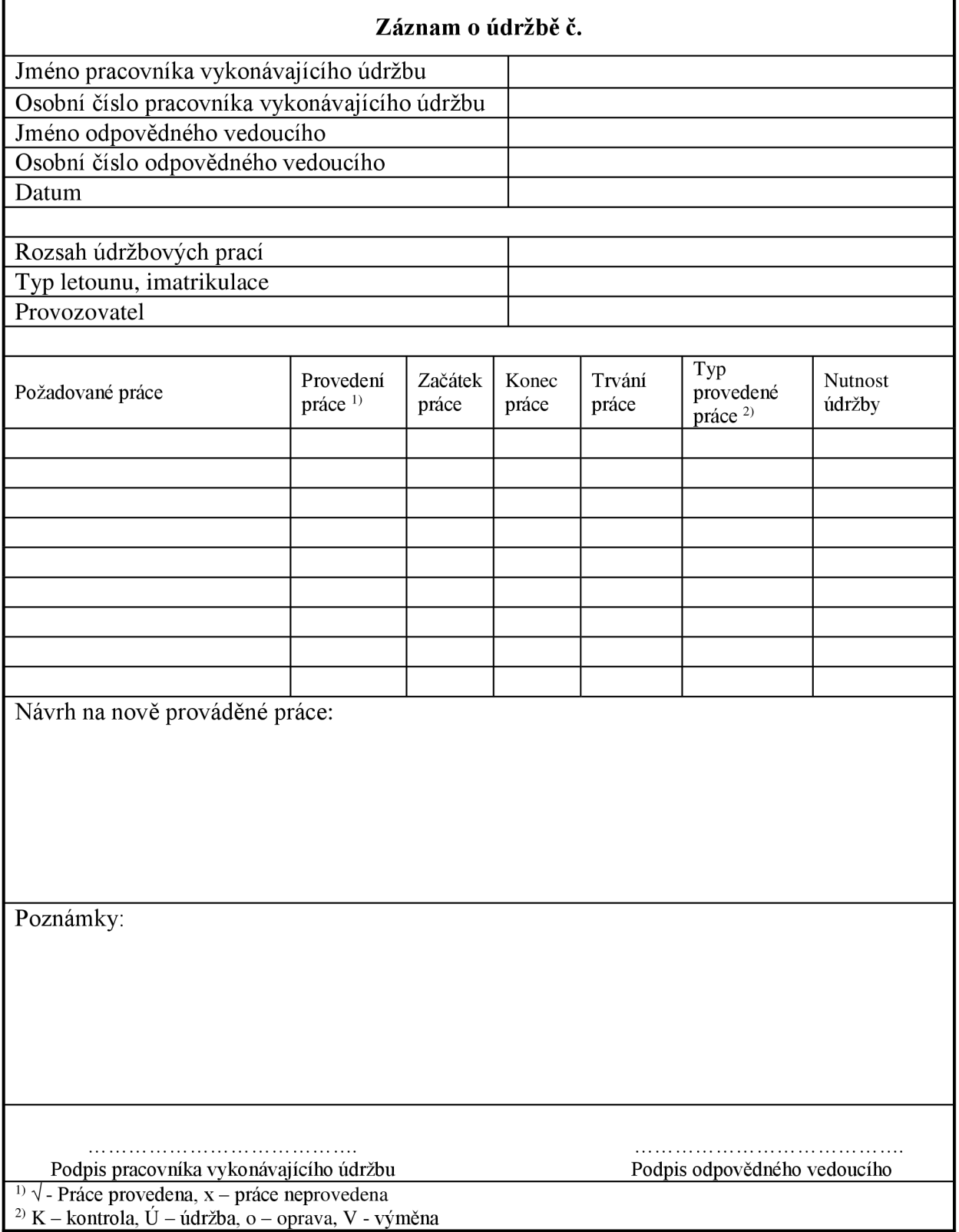

# **Příloha 3**

Úvod údržbové databáze

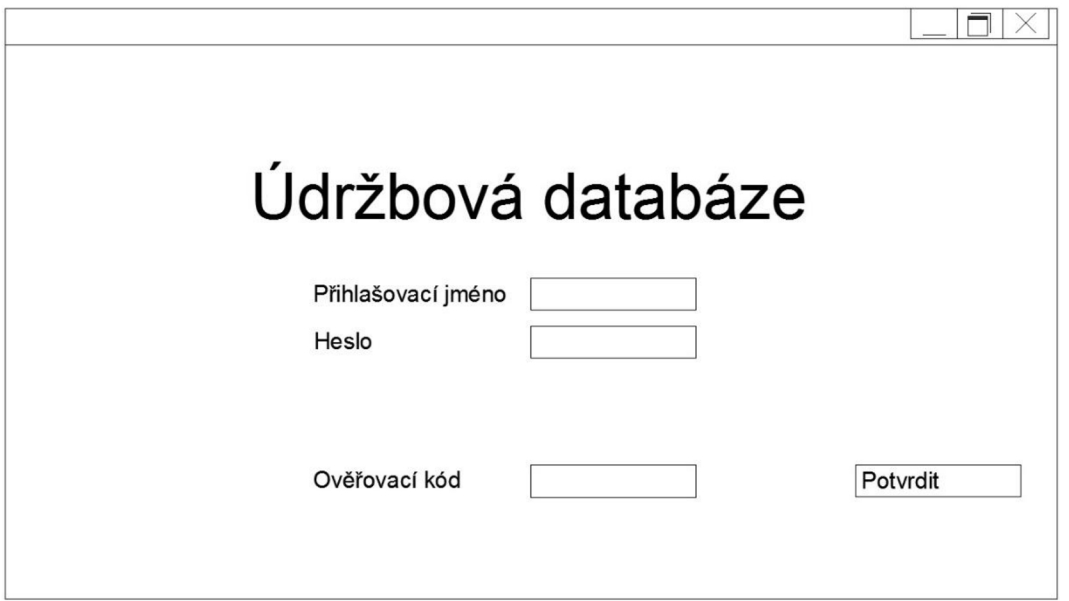

Úvodní stránka databáze slouží k přihlášení se do databáze. K přihlášení je požadováno přihlašovací jméno, heslo a ověřovací kód. Ověřovací kód by mohl být vložen ve formě číselného kódu, který přišel uživateli v SMS zprávě nebo e-mailem. Druhou možností je opis textu z náhodně vygenerovaného obrázku, který by se objevil na úvodní stránce. Po stisknutí tlačítka "Potvrdit" se zadané údaje zpracují a otevře se nové okno k výběru verze. Do prázdných políček se vkládají informace ručně, tlačítka jsou popsána (viz. tlačítko "Potvrdit").

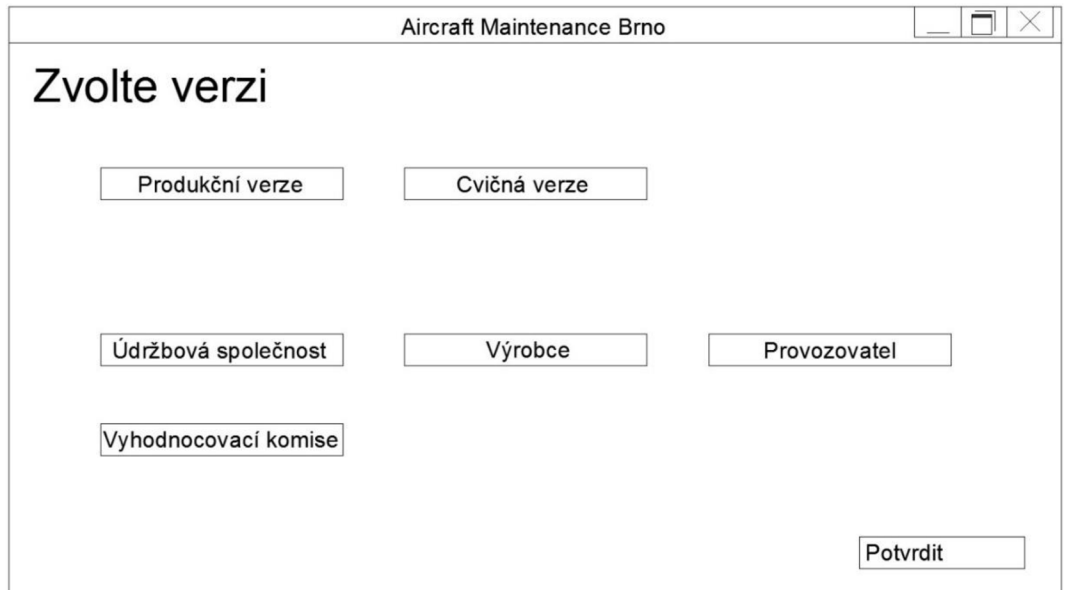

Při výběru verze databáze se dá volit mezi ostrou ("Produkční verze") nebo cvičnou verzí. Dále si uživatel vybere rozhraní, jaké chce používat, a na jaké má licenci. K výběru je Údržbová společnost, Výrobce, Provozovatel a Vyhodnocovací komise. Pokud má uživatel licenci pouze na jedno rozhraní, je mu přístupno jen a pouze to. V horní části okna je zobrazen název

společnosti, která databázi využívá. Výběr a postup k dalšímu kroku je opět stvrzen tlačítkem "Potvrdit". Toto tlačítko figuruje v každém okně se stejnou funkcí. Není proto dále zmiňováno.

# **Příloha 4**

## Náhled údržbové databáze používané údržbovou společností

V Příloze 4 jsou uvedeny náhledy oken databáze, kterou používá údržbová společnost. Níže jsou popsány základní funkce databáze.

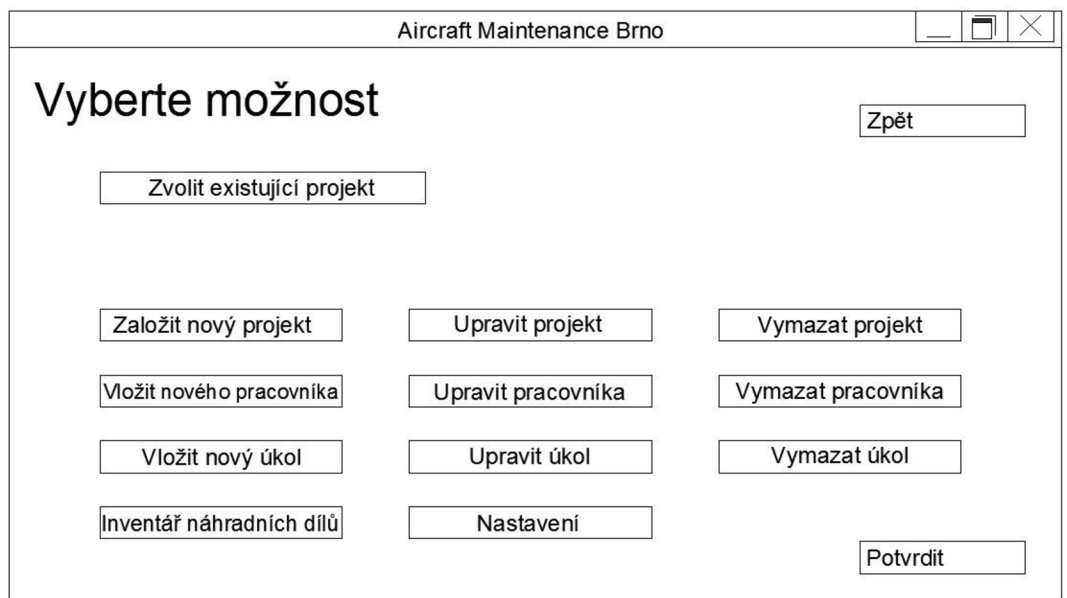

Pracovník údržbové společnosti v tomto okně vybírá, jakou akci chce provést. Může vybrat jeden z existujících projektů, založit projekt nový a upravit nebo vymazat projekt. Stejné činnosti může provést i se zaměstnanci, kteří pro společnost pracují nebo s jednotlivými úkoly prováděných během projektů. Rovněž může pracovník údržbové společnosti nahlédnout do inventáře náhradních dílů.

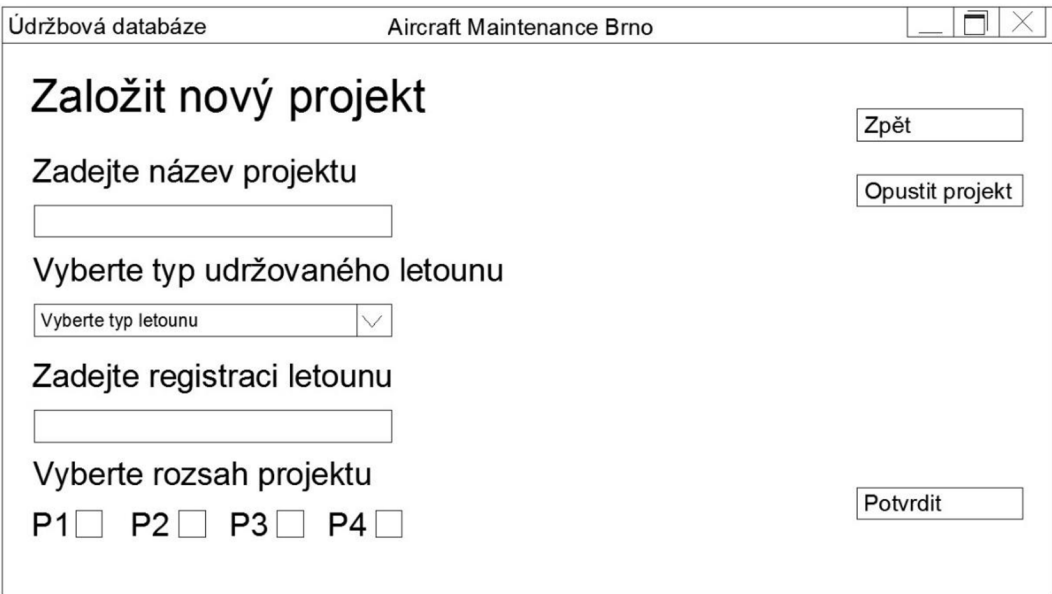

Při zakládání nového projektu se napíše název projektu, zvolí se typ udržovaného letounu, vloží se registrační značka letounu a vybere se rozsah projektu. Název projektu může být zvolen jakýkoliv na základě firemních nařízení. V rozevírací nabídce (po kliknutí do pole "Vyberte typ letounu") jsou pouze typy letounů, na které má společnost certifikaci. Napsání registrační značky je důležité, neboť se díky ní vytvoří historie údržby konkrétního letounu. Dále se na základě registrační značky vygeneruje faktura za údržbu pro provozovatele. Pří výběru rozsahu projektu je na výběr z možností P1 – P4.

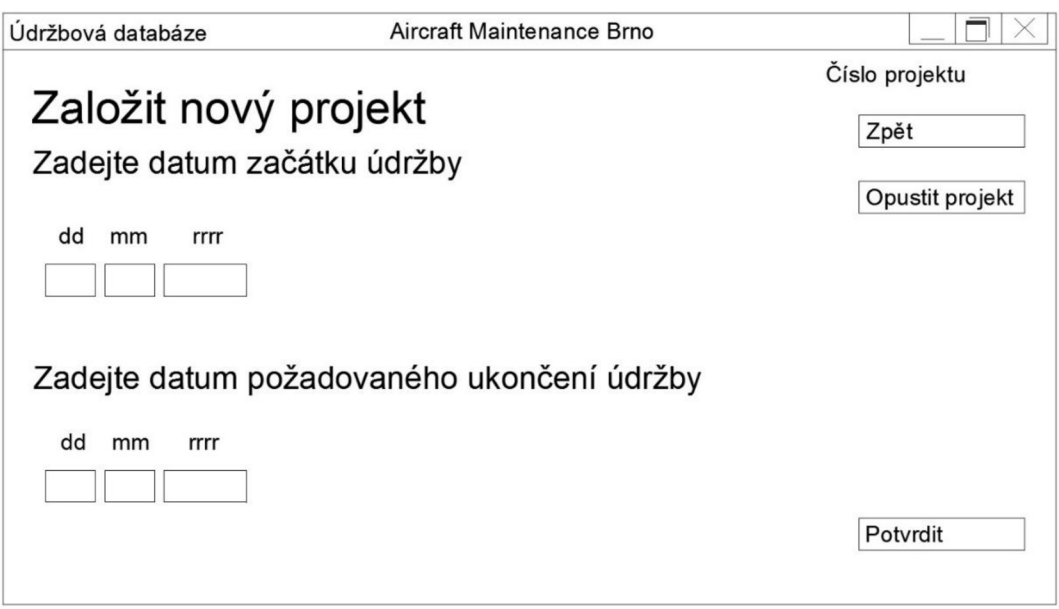

V dalším kroku dochází k zadání data začátku a konce projektu. Datum musí být do políček zadáno ve formátu 20 04 2014 (20. duben 2014). V pravém horním rohuje uvedeno referenční číslo projektu, které je automaticky vygenerováno po předchozím kroku a které bude pro daný projekt dále využíváno.

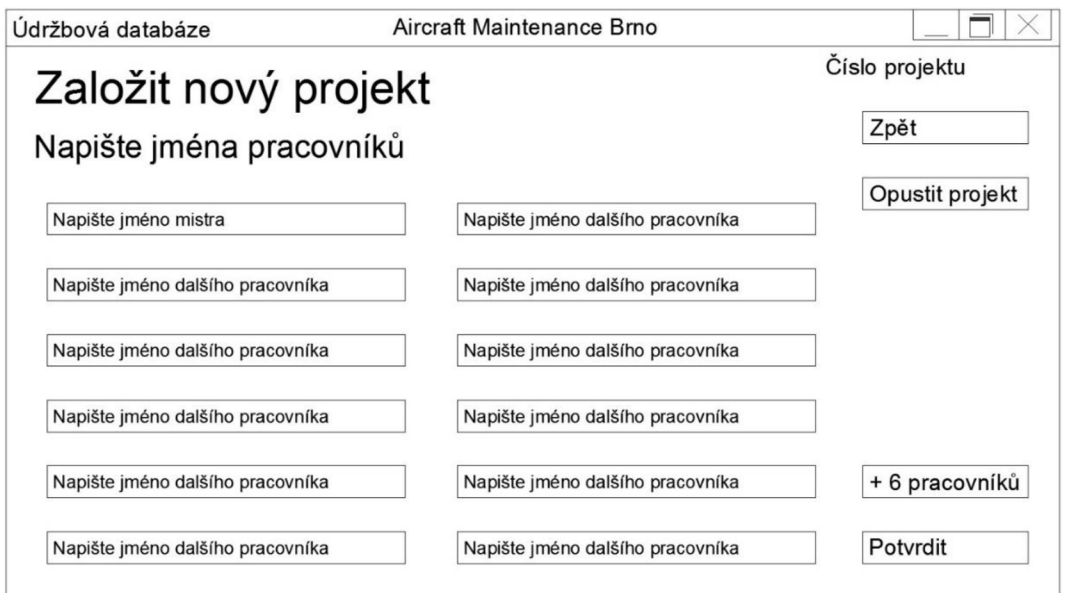

Dalším krokem je zadání pracovníků podílejících se na projektu. V první políčku je zadáno jméno mistra skupiny. V dalších pak jména řadových zaměstnanců. Po napsání prvních písmen příjmení by došlo k nabídce jednotlivých pracovníků. Tlačítkem "+ 6 pracovníků" může být přidáno dalších šest pracovníků do projektu.

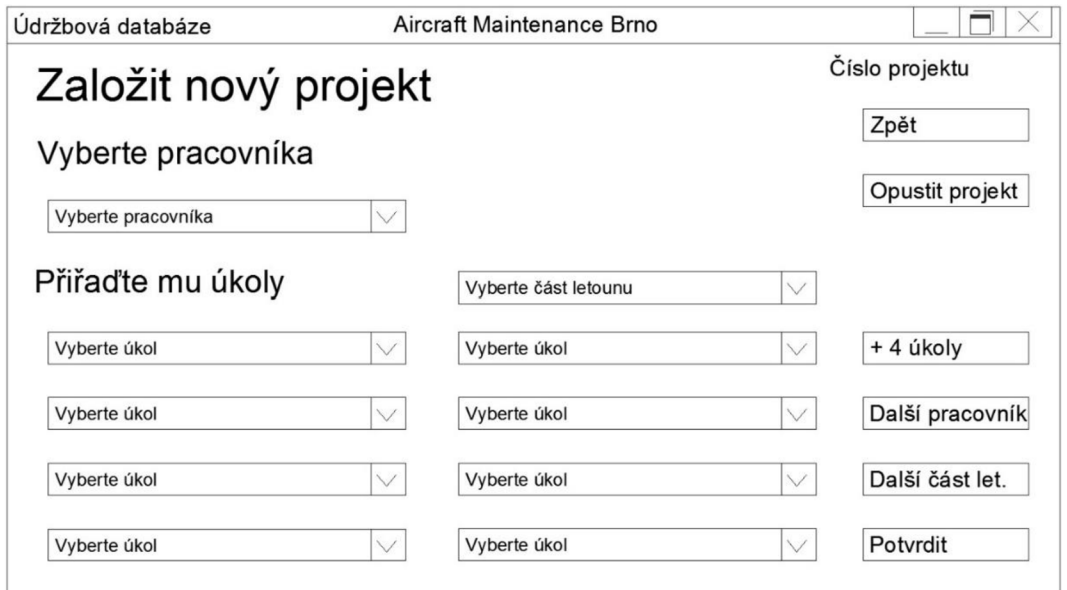

V tomto kroku jsou jednotlivým pracovníkům přidělovány úkoly. Po výběru pracovníka z nabídky mu bude přiřazena část letounu, kterou bude. Ke každé části systém nabídne úkoly, které budou pracovníkovi přiděleny. Po přidělení úkolu pracovníkovi je úkol z nabídky automaticky vymazán. Pracovníkovi může být přiděleno i více částí letounu (tlačítko "Další část let.").

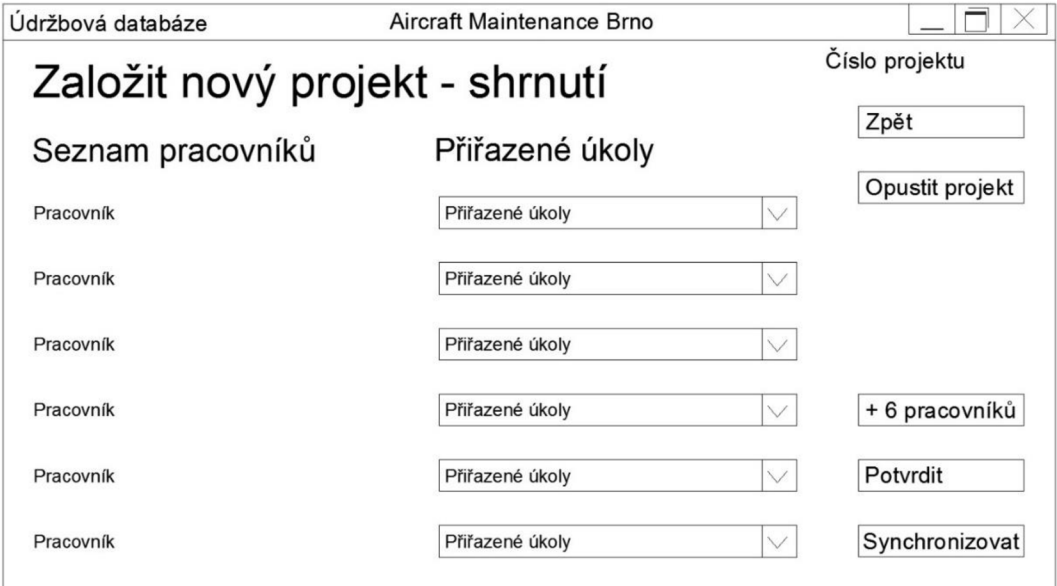

Zde dochází ke shrnutí úkolů přiřazených jednotlivým pracovníkům. U každého pracovníka na seznamu se po otevření nabídky "Přiřazené úkoly" objeví jednotlivé úkoly, které mu byly uděleny. Tlačítkem "Synchronizovat" se stvrzuje založení celého projektu, jeho synchronizace se systémem a postup k dalšímu kroku.

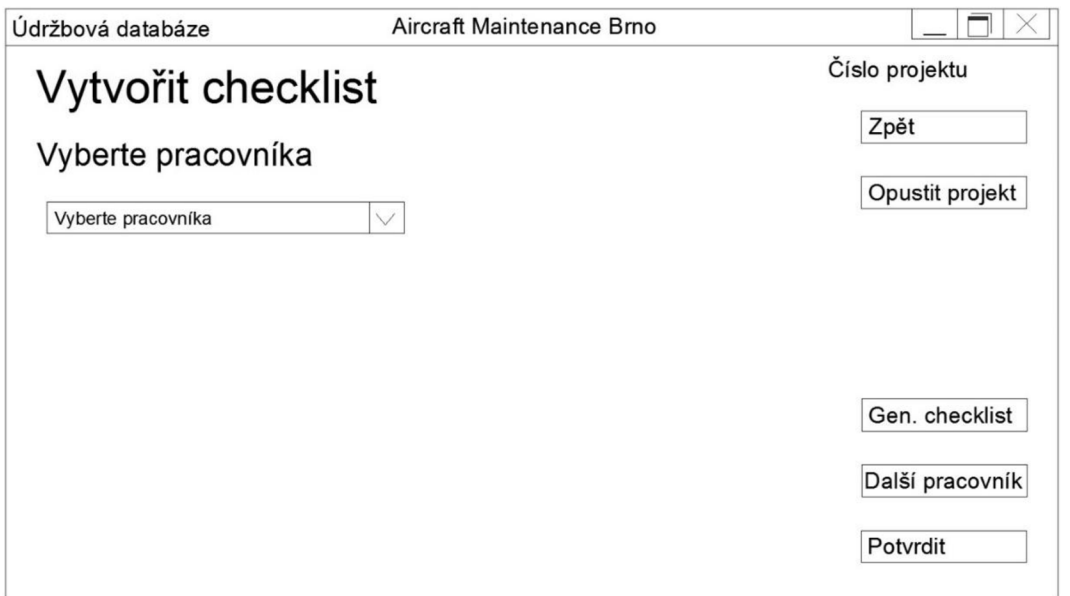

Okno s názvem "Vytvořit checklist" slouží k vygenerování záznamového archu uvedeného v Příloze 2 pro každého pracovníka. Pracovník je zvolen z rozevírací nabídky. K vytvoření záznamového archu dochází stisknutím tlačítka "Gen. checklist".

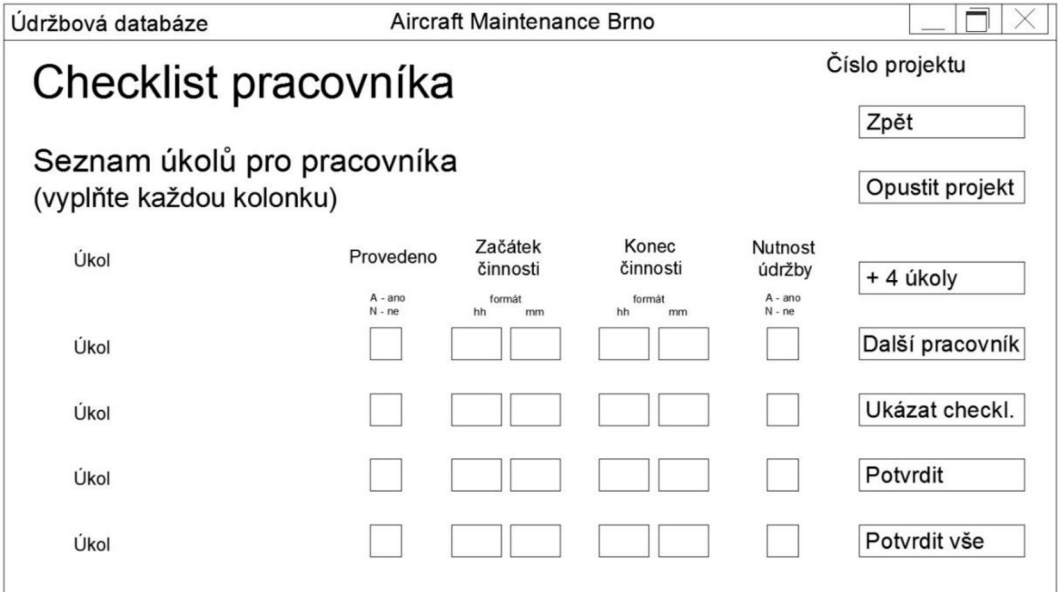

V tomto kroku vedoucí pracovník přepisuje data ze záznamového archu do elektronické podoby. Ke každému úkolu ze seznamu pracovníka zadá, jestli byl úkol splněn ("Provedeno" - ano, ne), začátek a konec práce na úkolu a jestli pracovník provádějící úkol považoval tuto práci za nutnou ("Nutnost údržby" – ano, ne). K rozšíření nabídky s úkoly slouží tlačítko "+ 4 úkoly". Tlačítkem "Potvrdit" se checklist uloží pouze pro právě zapisovaného pracovníka. K uzavření checklistu pro všechny pracovníky slouží tlačítko "Potvrdit vše".

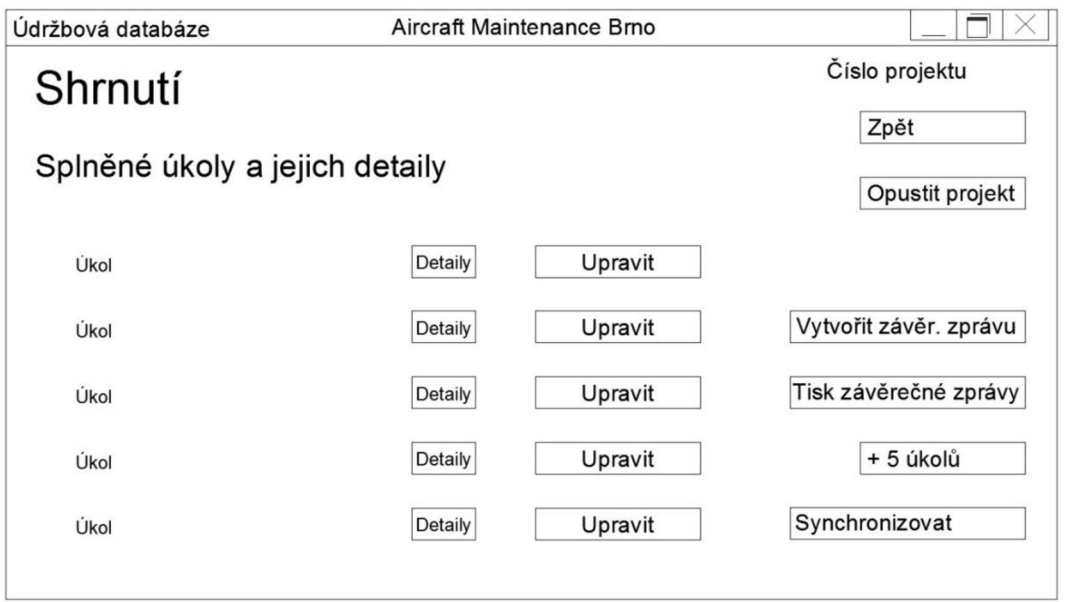

Zde dochází ke shrnutí provedených prací aktuálního projektu. U jednotlivých úkolů mohou být zobrazeny detaily nebo provedeny úpravy. Tvorbou závěrečné zprávy, se automaticky vytvoří i faktura za provedené práce pro provozovatele.

Pokud uživatel vybere na samém začátku užívání programu možnost volby již existujícího projektu, objeví se následující okno. Volba existujícího projektu ale nesmí být provedena po synchronizaci a je přístupná jen v době trvání projektu.

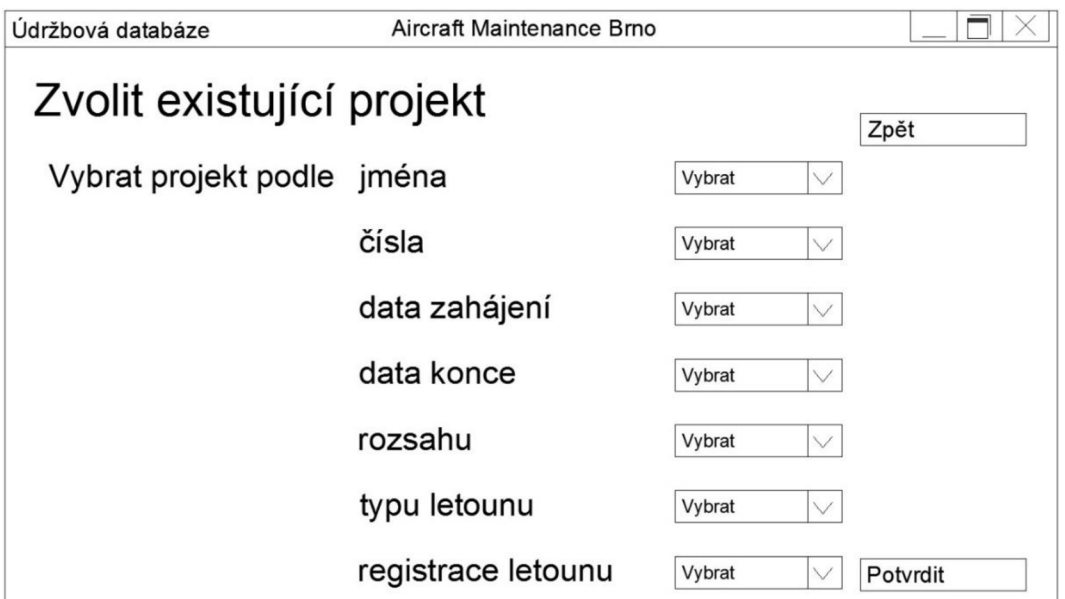

Uživatel může existující projekt najít a vybrat podle jména, čísla, data začátku, data konce, rozsahu, typu letounu nebo registrace letounu. Pokud je pro danou volbu více možností (např. pro určitý typ letounu je založeno několik projektů), zvolí uživatel z otevřené nabídky několika projektů ten, který hledá.

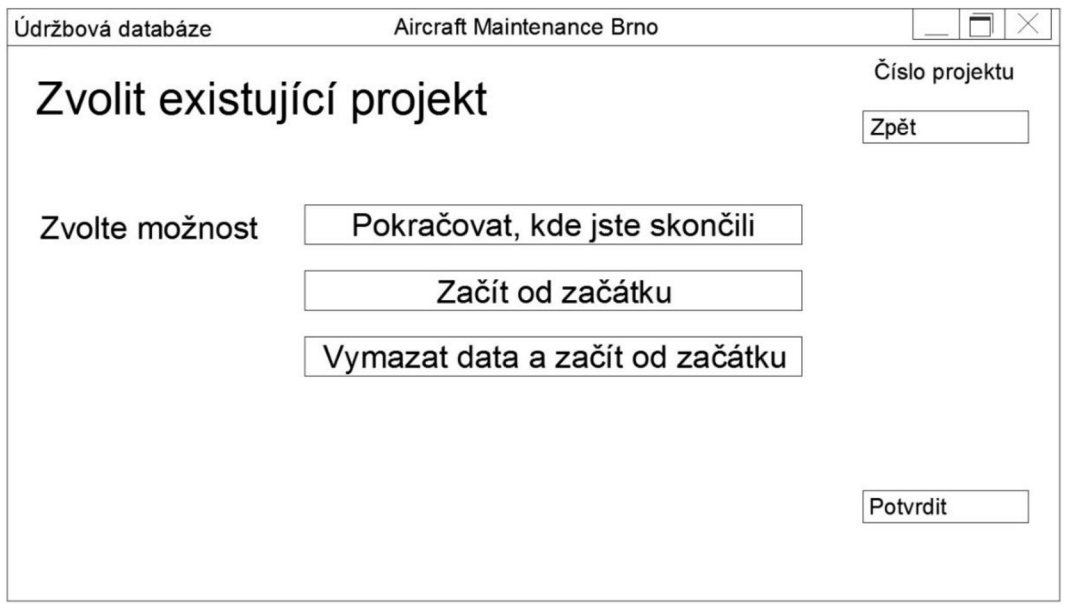

Dále poté zvolí akci, kterou chce s existujícím projektem provést. Může začít tam, kde projekt opustil, začít od začátku projektu nebo celý projekt vymazat a začít od začátku.

Jestliže uživatelova volba spočine na možnostech úpravy nebo odstranění projektu, zobrazí se mu stejné okno, jako při volbě otevření existujícího projektu. Upravovat projekt je možné do 72 hodin po synchronizaci a prováděné změny budou silně omezené, např. pouze na úpravu časů provádění prací apod. Nevratné odstranění celého projektuje možné pouze do 24 hodin od synchronizace.

Pokud chce uživatel do databáze přidat nového pracovníka, vyplní do elektronického formuláře jeho základní data jako jméno, příjmení, rodné číslo, osobní pracovní číslo a jeho funkci ve společnosti. V dalším by mohly být také vyplňovány rozměry pracovních oděvů, které pracovníci dostávají, datum poslední obměny jejich nářadí atd. Tyto dodatečné informace mají ulehčit práci administrativnímu oddělení společnosti. Přidávání jednotlivých úkolů do databáze je primární úlohou výrobce letounu, avšak ani údržbová společnost by o tuto možnost neměla být ochuzena. Mnoho nových úkolů k provedení se totiž vyskytne až při samotném provádění prací.

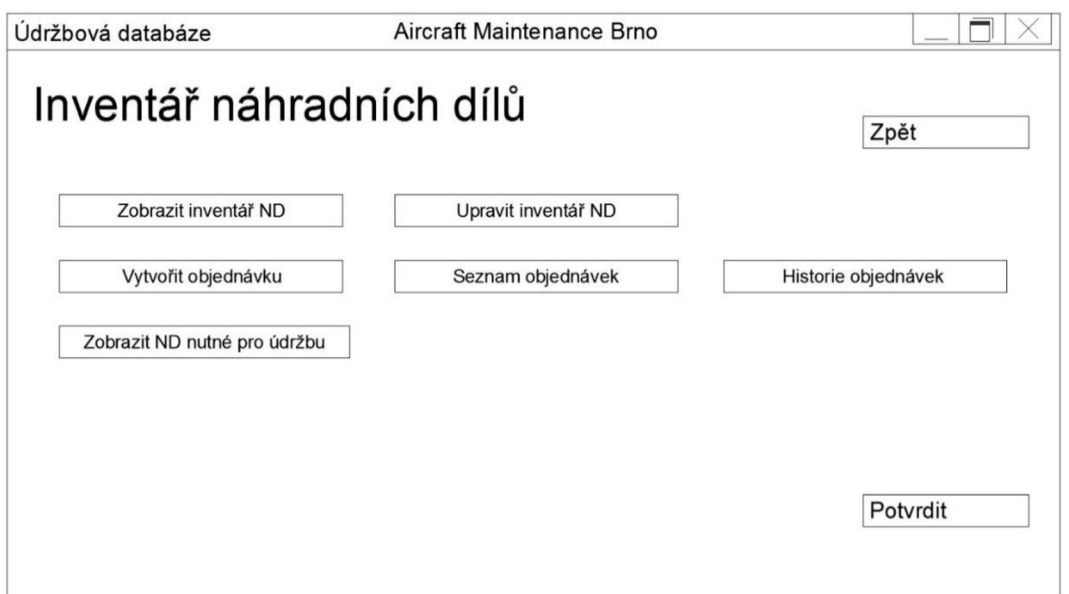

Po otevření inventáře náhradních dílů uživatel vybírá mezi zobrazením skladových zásob s náhradními díly, editací skladových zásob, vytvořením objednávky, seznamem objednávek, jejich historií a seznamem náhradních dílů potřebných k jednotlivým údržbovým pracím.

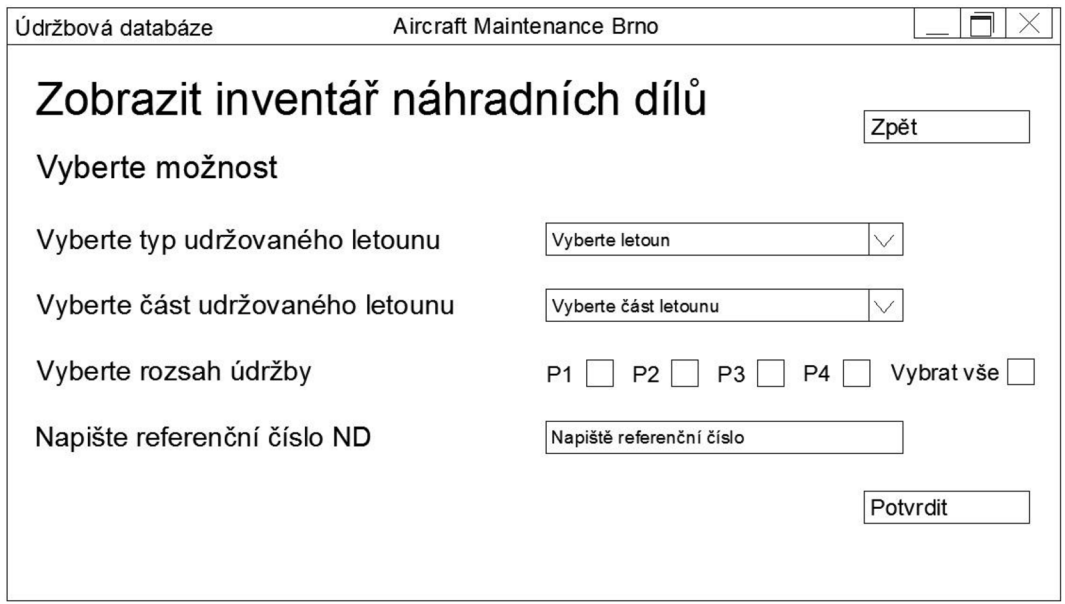

Jestliže chce pracovník údržby zobrazit skladové zásoby náhradních dílů, vybere typ letounu, pro které jsou náhradní díly určeny, část udržovaného letounu, rozsah údržby nebo zadat referenční číslo náhradního dílu, který přesně hledá. Uživatel může vybrat i všechny typy letounů a jejich částí, které má společnost v údržbě.
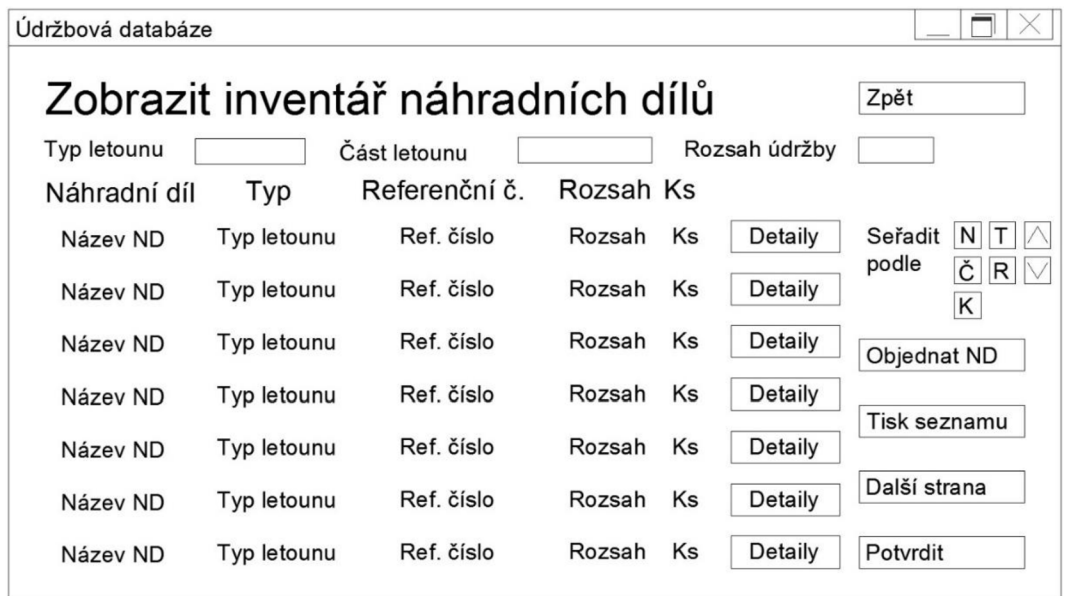

Po zvolení požadovaných kritérií se zobrazí seznam seznam náhradních dílů. V prvním sloupci je uveden název náhradního, ve druhém typ zvoleného letounu. Dále pak referenční číslo náhradního dílu a rozsah údržby, při které se ND používá. Poslední sloupec "Ks" uvádí počet kusů ND na skladě. V detailech u jednotlivých ND může být uvedeno např. místo jejich uložení na skladě, datum dodání atd. Seznam náhradních dílů může být zobrazen vzestupně nebo sestupně podle názvu součásti (tlačítko "N" v části "Seřadit podle"), podle typu letounu (tlačítko " $T''$ ), podle referenčního čísla součásti (tlačítko "Č"), podle rozsahu údržby (tlačítko ",,R"), nebo podle počtu kusů na skladě (tlačítko "K"). Poté se zvolí, jestli má být plán seřazen vzestupně (tlačítko se šipkou nahoru) nebo sestupně (tlačítko se šipkou dolů).

Při editaci skladových zásob se postupujú stejně jako při jejich zobrazení. Pouze tlačítko "Detaily" je nahrazeno tlačítkem "Editovat". V samotné editaci náhradních dílů může být změněn jejich název, typ letounu, pro který se používají, rozsahy údržbových prací, ve kterých se náhradní díly používají, referenční číslo ND a jejich množství.

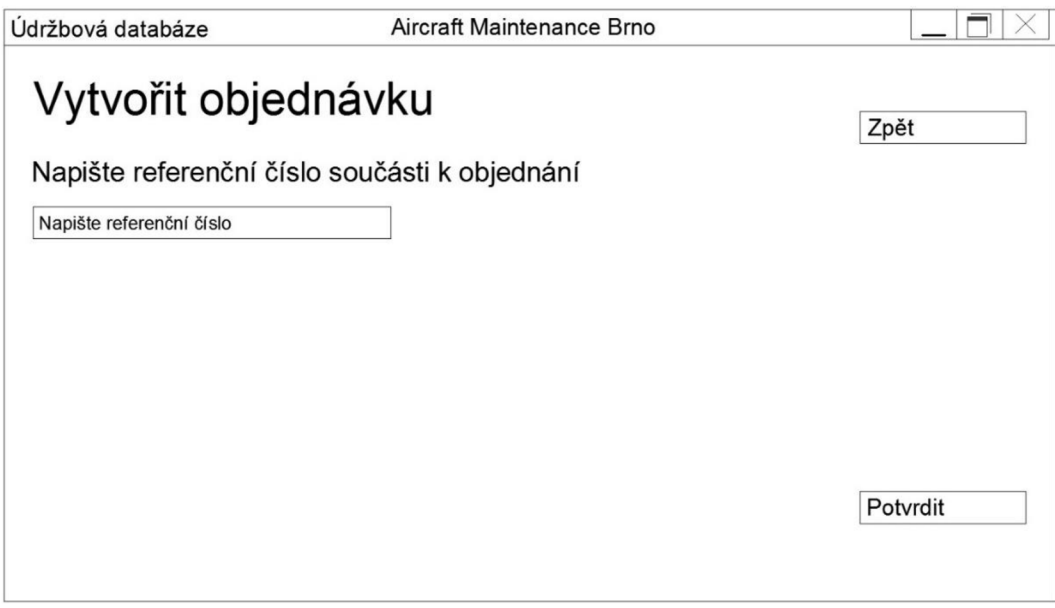

Pro objednání nových náhradních dílů se musí zadat referenční číslo součásti, kterou je potřeba objednat.

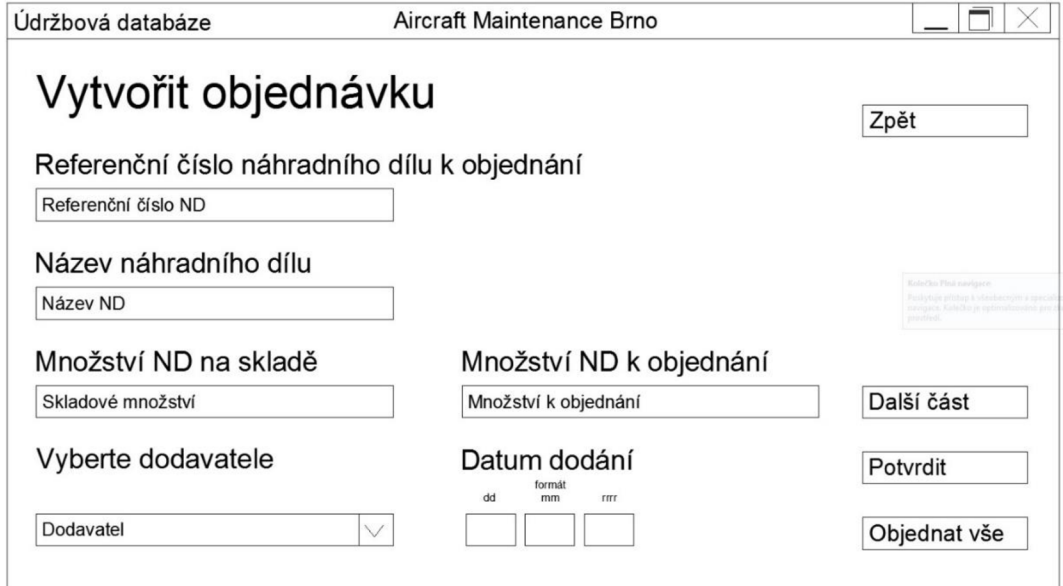

V posledním okně objednávkového formuláře je zobrazeno referenční číslo ND , jeho název a množství skladových zásob. Pracovník poté zadá množství ND k objednání, z nabídky vybere smluvního dodavatele a napíše požadované datum doručení náhradních dílů.

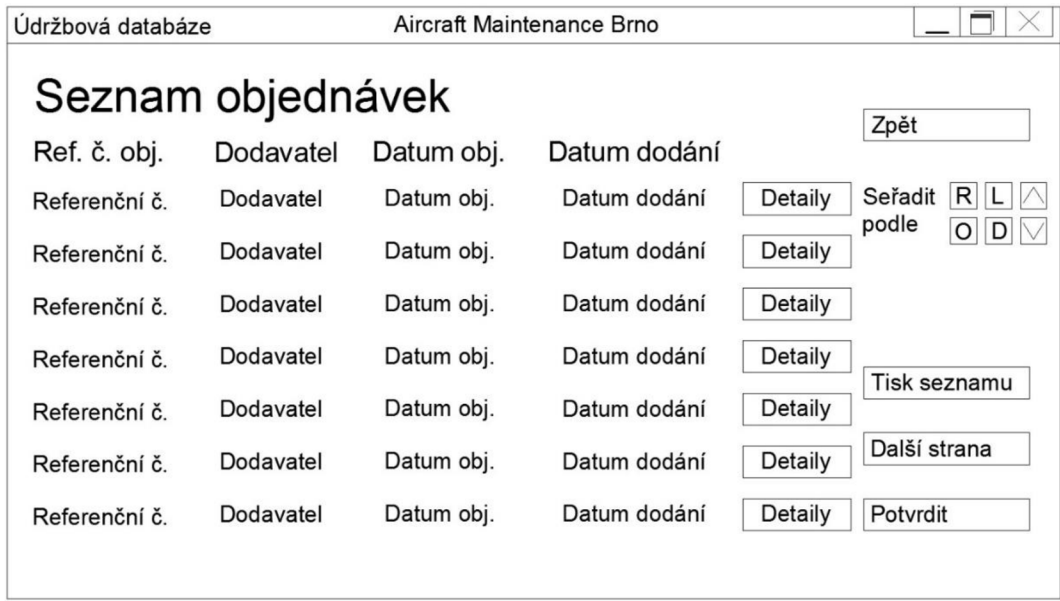

V seznamu objednávek je zobrazeno referenční číslo objednávky, název dodavatelské společnosti, datum učinění objednávky a datum dodání. U každé objednávky mohou být zobrazeny detaily. Seznam je možno rovněž seřadit podle referenčního čísla (tlačítko " $R^{\alpha}$ ), názvu dodavatele (tlačítko "L"), datum objednání (tlačítko "O"), nebo podle data dodání  $(tlačitko, D<sup>0</sup>).$ 

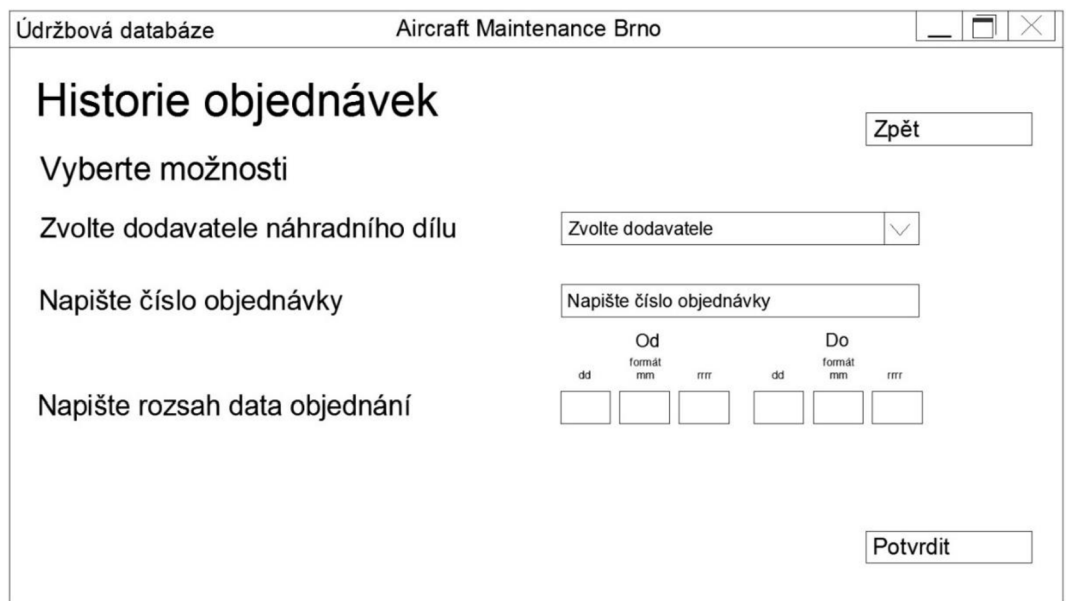

Pro zobrazení historie objednávek se musí zvolit dodavatel, zvoleni ale mohou být všichni dodavatelé dohromady. Pokud chce uživatel najít pouze jednu konkrétní objednávku, musí napsat její referenční číslo. Nakonec může být zadáno časové období, ve kterém byla obj ednávka vytvořena.

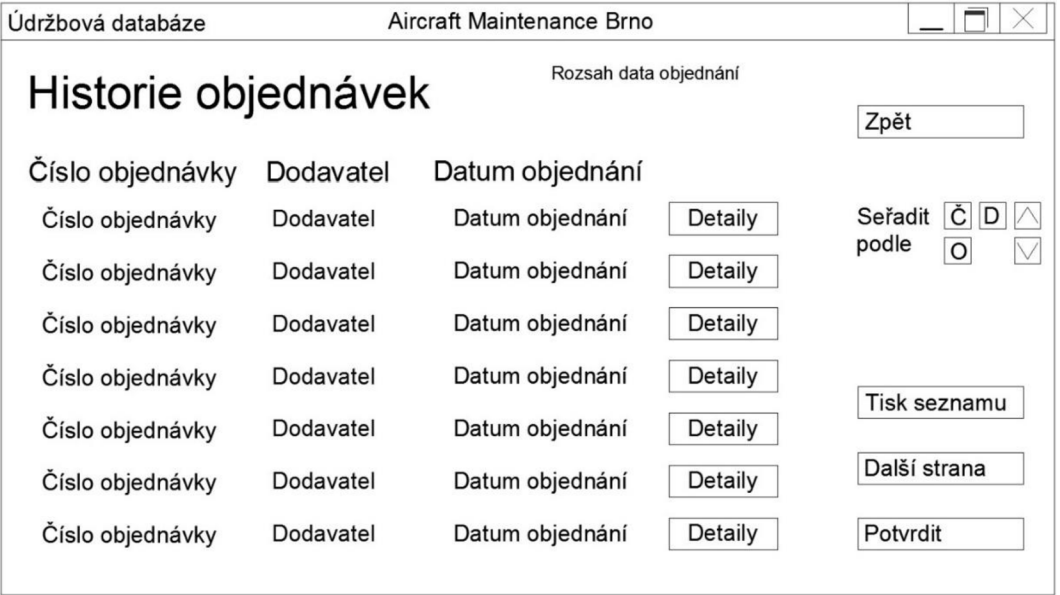

V samotném seznamu historie objednávek je uvedeno číslo objednávky, dodavatel a datum objednávky. Zobrazeny mohou být detaily jednotlivých objednávek nebo může být seznam klasicky seřazen.

## **Příloha 5**

Náhled údržbové databáze používané výrobcem letounu

Příloha 5 je věnována rozhraní, které využívá výrobce letounu. Do této části databáze výrobce zanáší požadované práce a jednotlivé úkoly, které mají být v průběhu údržby provedeny.

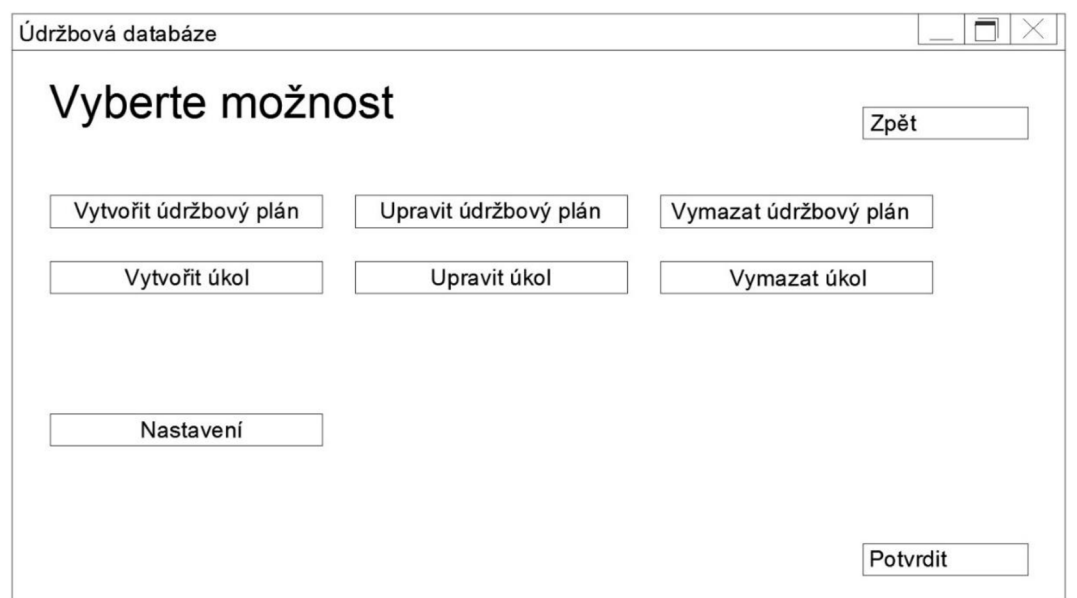

Rovněž výrobce letounu musí před započetím využívání databáze zvolit mezi ostrou nebo cvičnou verzí na jedné z úvodních obrazovek uvedených v Příloze 3. Poté se mu otevírá možnost volby mezi tvorbou, úpravou a vymazáním údržbového plánu. Dále může vytvořit jednotlivé úkoly údržby, upravovat je, neboje mazat.

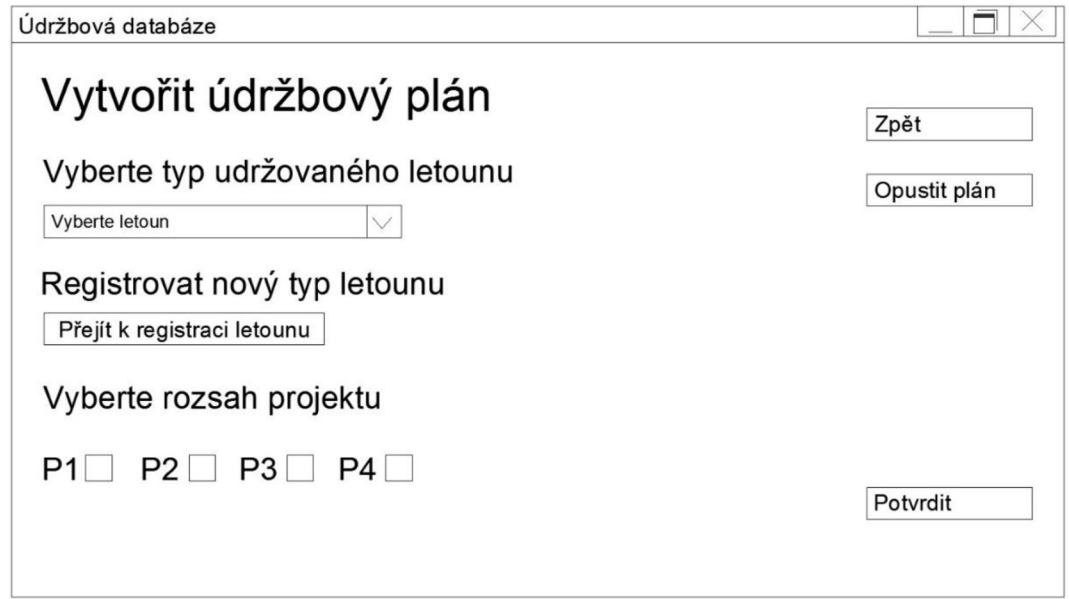

Jestliže je zvolena možnost tvorby nového údržbového plánu, musí být na začátek vybrán typ letounu z produkce výrobce. Pokud jde o zcela nový model letounu, musí jej výrobce nejprve registrovat stisknutím tlačítka "Přejít k registraci letounu". Následně výrobce vyplní elektronický formulář, jenž bude obsahovat všechna důležitá data o letounu, především co se údržbových prací týká. Spolu s vložením nového letounu do databáze se mohou přidat i elektronické manuály k letounu, které si může údržbová společnost přes databázi vyvolat, nebo seznam potřebného vybavení k údržbě letounu. Dále je zvolen rozsah údržby, pro který je plán tvořen.

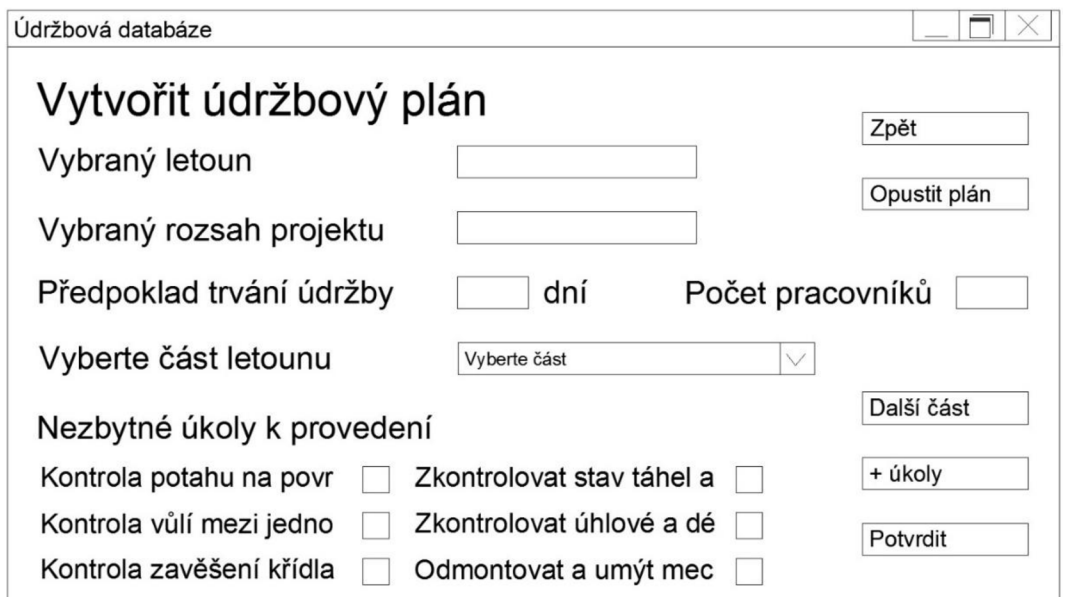

Na tomto snímku je ukázána volba letounu a rozsah údržby. Dále pracovník výrobní společnosti zadá předpokládaný čas trvání činnosti ve dnech a počet potřebných pracovníků k vykonání údržby. Po výběru části letounu budou nabídnuty jednotlivé úkoly, které by měly být v průběhu údržby provedeny. Pracovník ze seznamu zvolí jen ty, které jsou vhodné pro daný rozsah údržby. Tlačítkem "Další část" se aktuální část letounu uzavře a uloží. Pracovník může přejít na tvorbu plánu pro další část letounu.

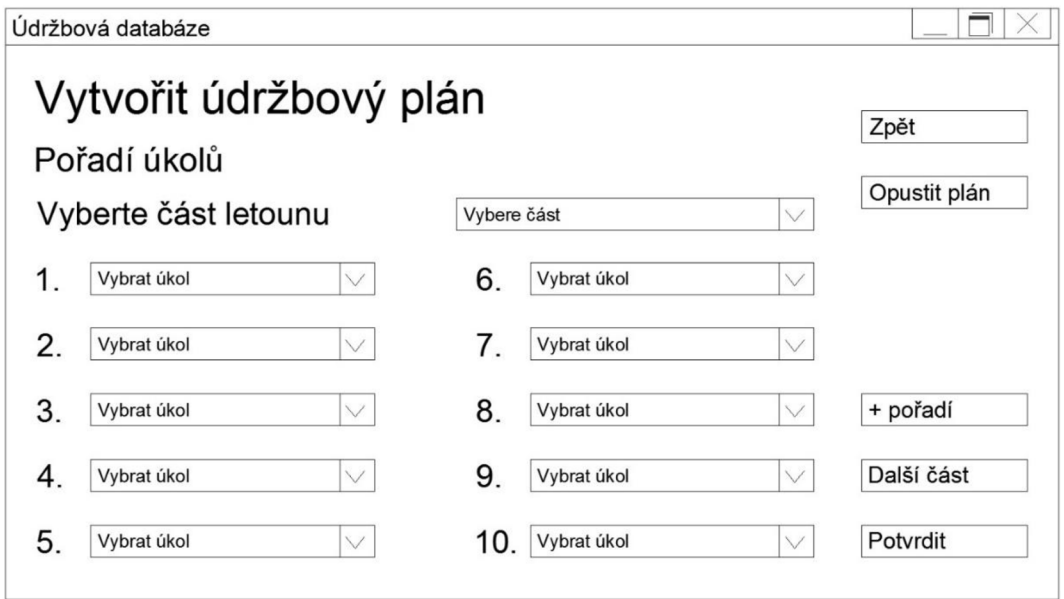

V další kroku tvorby údržbového plánu je pro části letadlového celku specifikováno pořadí provádění jednotlivých činností. Pokud na pořadí provádění činností nezáleží, je čistě na tvořiteli plánu, jaké pořadí danému úkolu přiřadí. K vytvoření dalších kroků slouží tlačítko "+ pořadí".

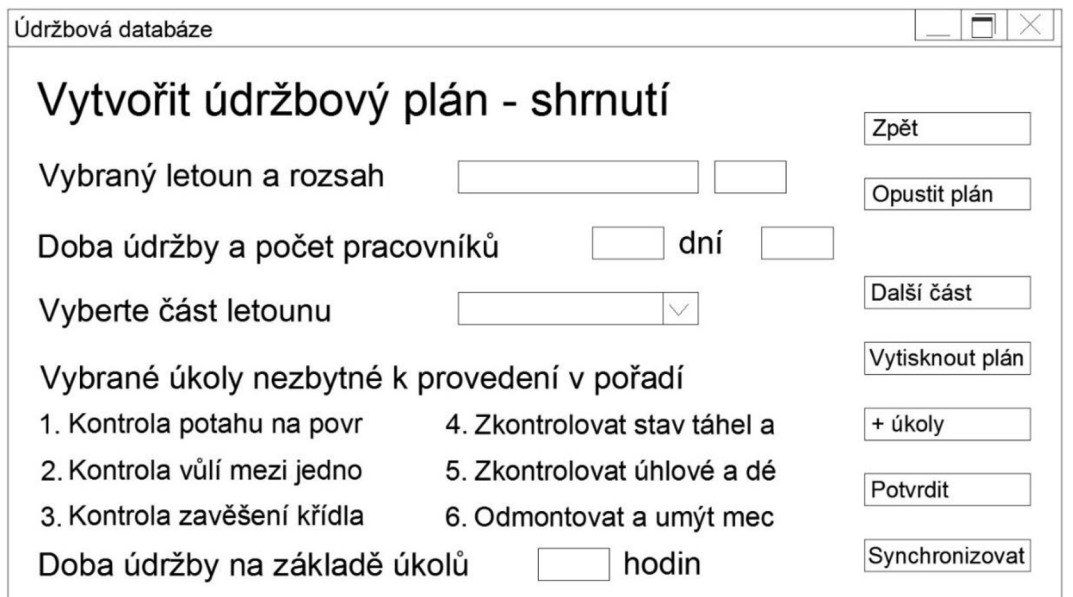

Nakonec tvorby údržbového plánu dochází k celkové sumarizaci. Je zobrazen zvolený letoun a rozsah prováděných prací. Poté je zhodnocena doba trvání údržby ve dnech a doporučený počet pracovníků zapojených do údržby. Po zvolení části letounu dochází k výpisu jednotlivých činností. Ve spodní části obrazovky se zobrazí automaticky vypočítaná předpokládaná doba v hodinách, kterou bude trvat údržba dané části letounu na základě časových dat vložených do databáze v průběhu tvorby úkolů

Již vytvořený údržbový plán se dá upravit na základě jeho čísla, rozsahu nebo typu letounu, pro jaký je plán určen. Dále se postupuje jako při tvorbě zcela nového plánu. Editace údržbových plánu může být prováděna kdykoliv. Plán údržby může být rovněž vymazán.

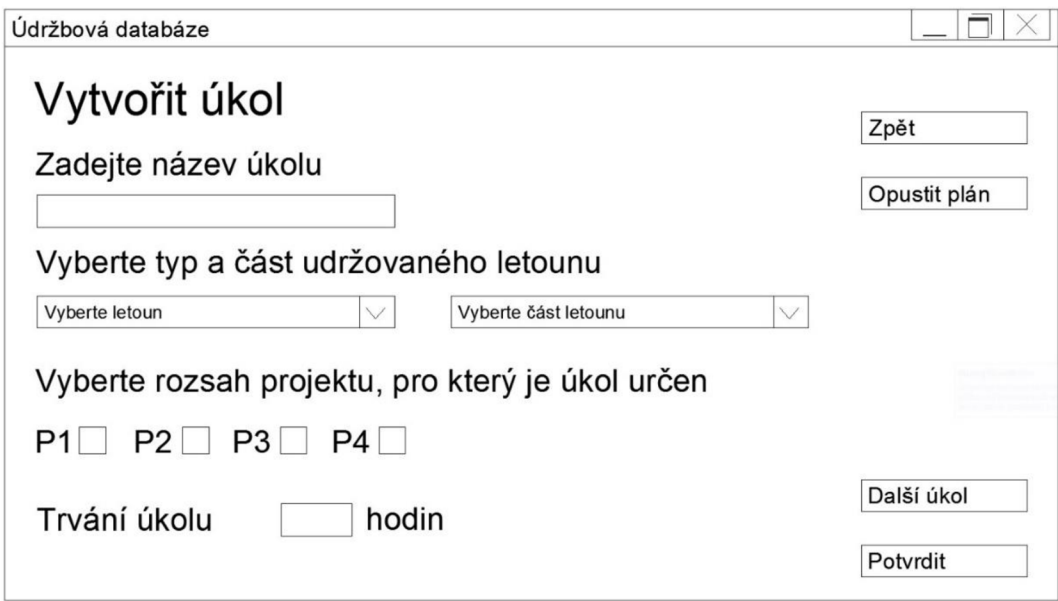

Při tvorbě jednotlivých úkolů, k pozdějšímu zanesení do údržbového plánu, zadá uživatel na začátek jeho název. Poté zvolí typ a část letounu, na které bude úkol prováděn. Dále určí rozsah údržby, ve kterém bude úkol proveden. Zvoleno může být i více rozsahů. Nakonec zadá předpokládanou dobu trvání úkolu v hodinách.

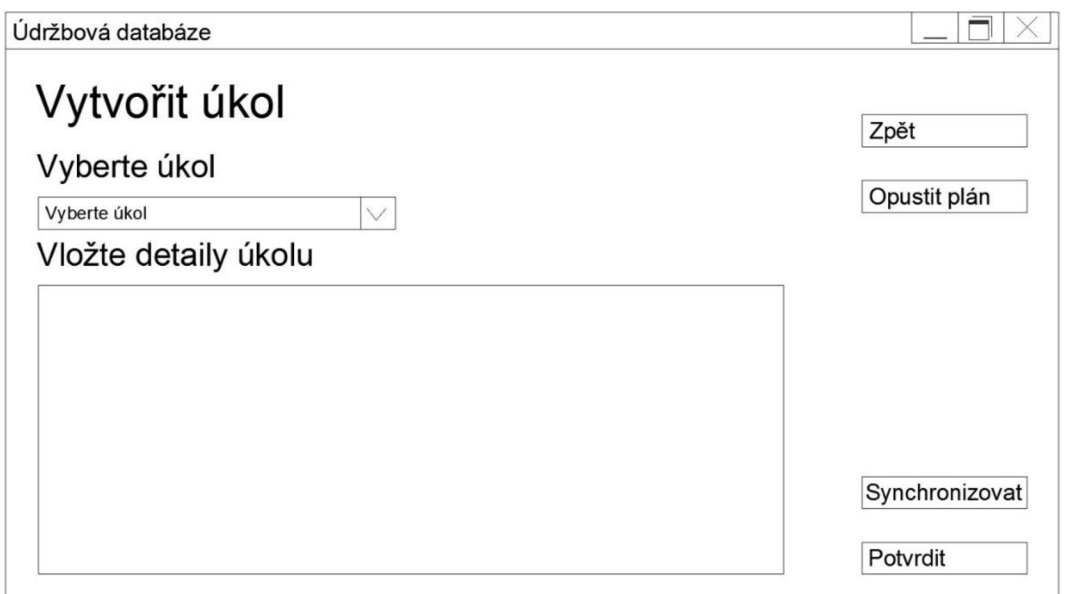

V dalším kroku se zadávají detaily úkolu. Jedná se o jeho slovní popis. Nejprve se ale musí úkol ke slovnímu popisu vybrat (pokud je jich tvořeno více najednou).

Podobně jako údržbové plány, i jednotlivé úkoly mohou být upravovány. Požadovaný úkol k úpravě může být nalezen přes jeho jméno, typ letounu nebo jeho část. Jestliže je požadavek najít úkol přes typ letounu nebo jeho část, objeví se v dalším kroku seznam úkolů pro letoun, ze kterého pracovník vybere ten, jaký hledá.

## **Příloha 6**

## Náhled údržbové databáze používané provozovatelem letounu

Snímky v Příloze 6 jsou z části databáze, kterou by mohl využívat provozovatel letounu. Dochází zde především k plánování údržby, popř. ke zjištění její detailů.

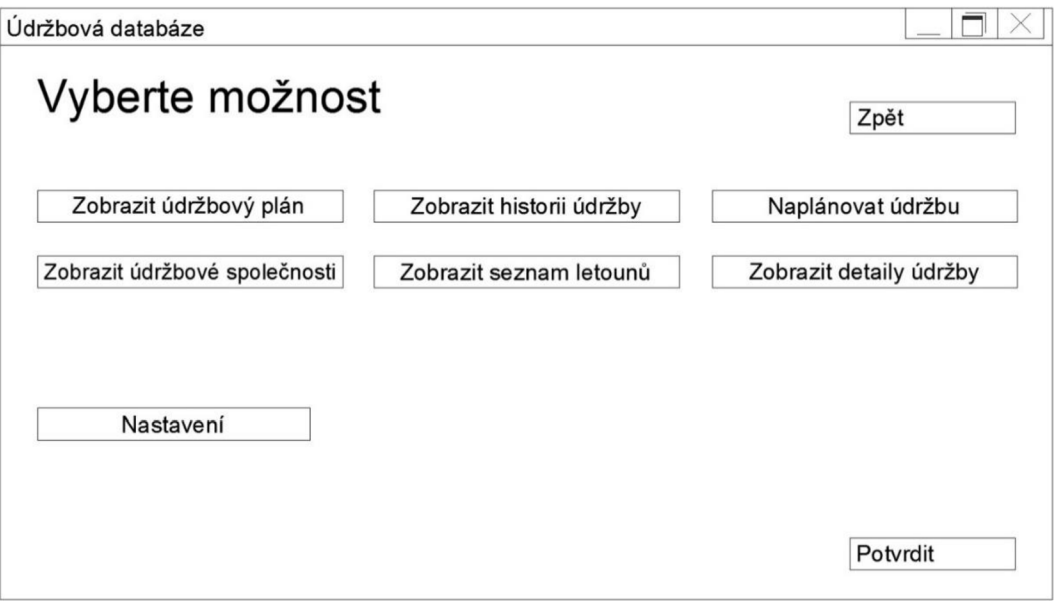

V prvním kroku provozovatel letounu vybírá mezi zobrazením údržbového plánu, zobrazením historie údržby letounu, naplánováním údržby. Dále může zobrazit seznam údržbových stanic, zobrazit seznam provozovaných letounů, nebo zobrazit detaily jednotlivých údržbových prací.

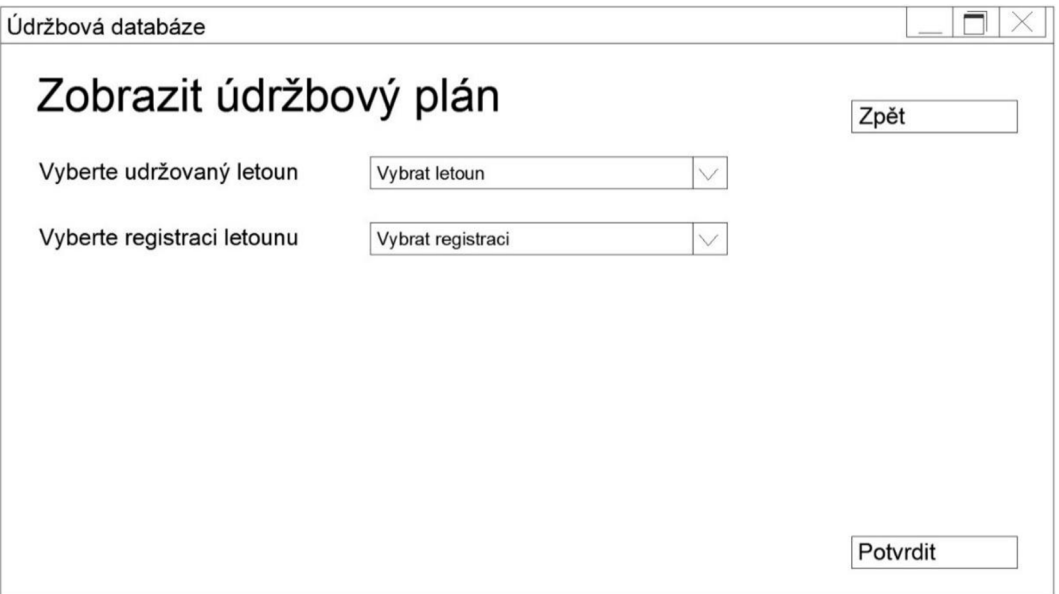

Pokud chce provozovatel zobrazit plán údržby, musí nejprve zvolit typ letounu a jeho registraci. K výběru má pouze letouny, které provozuje.

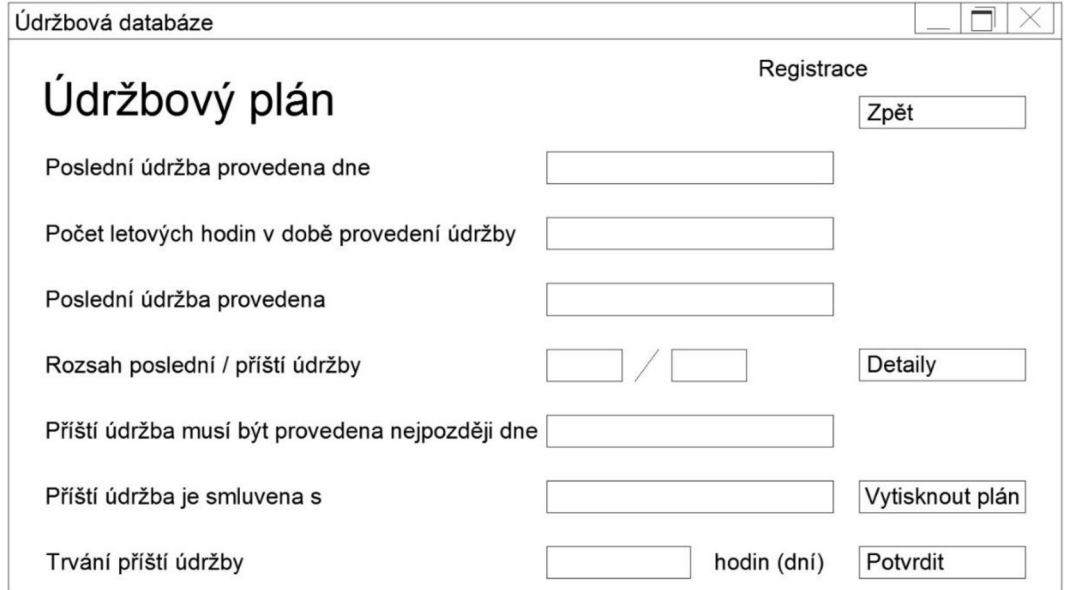

Poté se objeví plán údržby letounu zvolené registrace. V údržbovém plánu se zobrazí den poslední periodické údržby, počet nalétaných letových hodin letounu v době provádění poslední údržby, jméno společnosti, která poslední údržbu provedla. Dále rozsah poslední a příští údržby, zobrazit se můžou i jejich detaily. Rovněž je uvedeno, kdy se nejpozději musí příští údržba provést a smluvený partner pro její vykonání. Nakonec je uveden předpokládaný počet hodin (dní), potřebný k jejímu vykonání.

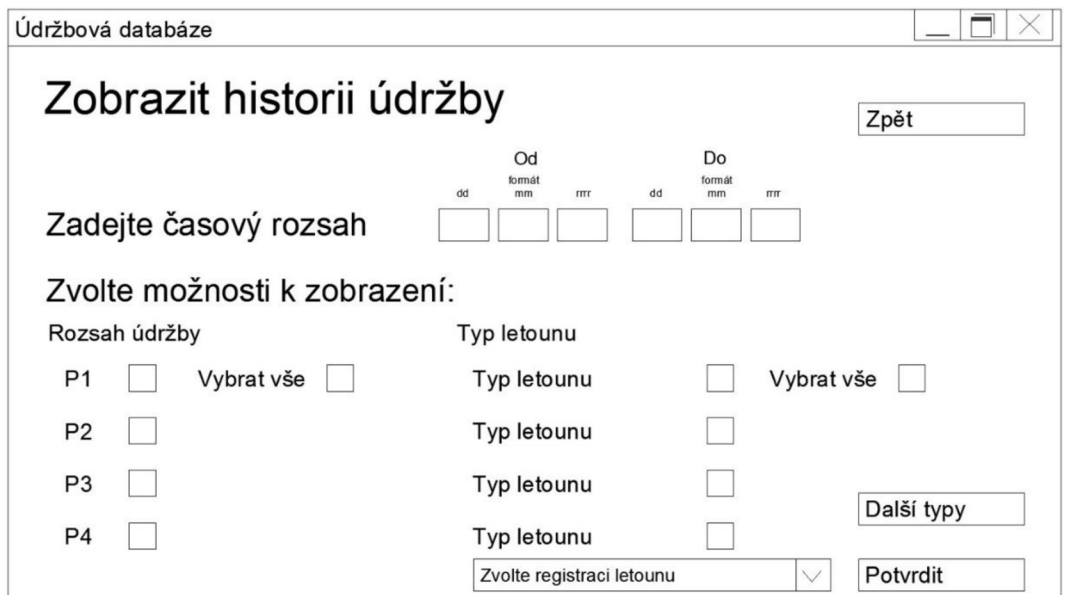

Jestliže chce provozovatel zobrazit historii údržby prováděné na jeho letounech, musí zadat časový rozptyl, ze kterého historii požaduje. Poté volí rozsah údržby a typ letounu. V případě volby pouze jednoho typu letounu je možnost volby i registrace letounu.

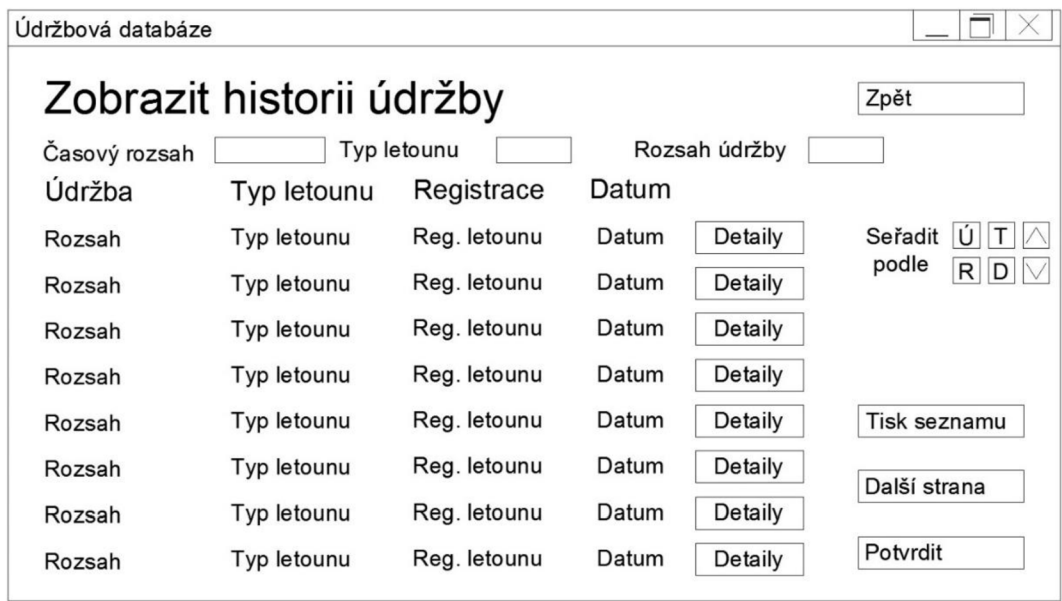

V horní části okna zobrazení historie údržby je uveden zobrazované časové období, zvolený typ letounu a zvolený rozsah údržby. Pokud je ve výběru více typů letounů nebo rozsahů, zůstávají tato pole volná. Zobrazení historie údržby je rozděleno do čtyř sloupců. V prvním je uveden rozsah údržby, ve druhém typ letounu, na kterém byla údržba vykonána, ve třetím registrace letounu a v posledním datum vykonání údržby. Pro každou údržbu se mohou zobrazit detaily. Dále může být historie seřazena podle rozsahu údržbové práce (tlačítko  $\mathbf{U}^{\mathbf{u}}$ , podle typu letounu (tlačítko  $\mathbf{U}^{\mathbf{u}}$ ), podle registrace letounu (tlačítko  $\mathbf{U}^{\mathbf{u}}$ ) a podle data provedení údržby (tlačítko "D").

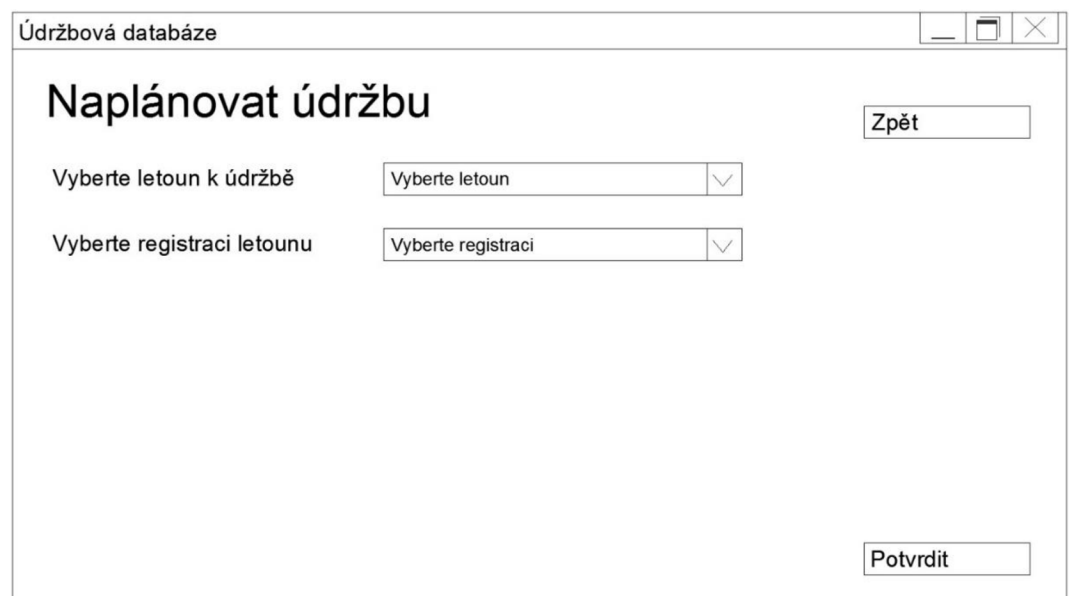

Další možností provozovatele je vytvoření údržbového plánu pro své letounu. Nejprve zvolí typ udržovaného letounu a poté jeho registraci.

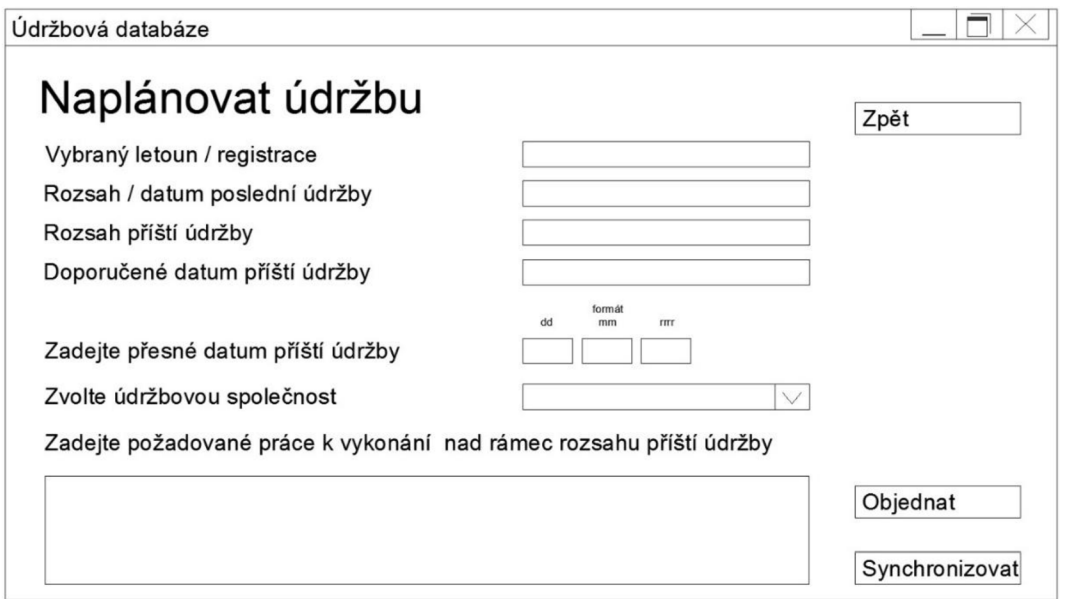

V dalším kroku se mu objeví formulář s vybraným letounem a jeho registrací, rozsahem a datem poslední údržby, rozsahem a doporučeným datem příští údržby. Provozovatel poté zadá přesné datum provedení údržby a ze seznamu vybere společnost, která pro něj údržbu uskuteční. V okně ve spodní části obrazovky může provozovatel zadat práce, které vyžaduje k provedení nad rámec pravidelné údržby.